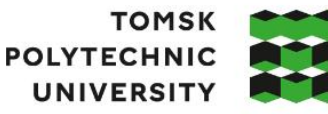

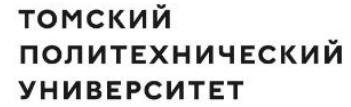

Министерство науки и высшего образования Российской Федерации федеральное государственное автономное образовательное тесудиретиенное автеномное<br>образовательное учреждение высшего образования<br>«Национальный исследовательский Томский политехнический университет» (ТПУ)

Школа – Инженерная школа информационных технологий и робототехники

Направление подготовки – 15.03.04 Автоматизация технологических процессов и производств

ООП/ОПОП – Автоматизация технологических процессов и производств в нефтегазовой отрасли

Отделение школы (НОЦ) – Отделение автоматизации и робототехники

## **ВЫПУСКНАЯ КВАЛИФИКАЦИОННАЯ РАБОТА БАКАЛАВРА**

**Тема работы**

Модернизация установки комплексной подготовки газа Уренгойского нефтегазоконденсатного месторождения

УДК 621.313.13

Обучающийся

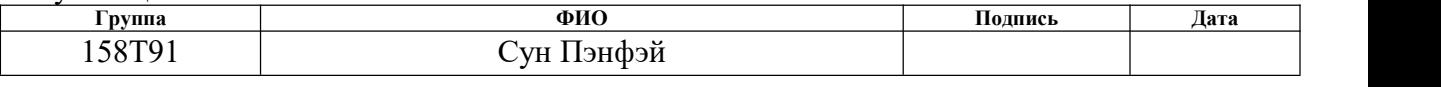

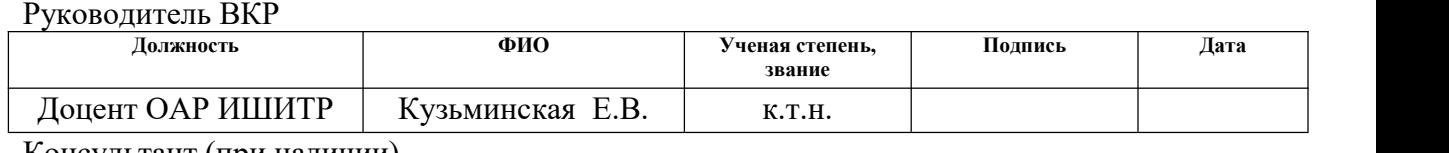

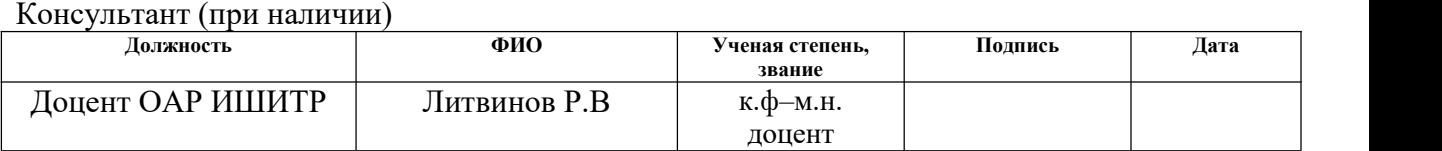

### **КОНСУЛЬТАНТЫ ПО РАЗДЕЛАМ:**

По разделу «Финансовый менеджмент, ресурсоэффективность и ресурсосбережение»

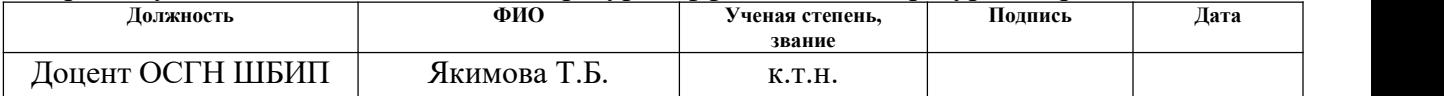

По разделу «Социальная ответственность»

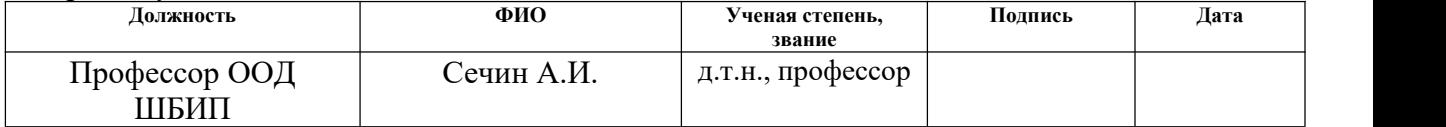

Нормоконтроль (при наличии)

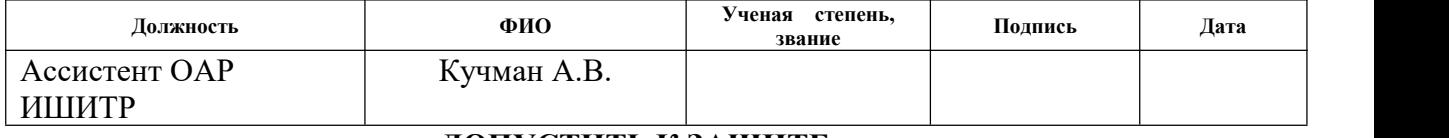

### **ДОПУСТИТЬ К ЗАЩИТЕ:**

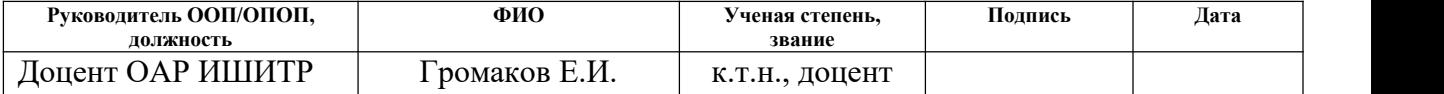

# ПЛАНИРУЕМЫЕ РЕЗУЛЬТАТЫ ОСВОЕНИЯ ООП

 $\cdot$ 

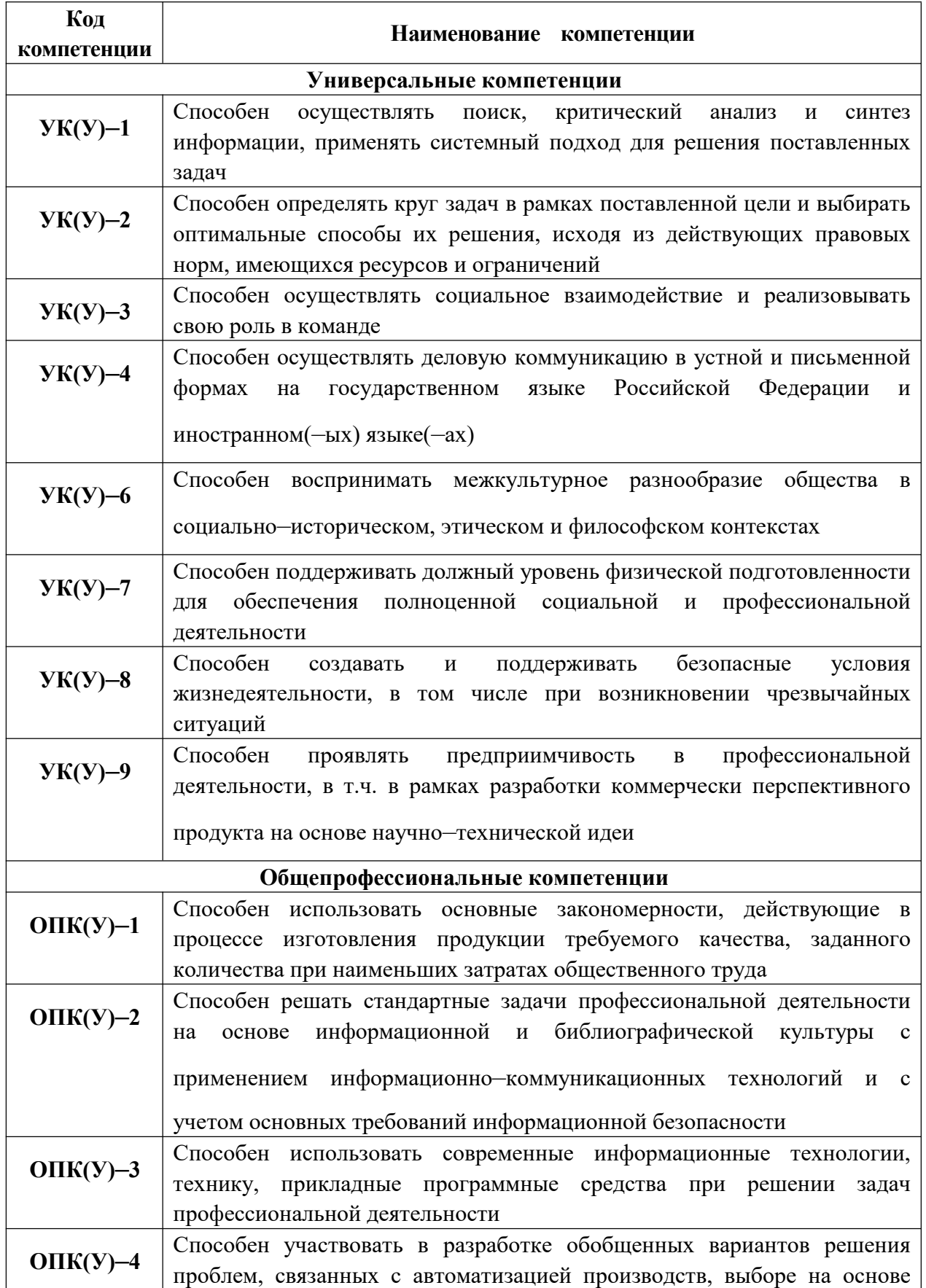

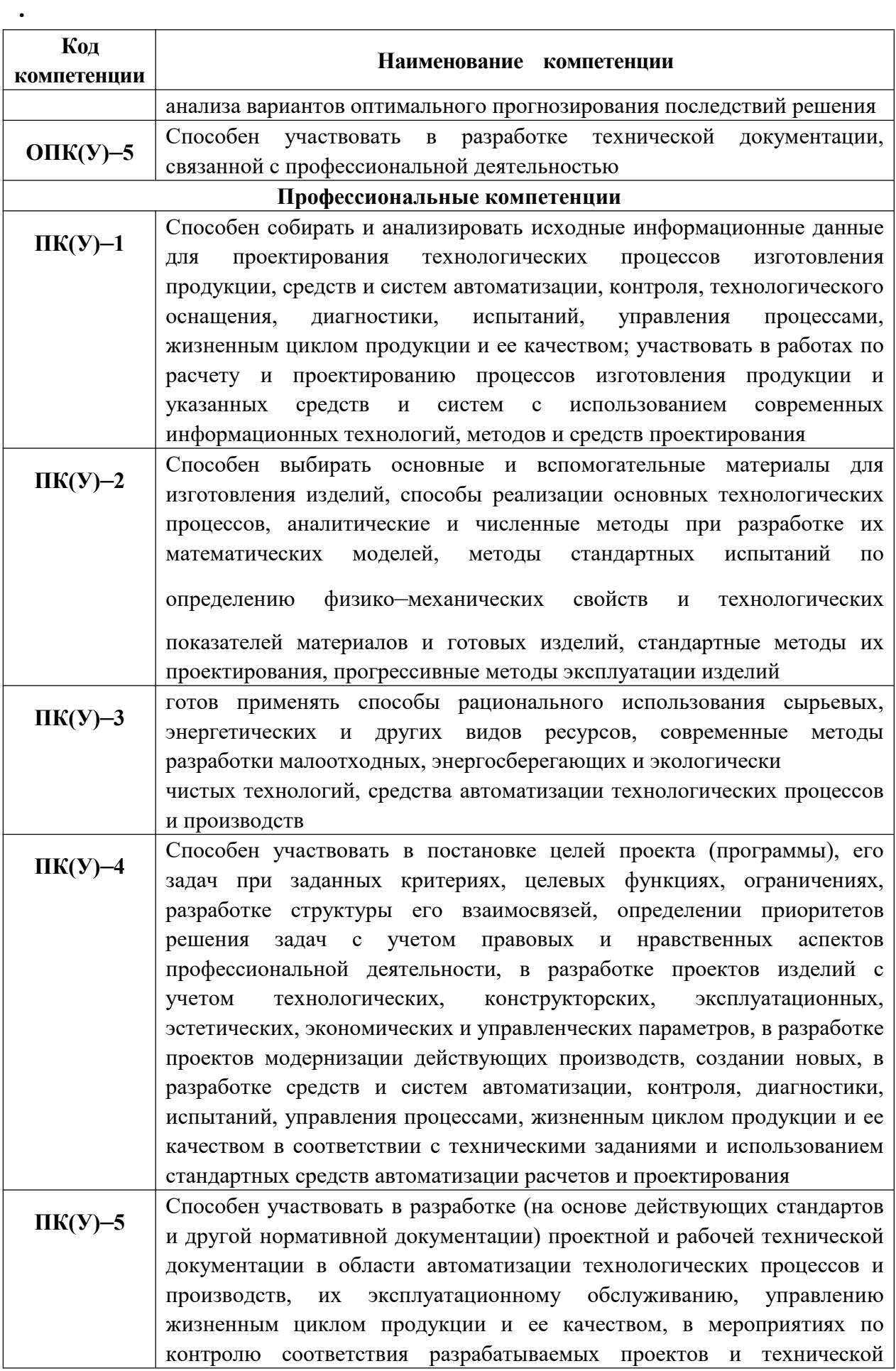

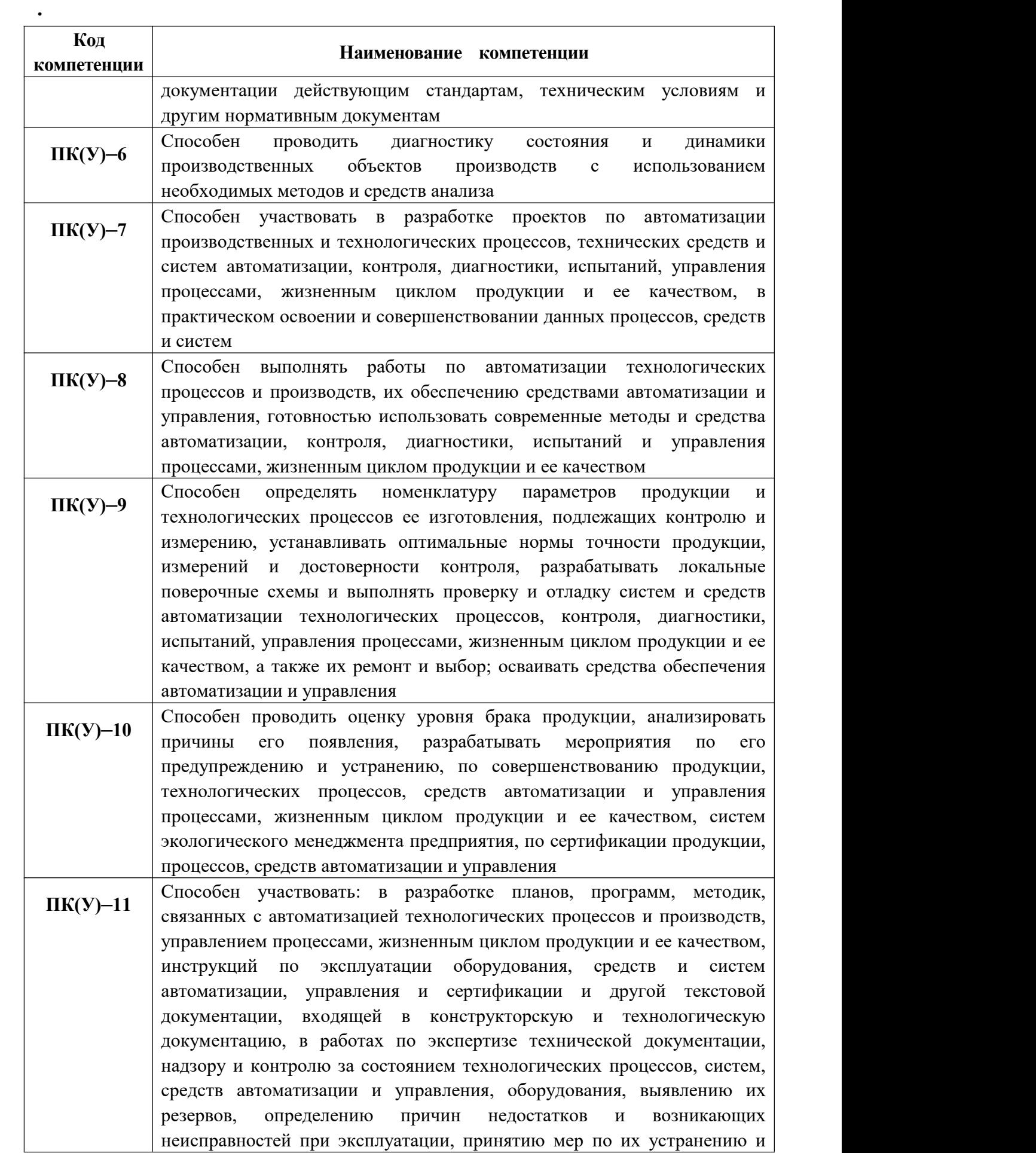

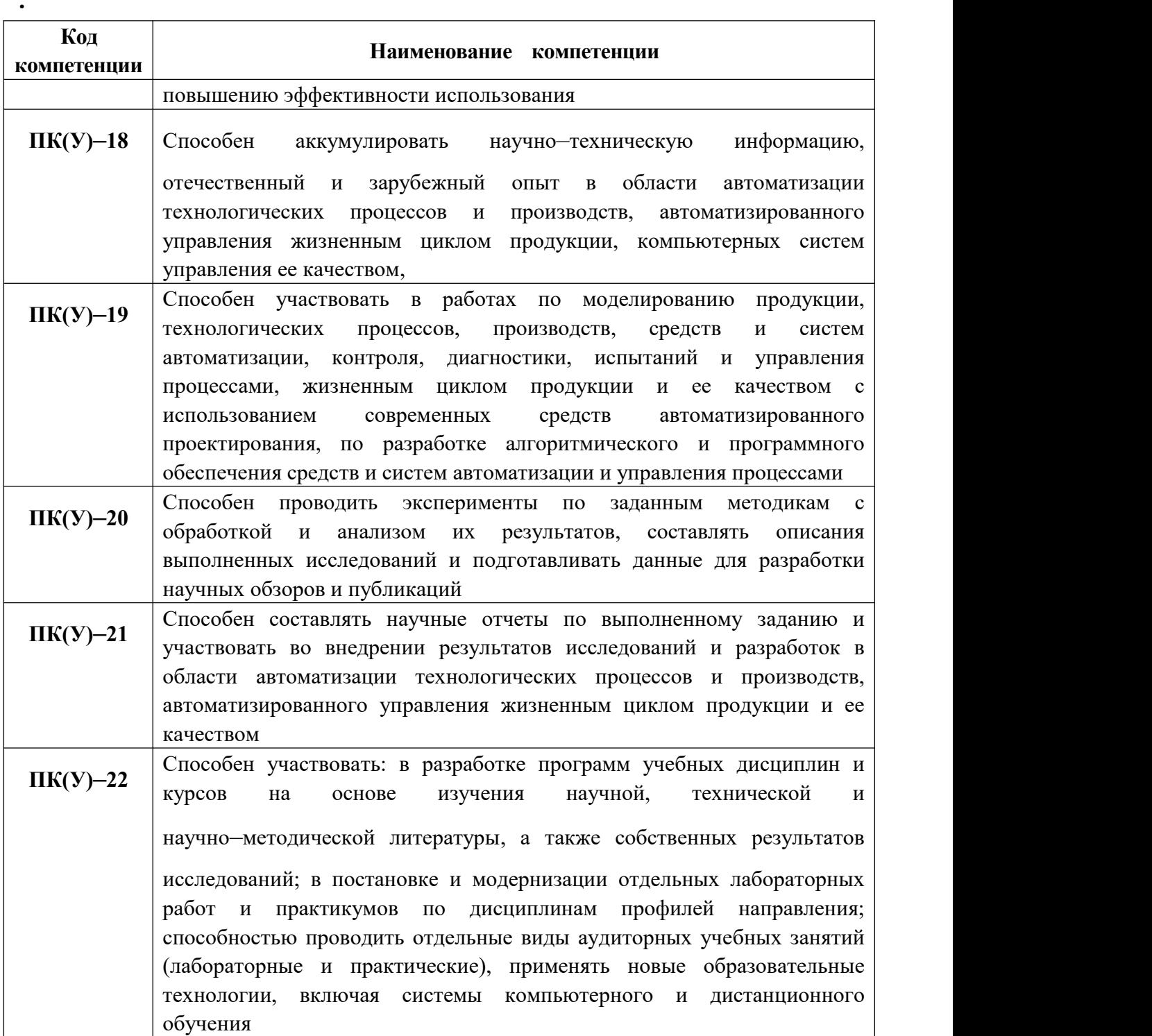

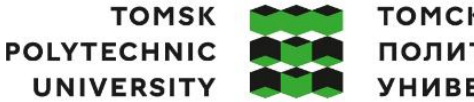

томский **ПОЛИТЕХНИЧЕСКИЙ УНИВЕРСИТЕТ** 

Министерство науки и высшего образования Российской Федерации федеральное государственное автономное образовательное тесудиретиенное автеномное<br>образовательное учреждение высшего образования<br>«Национальный исследовательский Томский политехнический университет» (ТПУ)

Школа Инженерная школа информационных технологий и робототехники Направление подготовки 15.03.04 Автоматизация технологических процессов и производств

Отделение школы (НОЦ) Отделение автоматизации и робототехники

### УТВЕРЖДАЮ: Руководитель ООП

\_\_\_\_\_ \_\_ \_\_\_\_\_\_\_\_ Громаков Е.И. (Подпись) (Дата) (Ф.И.О.)

## **ЗАДАНИЕ**

### **на выполнение выпускной квалификационной работы**

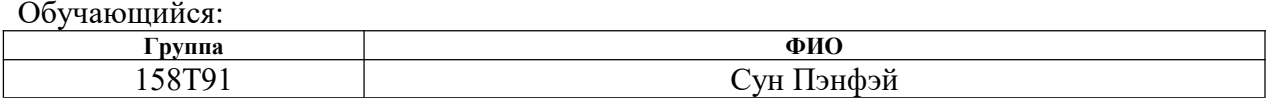

Тема работы:

Модернизация установки комплексной подготовки газа Уренгойского нефтегазоконденсатного месторождения

Утверждена приказом директора (дата, номер) 02.02.2023 г. № 33-42/с

Срок сдачи обучающимся выполненной работы:

## **ТЕХНИЧЕСКОЕ ЗАДАНИЕ:**

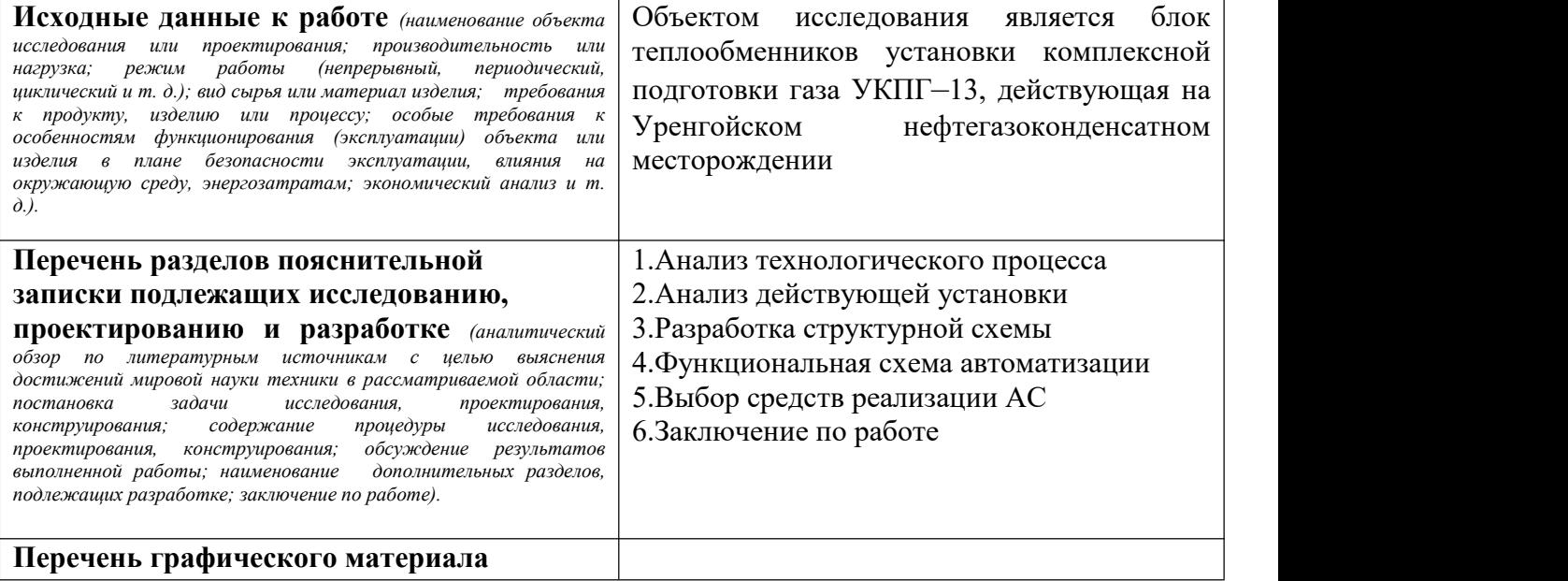

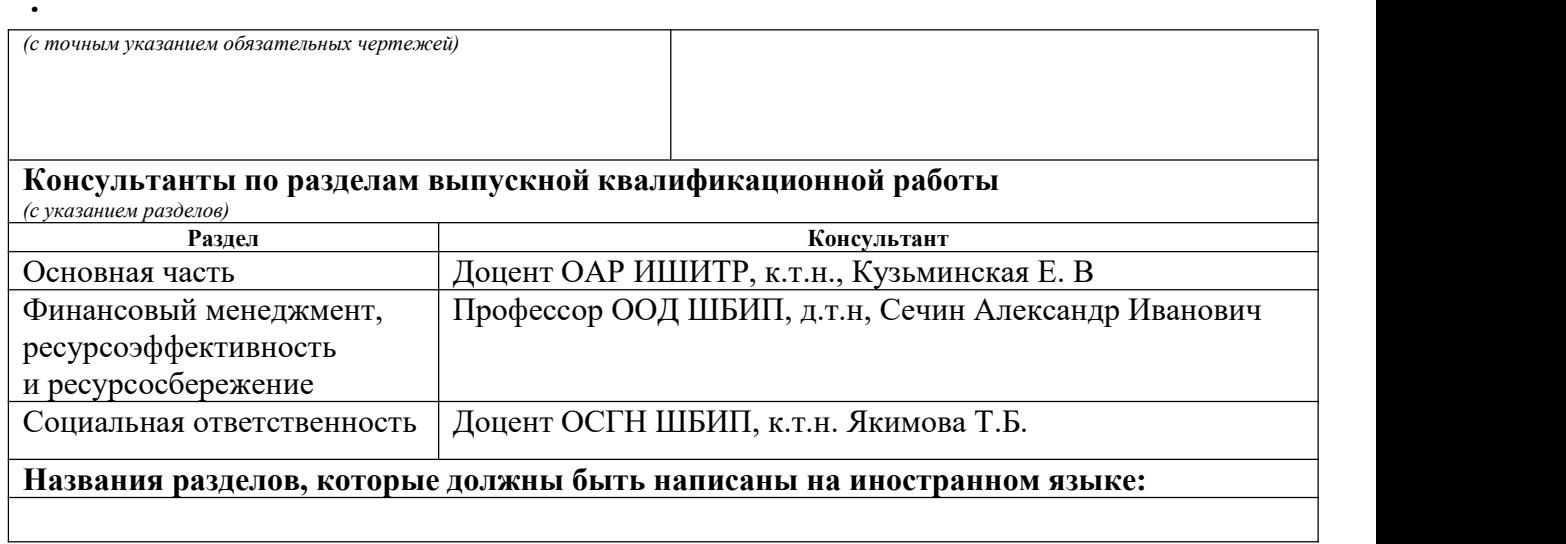

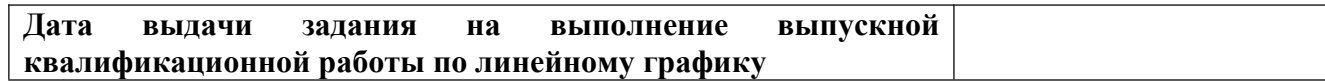

### **Задание выдал руководитель / консультант (при наличии):**

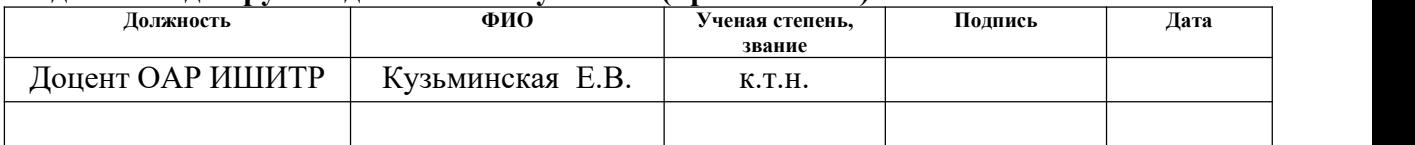

## **Задание принял к исполнению обучающийся:**

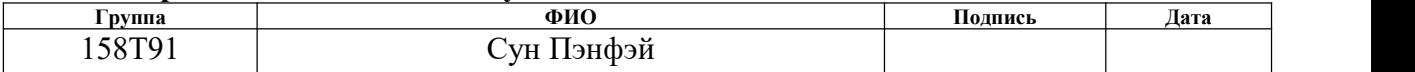

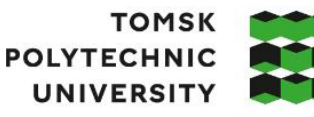

томский ПОЛИТЕХНИЧЕСКИЙ **УНИВЕРСИТЕТ** 

Министерство науки и высшего образования Российской Федерации иинистерство науки и высшего ооразования в оссийской Федерации<br>федеральное государственное автономное<br>образовательное учреждение высшего образования<br>«Национальный исследовательский Томский политехнический университет» (ТП

Школа Инженерная школа информационных технологий и робототехники

Направление подготовки 15.03.04 Автоматизация технологических процессов и производств

Уровень образования Бакалавриат

Отделение школы (НОЦ) Отделение автоматизации и робототехники Период выполнения Весенний семестр 2022 /2023 учебного года

# **КАЛЕНДАРНЫЙ РЕЙТИНГ–ПЛАН**

### **выполнения выпускной квалификационной работы**

Обучающийся:

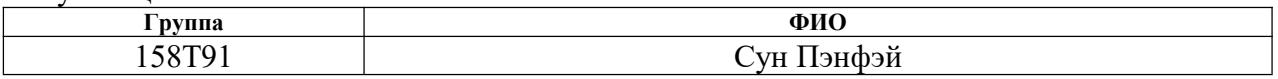

Тема работы:

Модернизация установки комплексной подготовки газа Уренгойского нефтегазоконденсатного месторождения

Срок сдачи обучающимся выполненной работы:

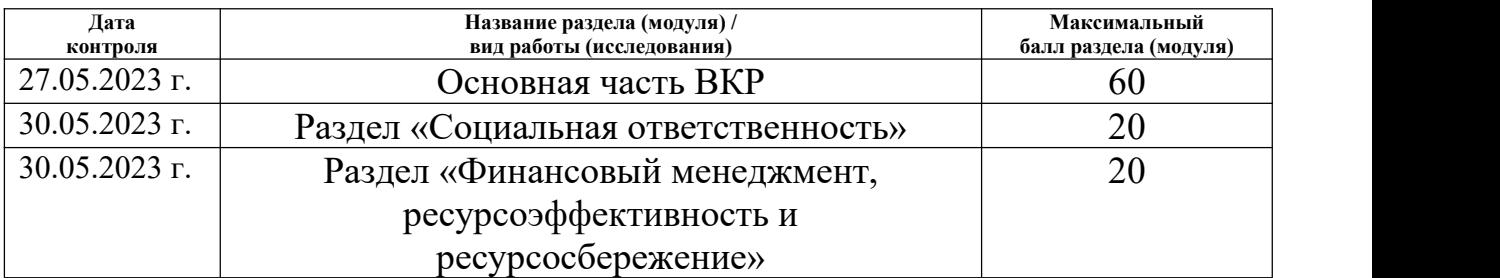

### **СОСТАВИЛ:**

#### **Руководитель ВКР**

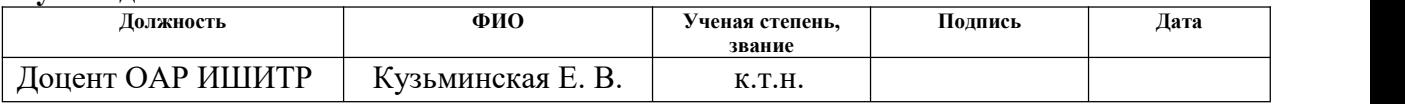

### **СОГЛАСОВАНО:**

### **Руководитель ООП**

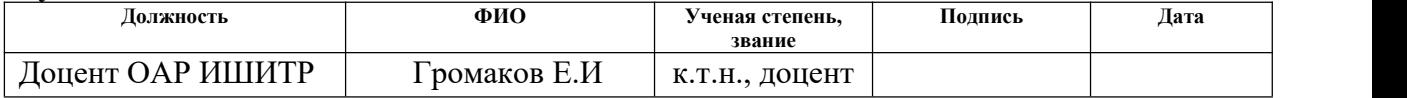

#### **Обучающийся**

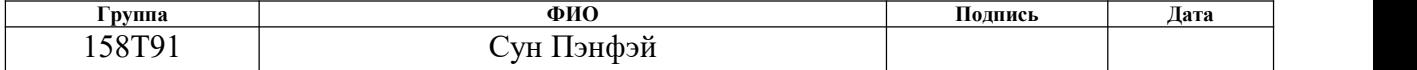

### **Реферат**

·

Бакалаврская работа содержит 108 страниц текстовой части, 20 таб., 41 рис., 3 прил., список литературы из 25 источников.

Ключевые слова: автоматизированная система, усовершенствование, модернизация, блок теплообменника, датчики.

Объектом исследования является часть установки комплексной подготовки газа Уренгойского месторождения, а именно блок теплообменников. Работа направлена на исследование работы установки комплексной подготовки газа и выявления ее проблемных мест. После определения таких мест будут предложены варианты улучшения работы установки, которые позволят улучшить качество нефтепродуктов и обеспечить безаварийную работу.

Целью дипломной работы является исследование блока теплообменников УКПГ и усовершенствование ее составных частей.

Для достижения поставленной цели необходимо решить следующие задачи:

1) проанализировать состав УКПГ, особенно блок теплообменников;

2) выявить проблемные места в работе блока теплообменников УПГК;

3) исследовать и выбрать современные датчики и оборудование, подходящие для улучшения работы блока теплообменников УПКГ;

4) спроектировать автоматическую систему управления.

В результате исследования были разработаны системы автоматизации блока теплообменника и выбраны современные технические средства нижнего уровня. Также было проведено моделирование системы автоматизации теплообменника на SCADA–системе.

# Содержание

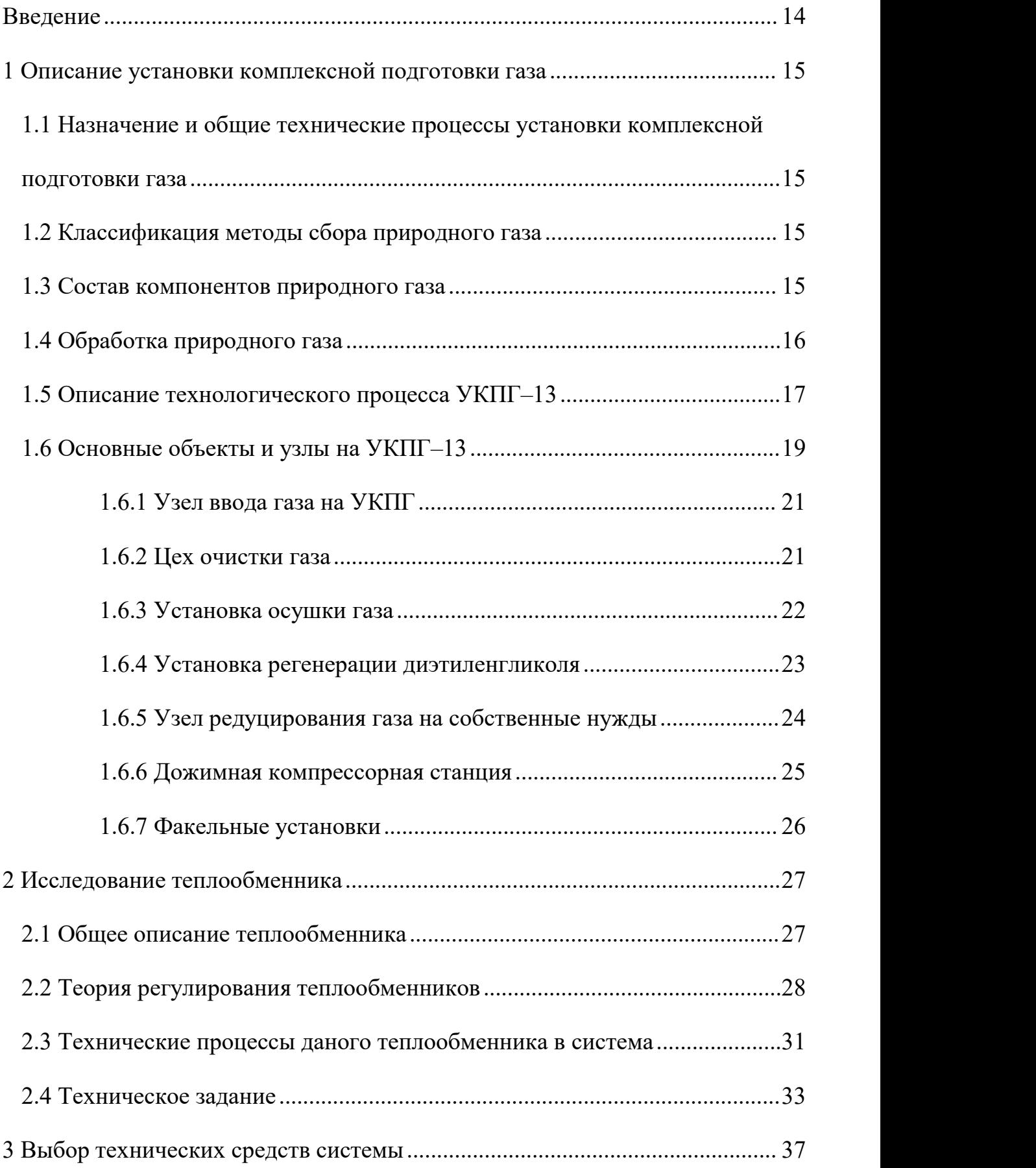

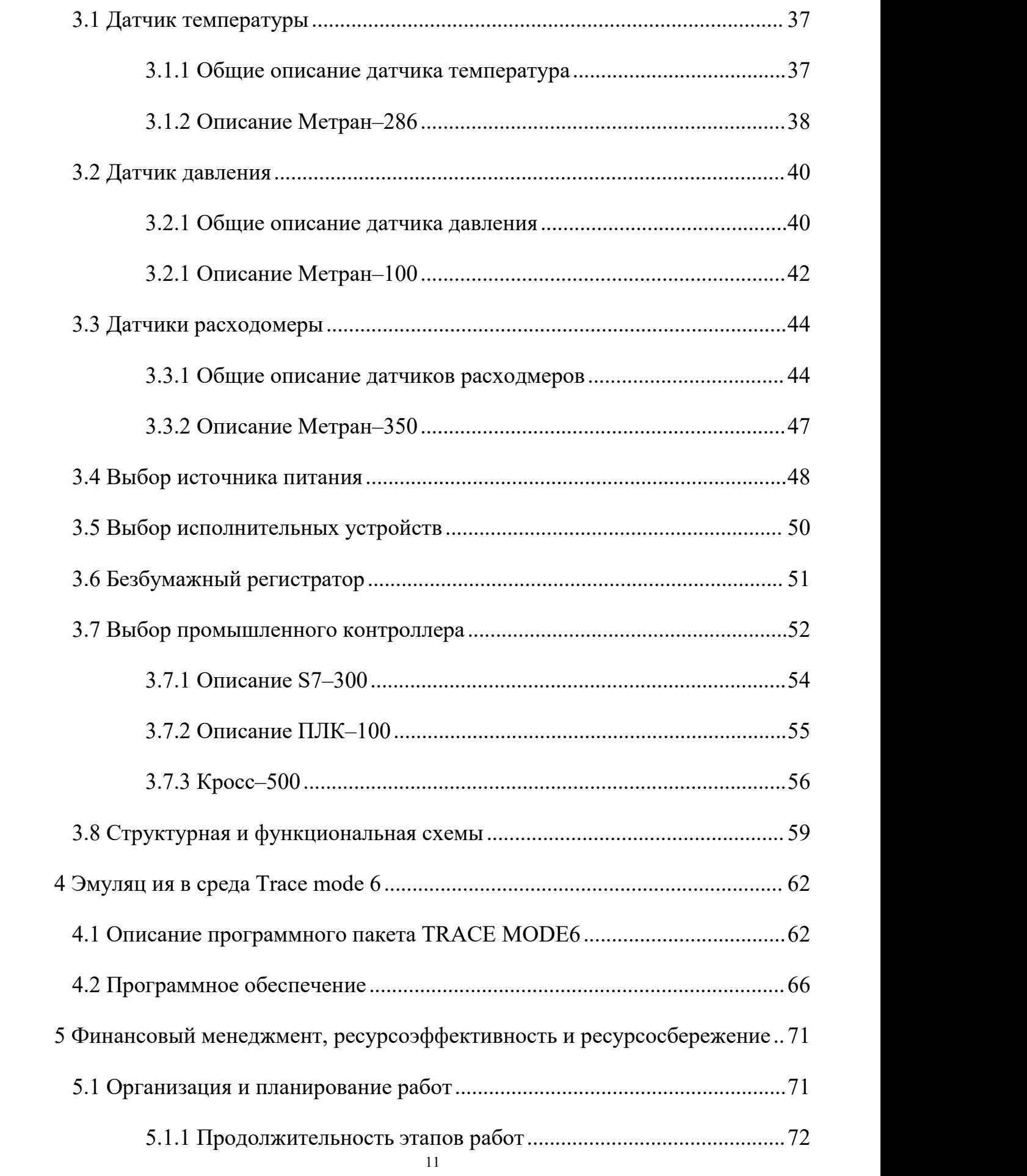

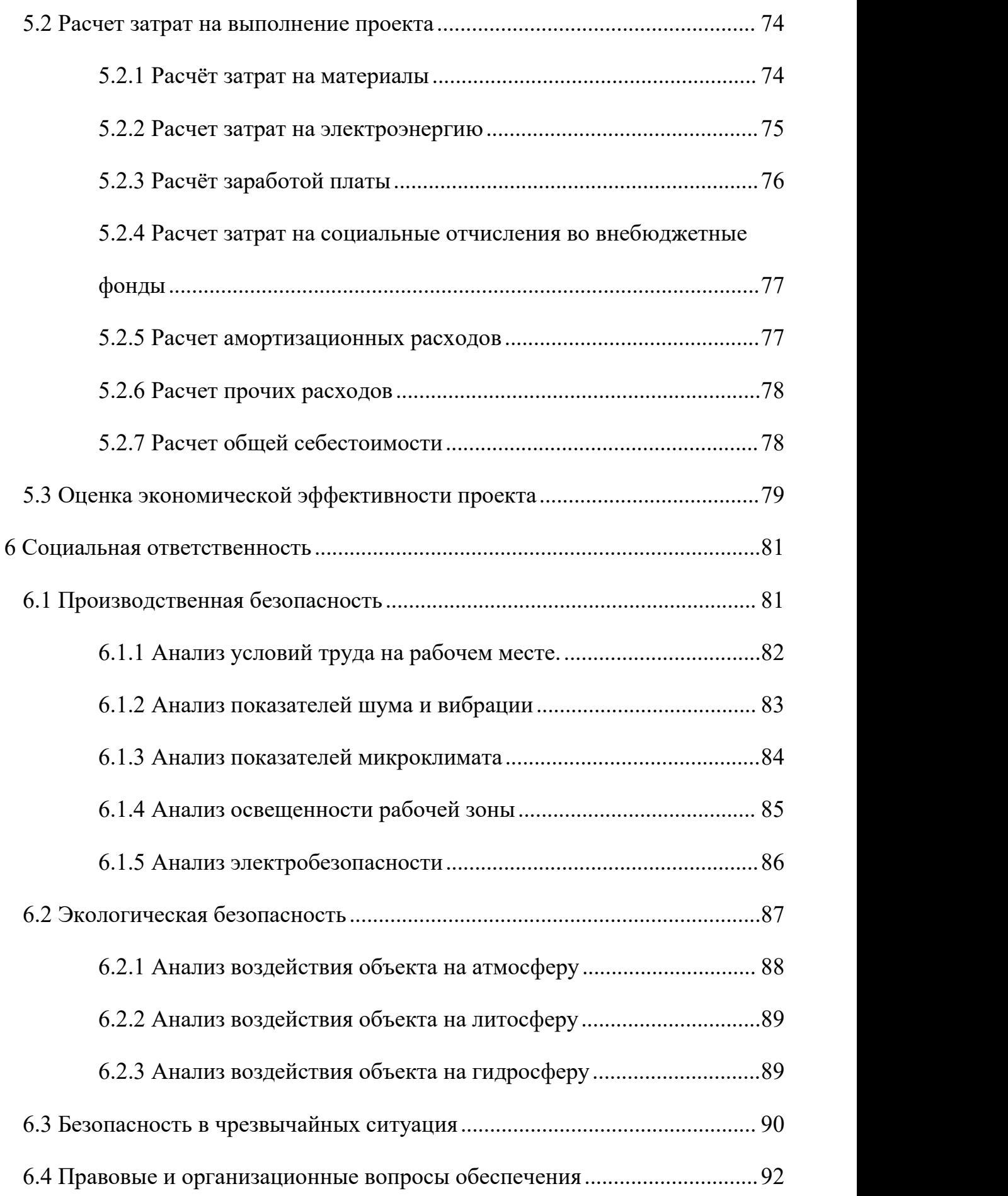

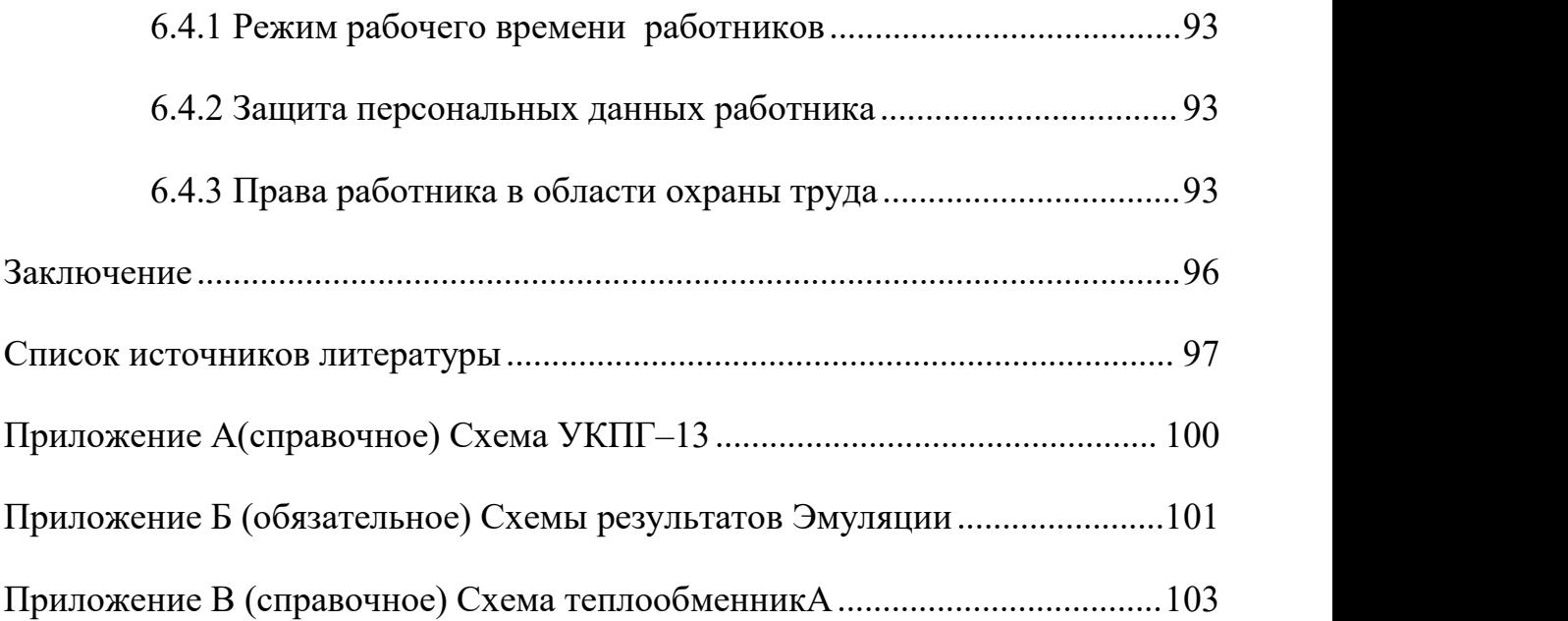

### <span id="page-13-0"></span>Введение

управления (лалее  $ACY$ Автоматизированные системы используются во многих промышленных отраслях, которым необходимо автоматический  $c6op,$ обработку, передачу и Проводить хранение информации, в том числе принятие решения и реализацию принятого решения. ACY это комплекс программно-аппаратных средств. оснащённый современной системой управления и оборудованием, а также обеспечивающий качественный контроль  $\mathbf{M}$ управление параметров технологическим процессом. В России существует множество действующих установок комплексной подготовки газа (далее - УКПГ), большинство из которых были построены в прошлом веке и физически устарели. На таких установках устарела система управления и датчики, которые прямо или косвенно могут влиять на общую безопасность системы и снижать эффективность производства системы.

Объектом исследования является часть установки комплексной ПОДГОТОВКИ Уренгойского месторождения, блок газа a именно теплообменников. Работа направлена на исследование работы установки комплексной подготовки газа и выявления ее проблемных мест. После определения таких мест будут предложены варианты улучшения работы которые позволят улучшить качество нефтепродуктов и установки, обеспечить безаварийную работу.

Целью работы блока липломной является исследование теплообменников УКПГ и усовершенствование ее составных частей.

Для достижения поставленной цели необходимо решить следующие задачи:

1. проанализировать состав УКПГ, особенно блок теплообменников;

2. выявить проблемные места в работе блока теплообменников УПГК;

3. исследовать и выбрать современные датчики и оборудование, подходящие для улучшения работы блока теплообменников УПКГ;

4. спроектировать автоматическую систему управления.

·

### <span id="page-14-1"></span><span id="page-14-0"></span>**1 Описание установки комплексной подготовки газа**

# **1.1 Назначение и общие технические процессы установки комплексной подготовки газа**

УКПГ представляет собой комплекс технологического оборудования и вспомогательных систем, обеспечивающих сбор и обработку природного газа и газового конденсата [1].

УКПГ предназначен для сбора и очистки природного газа. Сырой газ от скважин, расположенных в разных местах месторождения, собирают по газопроводам, которые соединяются в сеть, называют "шлейф". Потому Сырой газ вступает на УКПГ, в котором газ очищают от смеси и удаляют влага. Очищенные и осущенные газы и газоконденсаты по ОСТ 51.40–93 вводятся в дожимную компрессорную станцию (далее – ДКС), где происходит повышение давления газа и подготовка к дистанционному транспортированию.

Далее будет описать детали реализации технического процесса.

### <span id="page-14-2"></span>**1.2 Классификация методы сбора природного газа**

Существует разные методы для сбора газа от скважины. По степени централизации объектов подготовки газа, систему сбора газа разделяют на три типа: индивидуальный, групповой и централизованный. По конфигурации трубопроводных коммуникаций система сбора газа различают на линейный, лучевую, кольцевую, коллекторную и т.д. По рабочему давлению разделяют системы сбора газа на четыре типа: вакуумный, низкий давления, средний давления и высокий давления.

### <span id="page-14-3"></span>**1.3 Состав компонентов природного газа**

Сырой газ включает в себя не только природный газ, но также газовый конденсат, капельную жидкость и примеси. Газовый конденсат – это жидкие углеводороды, которые могут находиться в газовой смеси при высоком давлении и низкой температуре. Капельная жидкость – это вода и другие жидкости, которые могут образовываться в скважинах вместе с газом. Примеси могут включать в себя различные газы, такие как сероводород, углекислый газ и другие, которые могут быть опасны для окружающей среды и здоровья людей.

### <span id="page-15-0"></span>**1.4 Обработка природного газа**

·

Для подготовки очищенного газа необходимо очистить природный газ от механических примесей,жидкости углеводородов, паров воды с целью предотвращения гидратообразования в магистральных газопроводах при дальнейшей транспортировке.

Возможные опасности, вызванные примесями:

- наличие механических примесей в газе приводит к истиранию и износу трубопроводов и оборудования. И также снижается производительность газопровода;

˗ наличие паров воды в газе приводит к коррозии трубопроводов и оборудования. А также при определенных условиях пары воды могут образовать гидраты, что в свою очередь, создает пробку или снижает пропускную способность газопроводов;

˗ конденсат тяжелых углеводородов, которые оседают в пониженных частей газопроводов, что может снизить пропускную способность газопроводов;

- агрессивные газы с парами воды образовывают агрессивные растворы, которые приводят к коррозии трубопроводы и оборудования. Наличие азота в природном газе снижает теплотворность природного газа для блока теплоемкости УКПГ.

- природный газ очищаемый от конденсата тяжелых углеводородов и мехпримесей. входит в технологические установки осушки, очистки и охлаждения газа.

Для осушки газа используются следующие методы :

·

˗ метод охлаждения, который включает в себя два метода: низкотемпературная сепарация (далее – НТС) и низкотемпературная конденсация (далее – НТК)

˗ абсорбционный метод подготовки газа основан на использовании жидких абсорбентов для поглощения отдельных компонентов из газовой смеси. Для абсорбционной осушки применяются в основном диэтиленгликоль (далее – ДЭГ) и триэтиленгликоль (далее – ТЭГ).

адсорбционный метод подготовки газа основан на свойстве адсорбции пористых материалов. Для адсорбционной осушки применяются в основном : активированный уголь, CaCl<sub>2</sub>. Недостатком этого метода является необходимость регулярной замены адсорбентов.

Для осушки газа по влаге в УКПГ–13 используется абсорбционный метод. Очищенный и осушенный газ готов к транспортировке или далее разработке.

## <span id="page-16-0"></span>**1.5 Описание технологического процесса УКПГ–13**

Установка комплексной подготовки газа УКПГ–13 находится в залежи Уренгойского нефтегазоконденсатного месторождения [1].

На УКПГ–13 применена коллекторно–кустовая схема, которая позволяет значительно уменьшать себестоимость строительства шлейфов.

Подготовка газа к транспортированию заключается в отделении из него воды с растворенными метанолом и механическими примесями, газового конденсата, дальнейшей осушке его диэтиленгликолем и охлаждением для дальнейшей транспортировки [1].

Очищенный и осушенный газ транспортируется по коллекторам на ДКС–II ступени, которая расположена после УКПГ. Стандарт ОСТ 51.40–93 [2] регламентирует физико–химические показатели природных газов. В таблице 1 указаны эти требования и нормы.

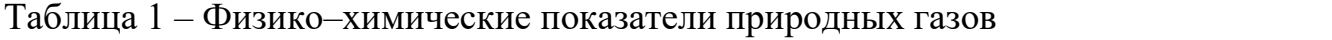

·

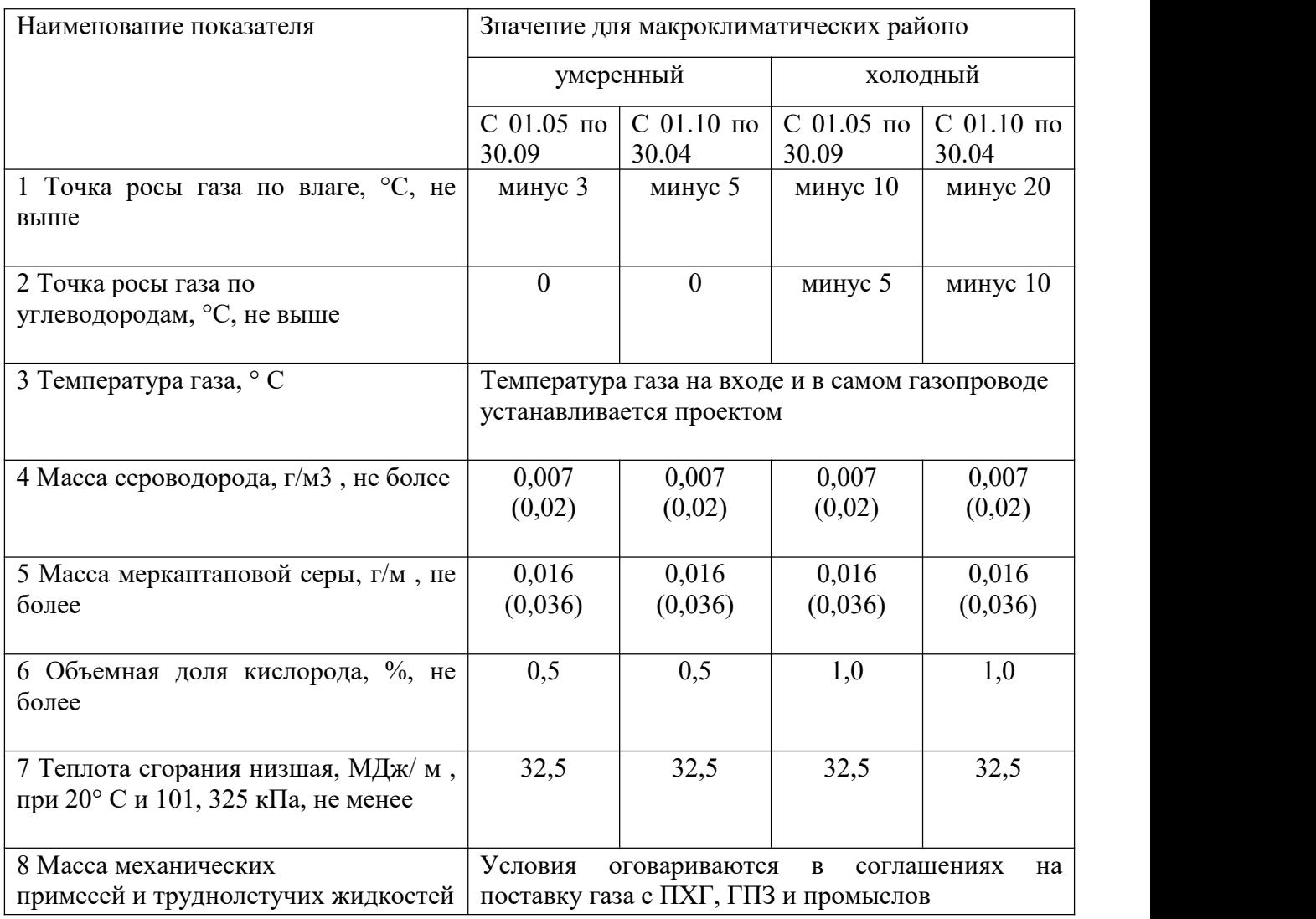

По данным [2] УКПГ–13 обладает следующими характеристиками:

- производительность УКПГ-13 (согласно проекту) 15 млрд. м3/год;
- осушитель газа диэтиленгликоль (далее ДЭГ);
- ˗ осушка газа по влаге, абсорбционный;
- ингибитор гидратообразования метанол (СН3ОН);

- регенерация гликоля – паровая, вакуумная $(P<0, 1 M\Pi a)$ .

# <span id="page-18-0"></span>**1.6 Основные объекты и узлы на УКПГ–13**

Структурная схема УКПГ–13 паказана на рисунке 1. В состав УКПГ

- входят:<br>– здание переключающей арматуры и замера газа (далее ЗПА):
	- ˗ узлы входа шлейфов;.
	- ˗ блоки распределения метанола;
	- ˗ измерительные приборы и исполнительные устройств;
	- цех очистки газа (далее ЦОГ);
	- ˗ факельный установка

- ˗ ДКС;
- ˗ установка сепараторов;
- ˗ коллектор компримированного газа после ДКС I ступени в цеха осушки УКПГ;
	- технологические цеха очистки и осушки газа, в которые входят:
		- ˗ 6 технологических ниток очистки и осушки газа;
		- 2 установки вакуумной регенерации ДЭГ;
		- ˗ 2 узла редуцирования газа на собственные нужды;
		- ˗ 2 площадки аппаратов воздушного охлаждения газа (АВО типа

- 2АВГ–75);<br>— компрессорная воздуха КИПиА;
- 2 коллектора осушенного газа, подключенных к ДКС-2 ступени;

- ˗ o узел замера осушенного газа;
- ˗ канализационные насосные станции (КНС);
- ˗ система производственного противопожарного водоснабжения;
- ˗ блок вспомогательных помещений;
- ˗ водопроводная насосная станция. Резервуары запаса воды;

блок теплообменника.  $\overline{a}$ 

 $\cdot$ 

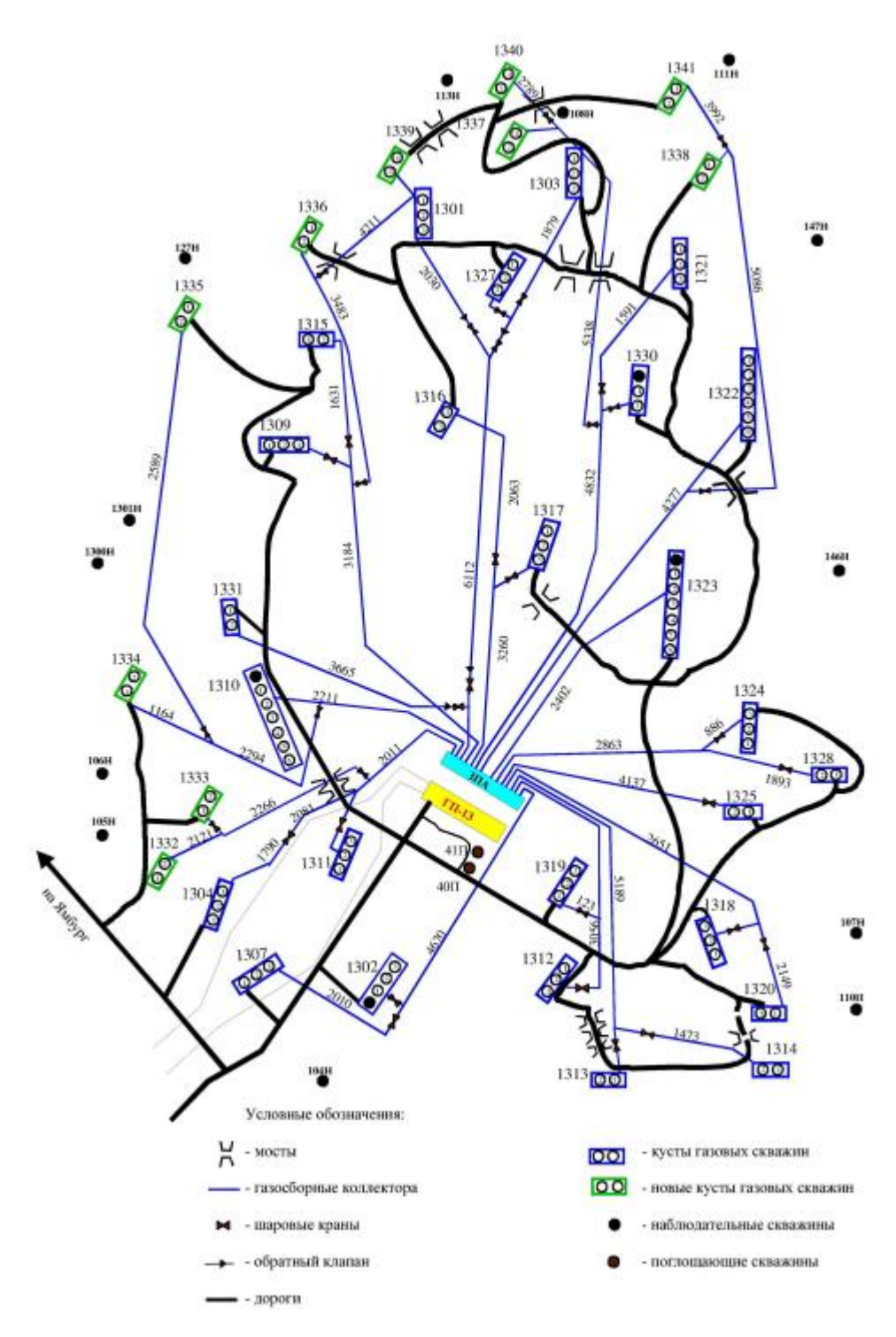

Рисунок 1 - Структурная схема УКПГ-13

## <span id="page-20-0"></span>**1.6.1 Узел ввода газа на УКПГ**

·

Природный газ от скважин по шлейфам Ду = 150 поступает в газовые коллекторы кустов Ду = 300 , Ду = 500 , по которым подаётся на два крыла здания переключающей арматуры ЗПА–1, ЗПА–2.

В здания переключающей арматуры (далее – ЗПА) осуществляется отключение кустов газовых скважин от ДКС, переключение кустов на факел, переключение узлов ввода шлейфов с куста на куст. При необходимости продувки шлейфов на факел закрывается запорный кран на линии подачи сырого газа в общий коллектор и открывается кран на факел.

В каждом крыле ЗПА находится по 7 узлов ввода шлейфов и по две панели распределения метанола (далее – ПРМ) типа ПРГ–3, ИНГ. Также здесь производится распределение по кустам газовых скважин, коллекторам кустов скважин и в факельные коллектора. Метанола используется для ингибирования гидратообразования.

Природный газ с ЗПА, через отсечные краны Ду=300 с дистанционным управлением, поступает в общий коллектор Ду 1000, далее газ подается на ДКС–2 в цех очистки газа (далее – ЦОГ) по двум коллекторам через краны  $\mu$  = 1000 [2].

## <span id="page-20-1"></span>**1.6.2 Цех очистки газа**

Назначение цеха осушки газа – это очистка газа перед первым цехом ДКС от капельной влаги и механических примесей. Очистка газа состоит из двух ступеней:

1 ступень – ступень сепарации. 1 ступень предназначена для отделения основного количества конденсата, пластовой и конденсатной воды от газа. Очистка производится в сепараторах, производительностью  $(10-20)$  млн. м<sup>3</sup>/сут.

2 ступень – тонкая очистка газа от капельной влаги и механических примесей. Очистка производится в фильтрах–сепараторах с номинальной

производительностью  $(10-20)$  млн. м $^3$ /сут. Эффективность очистки газа в этих фильтрах–сепараторах составляет от 90 % до 100 %. Зависит от размеров частиц.

Для разделения воды и газового конденсата, которые поступают после 1 и 2 ступени очистки, используют две разделительные емкости (одна резервная). Из разделительной емкости конденсат поступает на склад ГСМ на УКПГ, а вода через дегазатор поступает на очистные сооружения [1].

## <span id="page-21-0"></span>**1.6.3 Установка осушки газа**

·

Газ после очистки дожимается на компрессорах и через АВО поступает на УКПГ по трубопроводу Ду 1000. Из общего коллектора газ по трубопроводу Ду 300 подается в здание технологического корпуса (два цеха по три технологической нитки осушки газа). Рассмотрим работу одной технологической линии, так как все работают одинаково.

Газ с температурой от 8 °С до 20 °С и с давлением 4,5 МПа поступает в сепаратор через входной узел, из сепаратора газ поступает в теплообменник, где нагревается до температуры 17 °С и далее поступает в нижнюю часть абсорбера. В случае повышения или понижения давления газа на входе в технологическую линию, поступает сигнал на закрытие клапанов на входе в сепаратор и на выходе из абсорбера, также открывается кран Ду 150 на факел. Газ поступает в сепарационную секцию и за счет резкого изменения направления и снижения скорости он освобождается от пластовой воды и механических примесей. Они скапливаются в нижней части секции и отгорожены от потока газа перегородкой из просечного листа.

Отсепарированная жидкость из абсорбера через клапан–регулятор поступает в разделитель, где поддерживается постоянное давление клапаном–регулятором, который установлен на линии сброса на факел. Конденсат поступает на склад ГСМ.

Газ, очищенный от капельной жидкости, направляется в массообменную секцию через конусообразный патрубок полуглухой тарелки. В массообменной секции газ контактирует многократно с раствором ДЭГа, при этом осушаясь. Осушка газа представляет собой процесс абсорбции влаги, которая находится в парообразном состоянии. Абсорбция происходит концентрированным раствором диэтиленгликоля. Газ пропускают через слой ДЭГа на сетчатых тарелках, при этом достигается максимальная интенсивность контактирования. Концентрированный ДЭГ сливается вниз по тарелкам, поглощая при этом влагу из газа. При этом концентрация ДЭГа снижается до 95,3 %.

·

Осушенный газ из массообменной секции направляется на 6 сетчатых фильтров–барабанов в секцию улавливания, где от газа отделяется унесенный капельный ДЭГ с помощью фильтров–патронов. Далее газ после многофункционального аппарата; (далее – МФА) последовательно проходит замерную диафрагму, клапан регулятор расхода газа, выходной запорный кран Ду 300 и с давлением 4,5 МПа и с температурой от 9 ºС и до 40 ºС поступает на ДКС–1 очереди по двум коллекторам Ду 1000, где дожимается до давления 6,0 МПа и с температурой до 22 ºС направляется в магистральный трубопровод.

Н.ДЭГ, с концентрацией 95,3 %, собирается на полуглухой тарелке абсорбера и через клапан–регулятор поступает в выветриватель на установку регенерации ДЭГа [1].

### <span id="page-22-0"></span>**1.6.4 Установка регенерации диэтиленгликоля**

На УКПГ–13 осушка газа производится с помощью диэтиленгликоля с концентрацией 99,3 %. Установка паровой вакуумной Р.ДЭГа предназначена для регенерации Н.ДЭГа, путем повышения концентрации с 96,3 % до 99,3 %. Н.ДЭГа с массовой концентрацией 96,3 % поступает в общий коллектор, через клапан–регулятор уровня с полуглухой тарелки абсорбера,

и далее этот раствор поступает в выветриватель, где освобождается от избытка растворенного газа в нем.Выделившийся газ сбрасывается в атмосферу через свечу.

·

Раствор Н.ДЭГа с температурой 16 ºС и давлением 0,3 МПа проходит через фильтр тонкой очистки и подается в трубное пространство теплообменников, где нагревается встречным потоком Р.ДЭГа до температур от 120 ºС до 130 ºС. После теплообменника, нагретый раствор Н.ДЭГа подается в десорбер на регенерацию.

Десорбер имеет 18 колпачковых массообменных тарелок и одну полуглухую тарелку. Раствор Н.ДЭГа претекает сверху вниз, с тарелки на тарелку, при этом контактируя с восходящим паровым потоком, который идет от испарителя. При этом происходит отпарка влаги из раствора ДЭГа, которую он поглотил при осушке газа. Также раствор ДЭГа нагревается и его концентрация повышается. Отделившиеся пары и вода от раствора ДЭГа с температурой от 60 ºС до 70 ºС и с давлением 2 МПа, с верхней части десорбера через трубу Ду 200 поступают в холодильник–конденсатор, где охлаждаются до температуры $(30 - 40)$  °С. Сконденсировавшаяся жидкость и газы из холодильника–конденсатора стекают в рефлюксную емкость, откуда часть жидкости подается насосами на орошение десорбера.

Расход жидкости, который подается на орошение, контролируется ротаметром, который установлен на линии подачи рефлюкса. Избыток жидкости с рефлюксной емкости сбрасываются в промышленные стоки.

Установки паровой вакуумной Р.ДЭГа первого и второго цехов взаимосвязаны общим коллектором и при необходимости могут быть взаимозаменяемыми [1].

## <span id="page-23-0"></span>**1.6.5 Узел редуцирования газа на собственные нужды**

Газ на собственные нужды отбирается с линии осушенного и сырого газа, а также из коллектора осушенного газа, после выхода с абсорбера. К

собственным нуждам относятся: газ на подогрев воды, питание пилотной горелки факела и на газорегуляторные установки в котельной.

Газ проходит теплообменник, где газ обогревается водяным паром до 40 ºС и поступает на первую ступень редуцирования. Редуцирование происходит на клапане–регуляторе до давления 0,23 МПа, при этом также понижается температура до 15 ºС. Далее газ идет на подогрев в теплообменник, где подогревается до температуры 45 ºС и идет на хозрасчетную замерную диафрагму и идет на вторую ступень редуцирования.

Давление газа после второй ступени редуцирования 0,30 МПа, поддерживается тремя установленными клапанами–регуляторами давления. Температура и давление контролируются по месту термометрами и манометрами и выводятся на пульт оператора.

Газ с температурой 10 ºС поступает по трубопроводу Ду 400 на объекты [2].

## <span id="page-24-0"></span>**1.6.6 Дожимная компрессорная станция**

Дожимная компрессорная станция (ДКС) обеспечивает необходимое давление газа в системе, перед цехами осушки газа и внутри промысловый транспорт газа до головных компрессорных станций.

На УКПГ–13 находятся ДКС 1 и 2 очереди, они идентичны и имеют по 3 компрессора и вспомогательные системы и установки, которые обеспечивают функционирование дожимной компрессорной станции.

Дожимная компрессорная станция состоит из:

− цех очистки газа (ЦОГ);

·

− установка охлаждения газа (АВО);

− система технологического газа с запорной арматурой;

− блок подготовки пускового, топливного, импульсного газа (БПТПИГ);

− система автоматического управления и КИП ДКС;<br>− система электроснабжения ДКС;

·

вспомогательные системы и устройства (маслоснабжение, пожаротушение, отопление, вентиляция, сжатый воздух для технологических целей и другое).

Всасывающий коллектор через краны подключается к коллектору сухого газа УКПГ. Производится отбор газа к нагнетателям газоперекачивающего агрегата по трем линиям. Нагнетательный коллектор имеет два закольцованных участка, между которыми включается аппарат воздушного охлаждения (далее – АВО) газа, который служит для охлаждения сжатого нагнетателем газа до 10 ºС,перед подачей газа в межпромысловый коллектор.

Пусковой газ из коллектора подается через фильтр к стартеру, при помощи которого производится раскручивание ротора двигатели и запуска газоперекачивающего агрегата.

Отбор газа на нужды ДКС производится из всасывающего или нагнетательного коллекторов, далее газ поступает в блок очистки газа, далее в блок замера газа. Газ после блока замера поступает в блок осушки и хранения импульсного газа и производится отбор газа на горелки подогревателей. Также газ направляется к подогревателям и далее в адсорбер для регенерации адсорбента [2].

## <span id="page-25-0"></span>**1.6.7 Факельные установки**

Это системы, которые используются на нефтегазоперерабатывающих предприятиях для бездымного сжигания отработанных газов и паров. Учитывая, что на факельных установках сжигаются большие объемы токсичных и пожаровзрывоопасных газов, необходимо серьезно относиться к обеспечению безопасной эксплуатации.

### <span id="page-26-0"></span>**2 Исследование теплообменника**

·

### <span id="page-26-1"></span>**2.1 Общее описание теплообменника**

Теплообменники используются для передачи тепла от горячих теплоносителей к более холодному теплоносителю. В нефтехимической отрасли, теплообменники часто применяются в системах охлаждения, регенерации тепла и в системах предварительной обработки сырья. Для безопасной эксплуатации теплообменника, необходимо поставить перед теплообменником очищающий фильтр и регулярно очищать внутреннюю часть теплообменника.

Теплообменники в зависимости от принципа действия подразделяют на поверхностные и смесительные. Смесительные теплообменники, в которых различные теплоносители непосредственно смешиваются и осуществлять теплообмен. Поверхностные теплообменники, в которых имеется разделительная стенка, через которую теплота передаётся за счёт теплопроводности материала. На рисунке 2 привена классификация теплообменников.

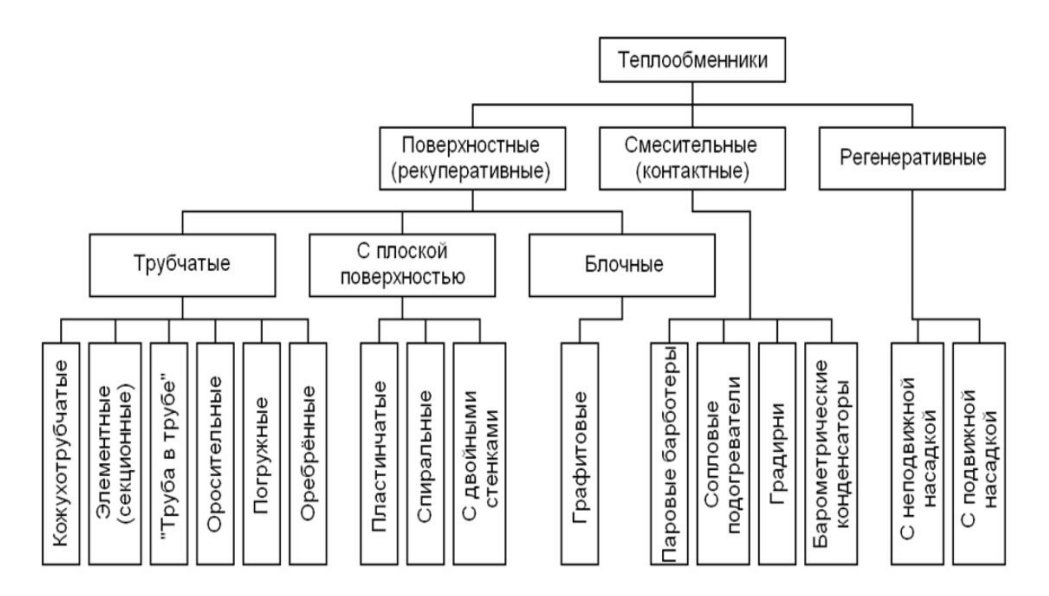

Рисунок 2 – Классификация теплообменников

В УКПГ–13 используется двухходовой горизонтальный теплообменник с неподвижными решетками.Преимущество данного типа теплообменника является простота конструкции и маленькая стоимость.

Недостатками этого типа теплообменников является необходимость сложной очистки межтрубного пространство, в связи с этим ставится очищающий фильтр Ф–301. Структурная схема двухходового горизонтального теплообменника показана на рисунке 3.

·

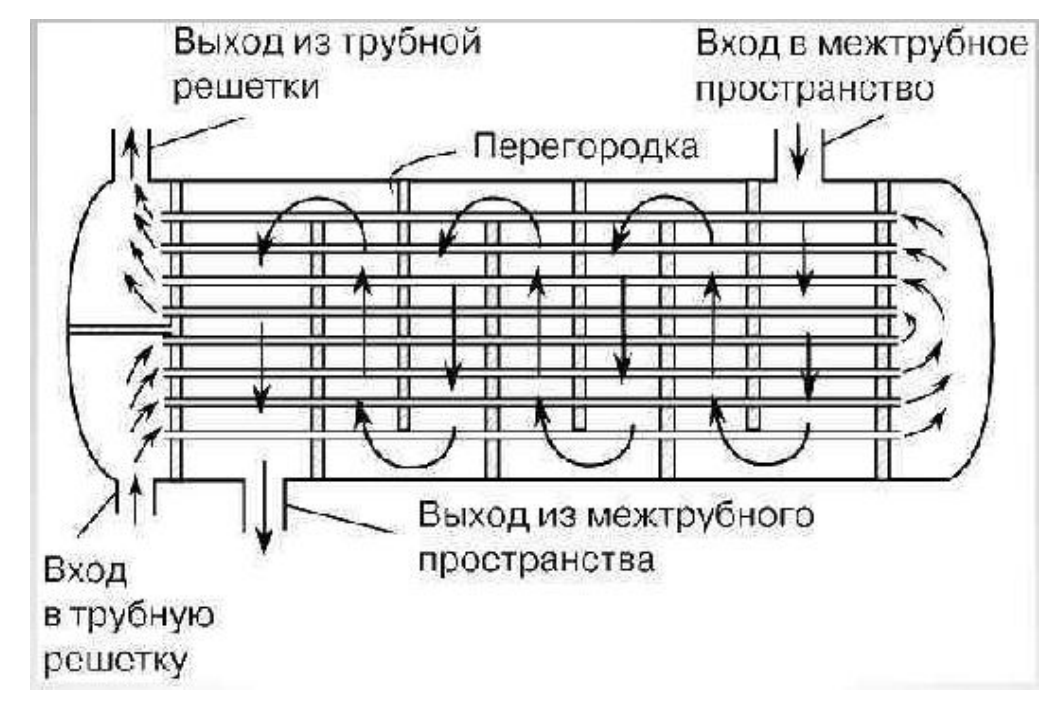

Рисунок 3 – Структурная схема двухходовой горизонтальный

### теплообменник

Далее, для того чтобы спроектировать автоматическую систему управления блока теплообменника, необходимо описать метод управления теплообменником.

## <span id="page-27-0"></span>**2.2 Теория регулирования теплообменников**

В теплообменнике присутствуют два теплоносителя с разной температурой, при этом более горячий теплоноситель используется для нагрева более холодного теплоносителя (продукт). График изменения температуры представлена на рисунке 4.

Основная цель регулирования поверхностных теплообменников – обеспечение постоянной температуры выходящего продукта из теплообменника (рисунок 5).

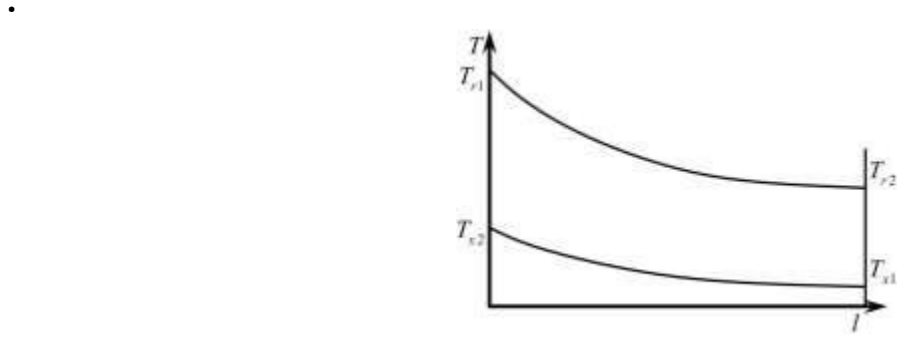

Рисунок 4 – График изменения температуры теплоносителей

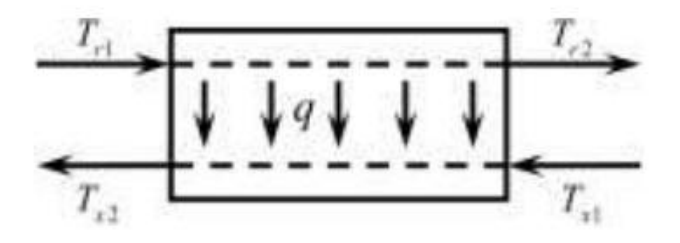

 $T_{\rm r1}, T_{\rm r2}$  – температура горячее теплоносителя на входе/выходе;  $T_\mathrm{x1}, T_\mathrm{x2}\,$  – температура холодного теплоносителя на выходе/выходе; *q* – тепловой поток через стенку Рисунок 5 – Принцип действия поверхностного теплообменника

Для обеспечения постоянной температуры продукта  $\, T_{_{\rm x2}}\,$  , можно регулировать расход другого теплоносителя  $\,F_{_{P}}.\,$  Однако, температура  $\,$   $\,T_{_{\rm x2}}$ более чувствительна к изменению расхода холодного теплоносителя, чем к изменению расхода горячего теплоносителя. Это затрудняет точное регулирование теплообменников в широком диапазоне изменения расходов теплоносителей, и требует использования регуляторов с дифференцирующей составляющей для достижения более точного контроля. Схема регулирования поверхностного теплообменника воздействием на расход горячего теплоносителя показана на рис.6.

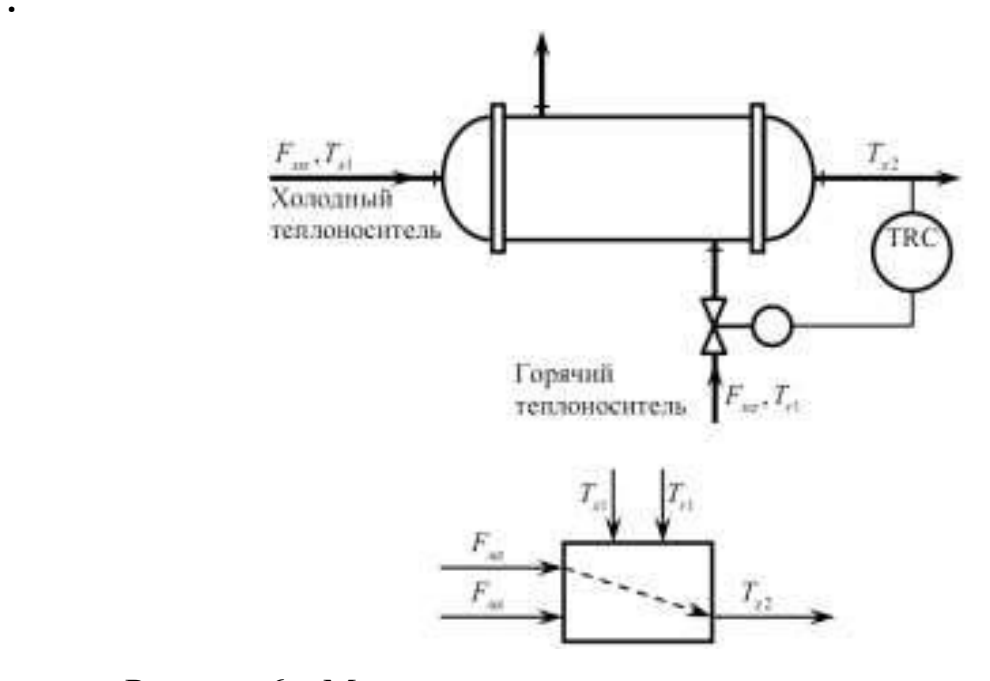

Рисунок 6 – Метод регулирования на расход горячего теплоносителя

Если технологические условия не позволяют изменять потоки теплоносителей, то для регулирования температуры продукта на выходе из теплообменника используется байпасирование части продукта и изменение его расхода. Регулирующий клапан устанавливается на байпасной линии, что позволяет точно контролировать температуру продукта и обеспечивать стабильность процесса. Схема регулирования поверхностного теплообменника байпасированием холодного теплоносителя (продукта) показана на рисунок 7.

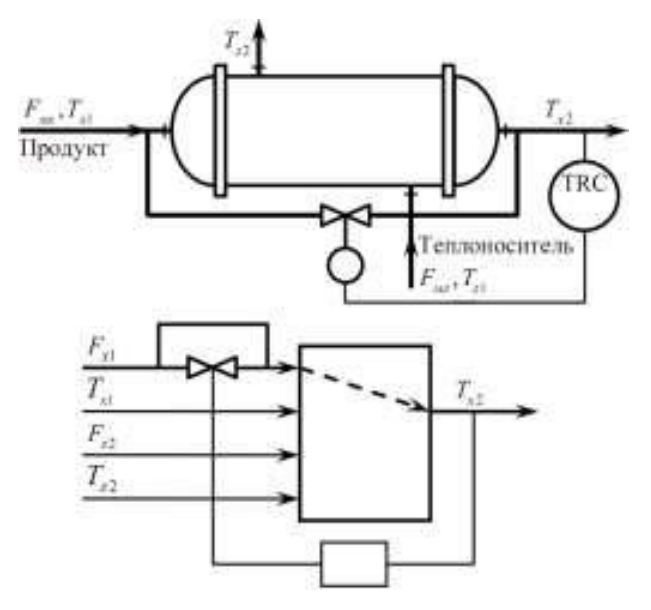

Рисунок 7 – Метод регулирования на байпасной линии

При использовании тепла горячих промежуточных или конечных продуктов для нагрева исходного сырья. Возможно регулирование скорости теплопередачи путём поддерживания постоянства температуры продукта на выходе из теплообменника с помощью клапана, установленного на линии отвода конденсата. Хотя байпасирование одного из теплоносителей требует увеличения поверхности теплообменника и большего расхода греющего переохлаждения агента ЛЛЯ ИЛИ перегрева продукта. чем при дросселировании, это позволяет улучшить динамические характеристики системы регулирования. Это связано с тем, что при байпасировании теплообменника исключается из контура регулирования, что уменьшает время запаздывания объекта [4].

## <span id="page-30-0"></span>2.3 Технические процессы даного теплообменника в система

В системе УКПГ-13, теплообменник Т-302 работает под установкой регенерации ДЭГ. Технический процесс регенерации ДЭГ следующий.

В абсорбера ДЭГ поглощает влагу из газа, при этом коцентрация ДЭГа снижается с 99,3 % до 95,3 % и затем поступает на установку регенерации ДЭГ.

Насыщенный.ДЭГ (с концентрацией 95,3 %) с абсорбера поступает в выветриватель В-301, где освобождается от избытка растворённого газа. И далее проходить фильтр Ф-301 подаёт в теплообменник, где Н.ДЭГ нагревается до 120 °С с помощью парового потока Р.ДЭГаиколя. Затем Н.ДЭГ подается в десорбер Д-301 на регенерацию. Р.ДЭГ из десорбер Д-301 дальше прогревается в испарителе И-301, при этом концентрация его повышается (до 96,3 %). Потому нагреваемый Р.ДЭГ повторно входит в теплообменник Т-301 как горячий теплоноситель. Затем Р.ДЭГ через установку паровой вакуумной регенерации ДЭГа, где концентрация ДЭГ повышается с 96,3% до 99,3%.

В целом, блок теплообменника является подсистемом установки регенерации ДЭГа и предназначен для повторного использования теплоты из испарители И-301. Схема утановки регенерации ДЭГа показана на рисунке 8. В таблице 2 приведены перечень оборудования и краткое описание.

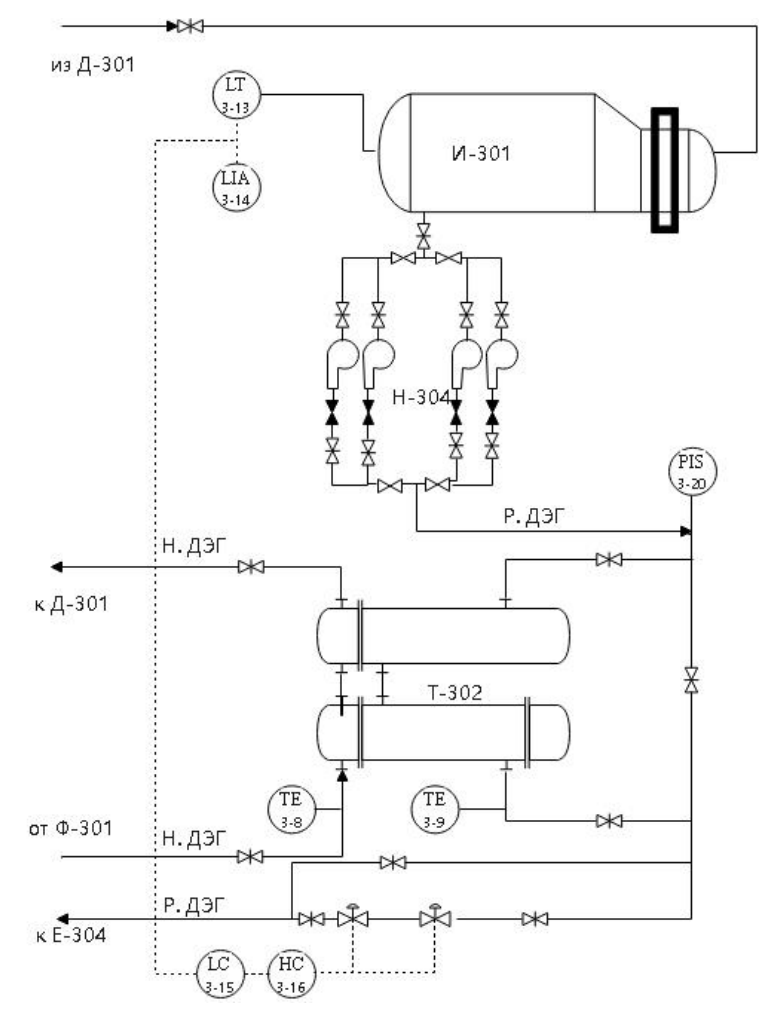

Рисунок 8 - Схема утановки регенерации ДЭГа

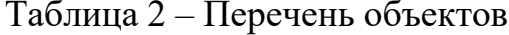

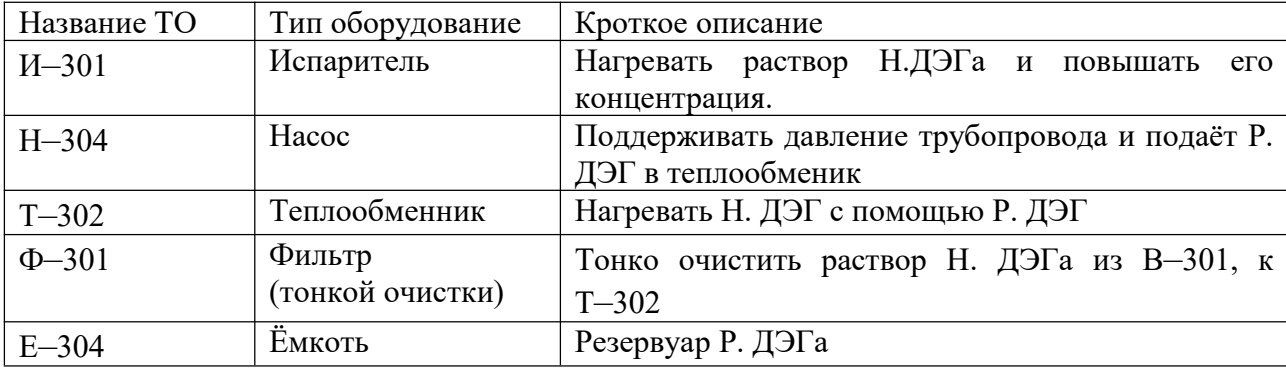

B процесс действия теплообменника существует следующие недостатки, которые приведены ниже.

1. В оригинальном системе управления у теплообменника нет функции управления потока сырья (Н.ДЭГ), а только два датчика температуры на входе и выходе.

2. У данного блока устаревшие система управления и датчики, которые необходимо заменить.

3. Отсутствие системы противоаварийных защит (далее - ПАЗ).

В исходном проекте теплообменник не имел встроенных функций регулирования, для более точного и автоматизированного контроля работы теплообменника может потребоваться модификация или установка дополнительного оборудования, такого как программируемый логический контроллер (PLC). Это позволит осуществлять точный контроль параметров теплообменника и регулировать его работу в соответствии с заданными параметрами, что повысит эффективность работы теплообменника и обеспечит стабильность процесса. Чтобы реорганизовывать данную систему, необходимо:

- 1. разработать техническое задание;
- 2. выбрать современные приборы, ПЛК и исполнительное устройство;
- 3. создать программное обеспечение.

### <span id="page-32-0"></span>2.4 Техническое залание

Задача теплообменника - нагревать раствор гликоля с температурой в диапазоне от 15 °С или 16 °С до (120 - 130) °С с помощью горячего теплоносителя Р.ДЭГ и поддерживать давление трубопровода на 0,3 МПа. Входящий поток сырья (Н.ДЭГ) контролируется датчиками температуры. Упрощенная функциональная схема автоматизации показана на рисунке 9. Развёрнутая функциональная схема автоматизации показана на рисунке 10. В таблице 3 приведен перечень датчиков.

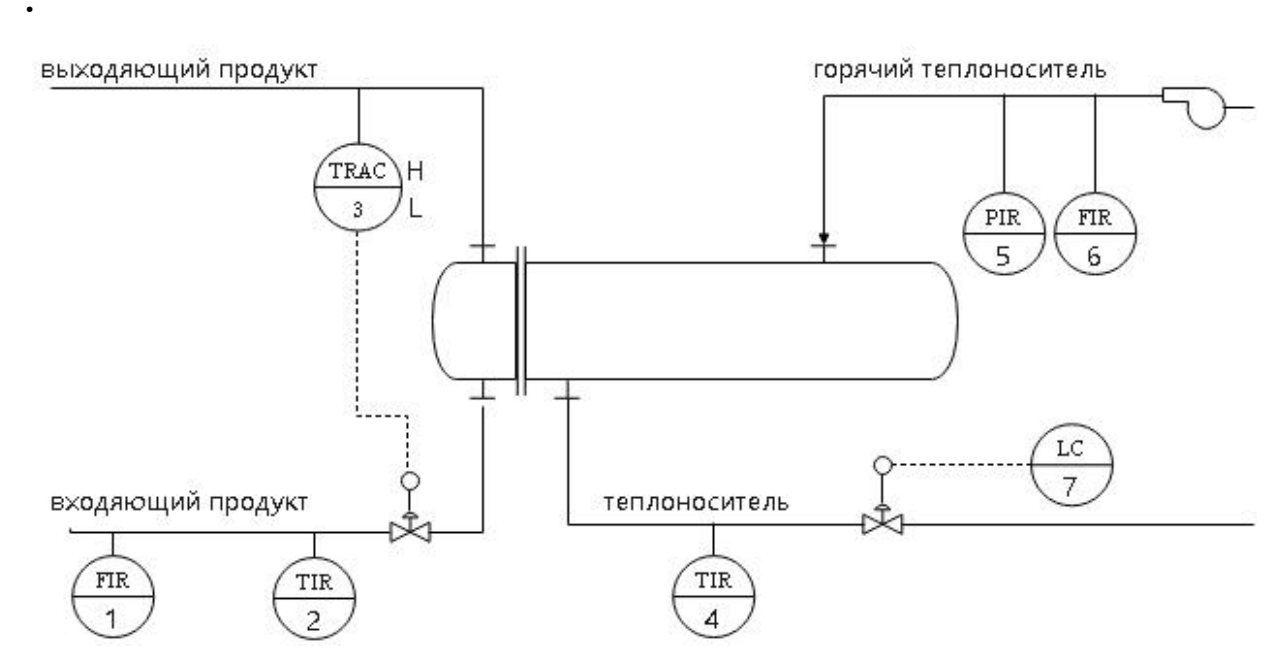

Рисунок 9 – Упрощенная функциональная схема автоматизации

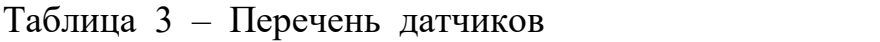

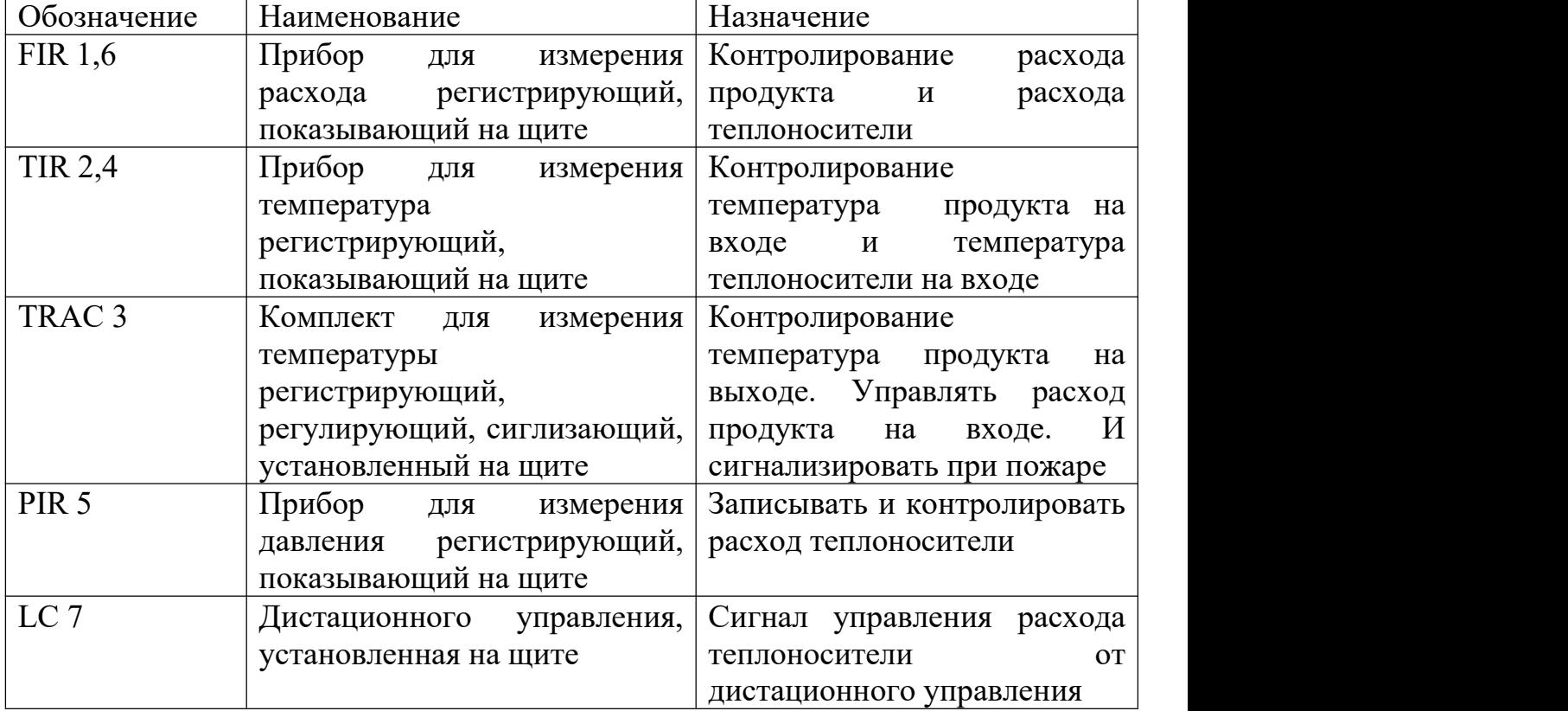

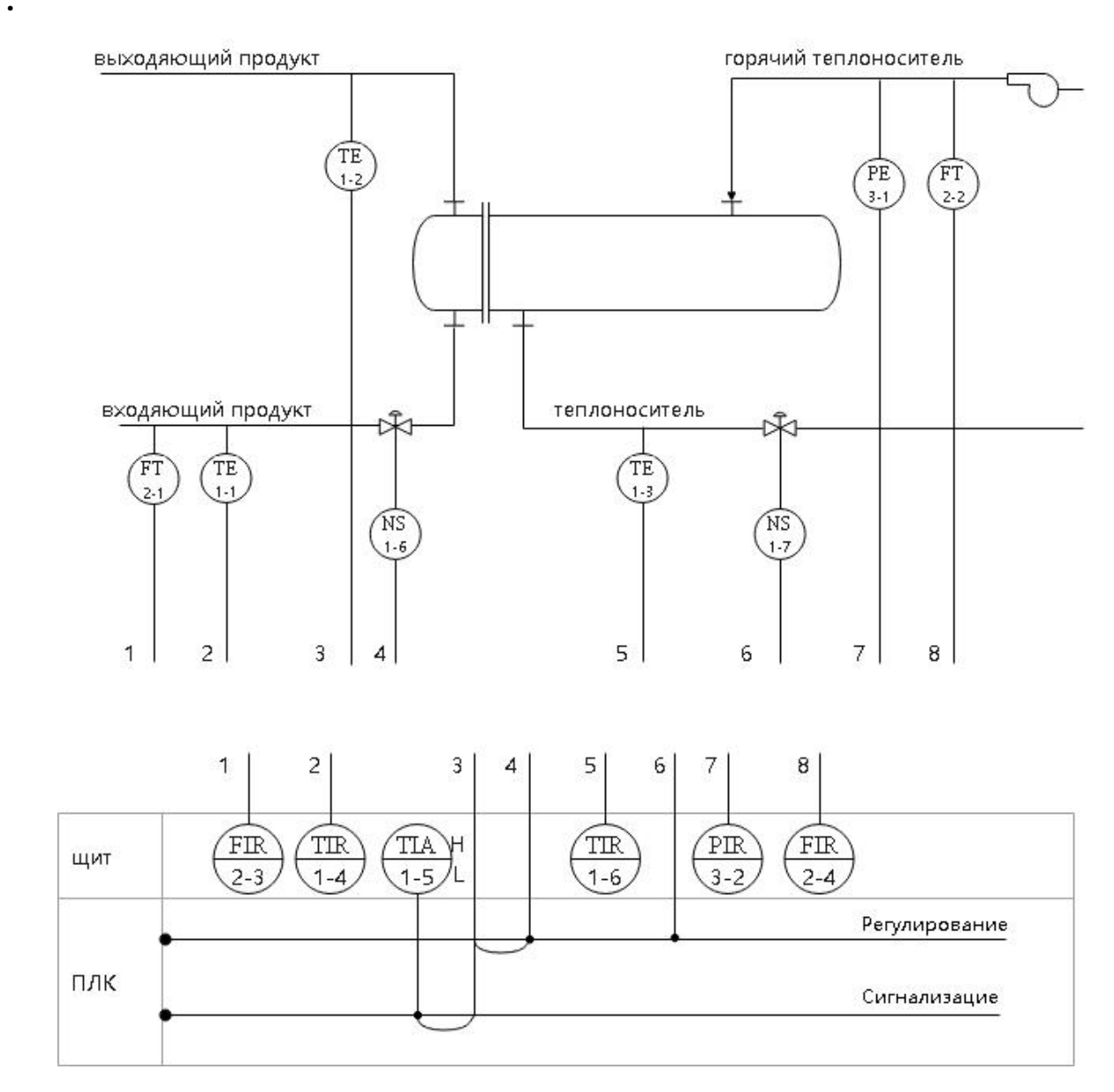

Рисунок 10 – Развернутая функциональная схема

Обозначение измеряемых величин и функциональных признаков приборов в схемах на рисунках 9 и 10 должны соответствовать требованиям ГОСТ 21.404–85 [5].Этот стандарт устанавливает правила обозначения условных графических обозначений элементов, устройств и систем на электрических схемах, включая обозначение измеряемых величин и функциональных признаков приборов.

В таблице 4 приведен перечень обозначений измеряемых величин и функциональных признаков приборов.

Таблица 4 - Перечень обозначений измеряемых величин и функциональных признаков приборов

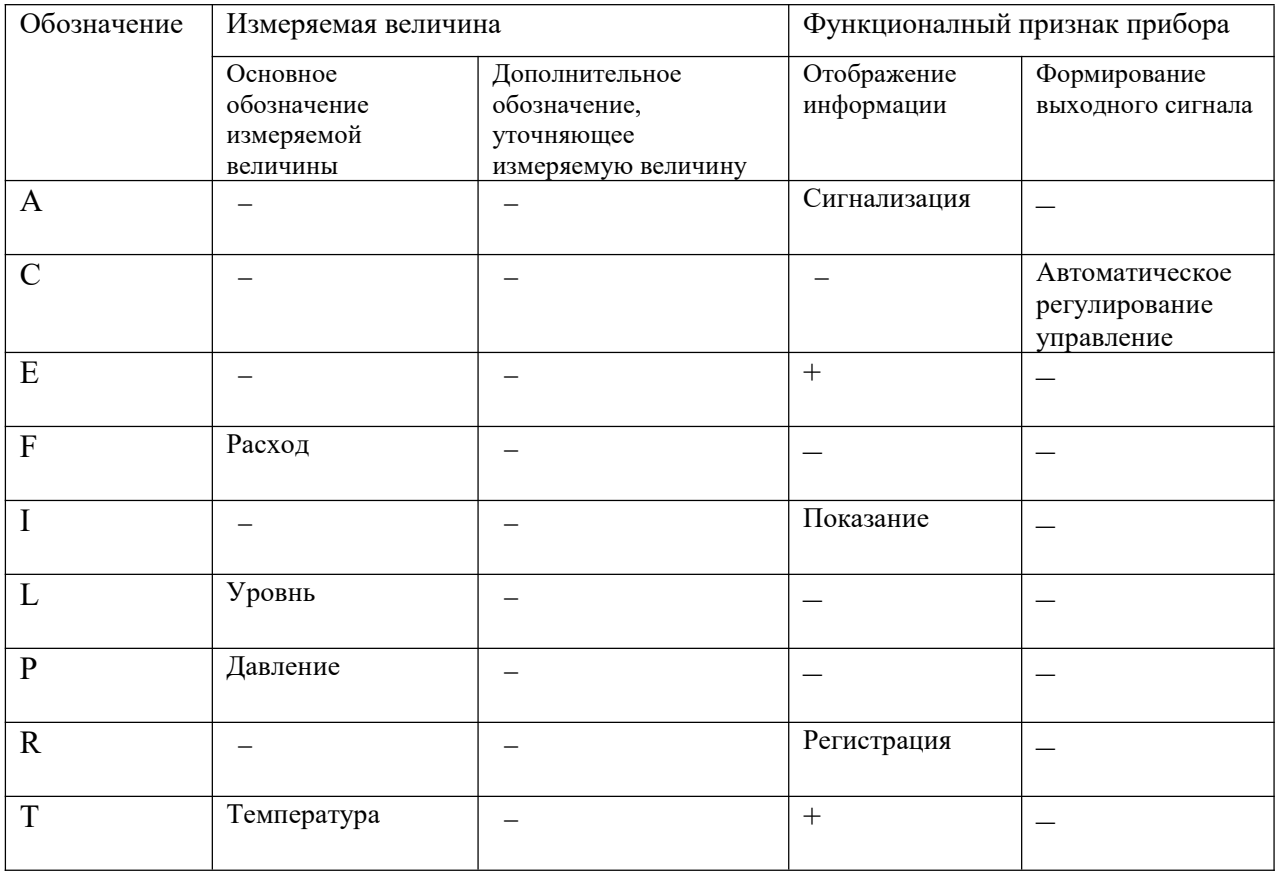

Для создания системы автоматического управления требуется следующе техническое оборудование, которое приведено в таблице 5.

Таблица 5 - Перечень нужных оборудованиях

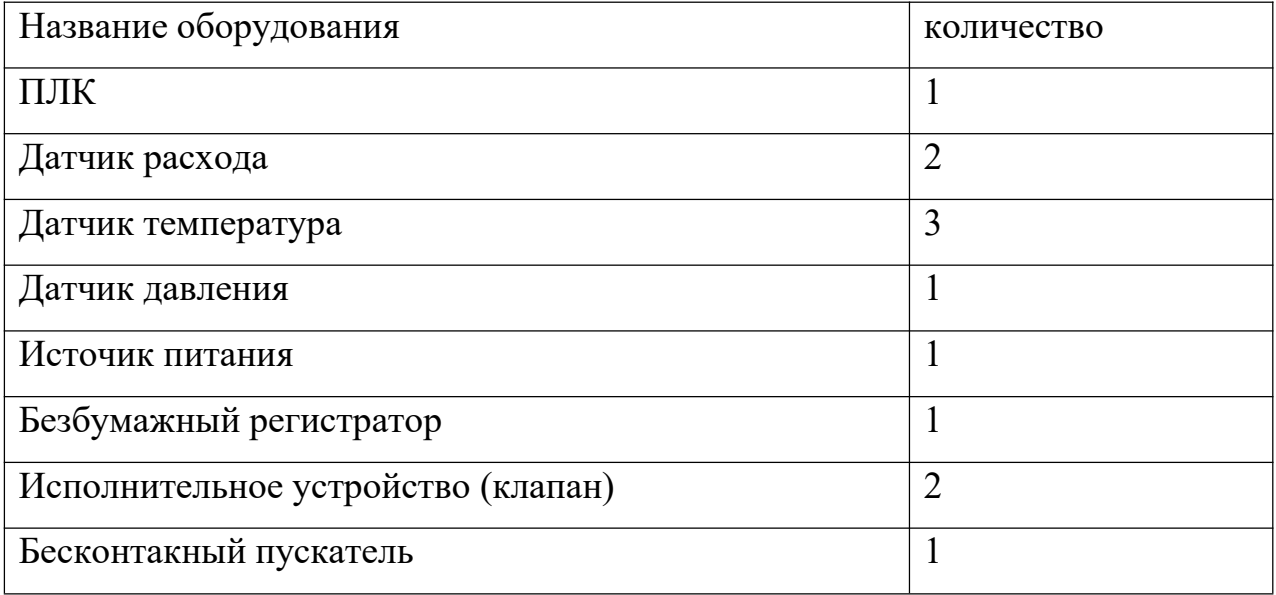
#### **3 Выбор технических средств системы**

·

Правильный выбор средств измерений является необходимым условиям для получения достоверной информации об измерениях. Выбор измерительных приборов осуществляется в два этапа. На первом этапе необходимо выбрать наименование приборов, а на втором этапе уже определиться с необходимыми метрологическими и техническими характеристиками средств измерений. Для выбора датчика необходимо учитывать следующие факторы: диапазон и принцип измерений, которые зависят от измеряемой и рабочей среды, условий проведения измерений, метрологических характеристик датчика, взрывоопасности, сроков службы датчика. Если датчик работает в агрессивной среде, то надо выбирать датчик в коррозионностойком корпусе, или бесконтактного типа. Также следует определить рабочее давление, влажность и т. д.

Для выполнения технического задания необходимо выбрать датчик температуры, измеряющий в диапазоне  $(10 - 150)$  °С; датчик давления, измеряющий в диапазоне  $(0.1 - 0.5)$  МПа с рабочей температурой среды от минус 50 °С до 60 °С

### **3.1 Датчик температуры**

#### **3.1.1 Общие описание датчика температура**

Датчик температуры, также называется термометр, является одним из наиболее распространенных промышленных датчиков. Разновидность термометра достаточно много, но принцип работы можно разделить на термоэлекрические (термопары), термосопротивления, ртутные термометры, полупроводниковые (термисторы), и безконтактные. У них различные области применения, ограничен своим техническими параметрами.

В оригинальной системе используется ртутные термометры, они довольно хрупкие, не пригодны для измерения в условиях полярного

климата, и не возможно подключить к систему автоматической управления. Необходимо заменить на современные датчики, выполняющие установленные технических требованиях.

Учитывая надежность и экономичность, датчик следует выбирать из термопар. Выбор происходил из следующих датчиков температуры: ТПУ 0304/М2–Н, Метран–286 и Rosemount 248. Самым привлекательным в плане характеристик оказался датчик температуры Метран–286. Датчик температуры соответствует требованиям к метрологическому обеспечению. Технические параметры датчиков температуры показаны в таблице 6.

| Датчик                                             | ТПУ 0304/М2-Н           | Метран-286            | QAE3010                 | Rosemount 248         |
|----------------------------------------------------|-------------------------|-----------------------|-------------------------|-----------------------|
| темперптура                                        | (ЭЛЕМЕР)                | (METPAH)              | (SIEMENS)               | (EMERSON)             |
| ДУ                                                 | <b>80 MM</b>            | <b>80 MM</b>          | $100$ MM                | 100 <sub>MM</sub>     |
| Погрешность<br>измерений (°С)                      | $0.6 + 0.01 \times  t $ | $\pm 0.15$            | $\pm 0.01$              | $\pm 0.1$             |
| Диапазон<br>температур<br>измеряемой<br>среды (°C) | От минус 50 до<br>200   | От минус 50 до<br>200 | От минус 50 до<br>200   | От минус 50 до<br>200 |
| Температура<br>окружающей<br>среды                 | $-40+70$                | $-40+70$              | < 100                   | $-60+80$              |
| Выходной сигнал<br>постоянного тока                | $(420)$ MA              | $(420)$ MA/HART       | $(420)$ MA/DC<br>(010)V | $(420)$ MA/HART       |
| Степень защиты                                     | IP65/66/67              | IP65/66/67            | IP65                    | IP66/68               |

Таблица 6 – Технические характеристики термометров

·

## **3.1.2 Описание Метран–286**

Метран–286 – термопреобразователь с унифицированным выходным сигналом, фирмы Метран, Россия. Компания Метран, один из самых известных производителей средств измерений и автоматизации в России.

Предназначен для точных измерений температуры в составе АСУ ТП. У него следующие преимущества: различные варианты исполнения на выбор, устойчивость к суровым условиям окружающей среды, высокий точность измерения.

·

В состав ПТ Метран входят первичный преобразователь (ПП), электронный преобразователь (ЭП) и встроенный в корпус соединительная головка. Материал первичного термопреобразователя Метран 286 – Pt100 по ГОСТ 6651.

Принцип действия Метран–286 основан на свойстве проводников пропорционально изменять свое электрическое сопротивление при изменении температуры среды. Зная зависимость сопротивления термопреобразователя от температуры, можно по изменению сопротивления судить о температуре среды.

ЭП преобразует сигнал первичного преобразователя в унифицированный выходной сигнал постоянного тока (4 – 20) мА а также в цифровой сигнал для передачи по НАRТ–протоколу. Для питания преобразователя требуется напряжение постоянного тока от 18 до 42 В [6]. На рисунке 11 приведен внешний вид Метран – 286. Схема подключения приведена на рисунке 12.

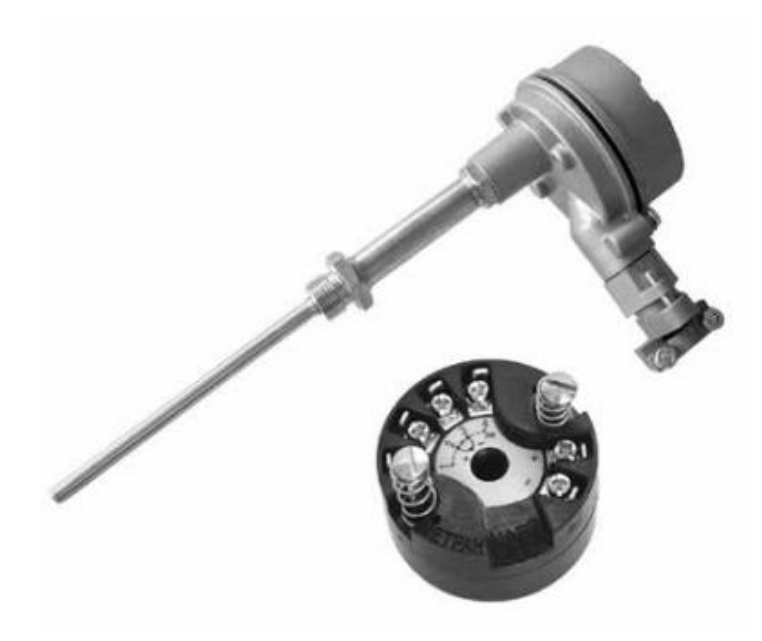

Рисунок 11 – Метран–286

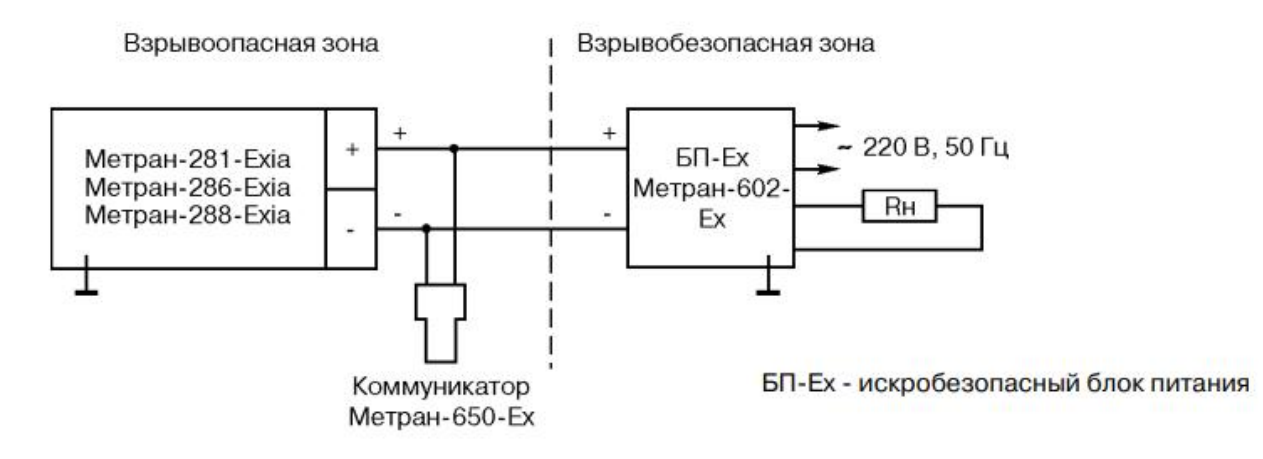

Рисунок12 – Схема подключения

## **3.2 Датчик давления**

·

## **3.2.1 Общие описание датчика давления**

Датчик давления – измерительный прибор, предназначенный для непрерывного преобразования давления рабочей среды (жидкости, газа, пара) в электрический или цифровой сигнал. Датчик давления также называют преобразователь давления. Датчик давления состоит из сенсора давления (первичный преобразователь давления), корпуса и схемы вторичной обработки сигнала.

В зависимости от вида измеряемого давления датчики давления делятся на следующие виды:

- датчик избыточного давления (ДИ). Данный датчик измеряет значение давления среды относительно атмосферного давления. Этот тип преобразователей самый распространенный;

- датчик абсолютного давления (ДА). Данный датчик измеряет значение давления среды относительно абсолютного разряжения. Такой датчик используется в основном в химической промышленности;

˗ датчик дифференциального (относительного) давления (ДД) для замеров показаний относительно заданного значение;

˗ датчик гидростатического давления (ДГ). Данный датчик представляют собой разновидность датчиков избыточного давления, предназначен для измерения гидростатического уровня жидкостей. Датчик фактически измеряет давление столба жидкости над ним. Датчики разряжения/вакууметрического давления (ДВ) для измерения соответствующего вида давления.

В зависимости от принципа преобразования давления в электрический сигнал, датчик давления делятся на следующие виды :

- тензометрический;

·

- ёмкостный, индуктивный;

- пьезорезистивный;

˗ пьезоэлектрический и другие.

Резонансный, ионизационный пара Р.ДЭГа с давлением 0,3 МПа в трубопроводе.

Давления паров является физической величиной, которая показывает величину нагрузки, оказываемой паром, находящимся в замкнутом состоянии. При этом давление оказывается на стенки предмета, в котором пар находится.

·

Существует 2 основных типа величины давления, которые применимы для расчета пара: абсолютное и относительное.

Учитывая надежность и экономичность, выбор происходил из следующих датчиков давления: элемер–100, метран–100, датчик давления ЭМИС–БАР. Сравнительный анализ датчиков давлений приведен в таблице 7. Самым привлекательным в плане характеристик оказался – Элемер–100. Выбранный датчик соответствует всем требованиям, предъявляемым к метрологическим характеристикам.

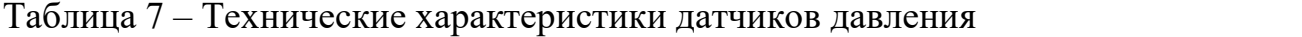

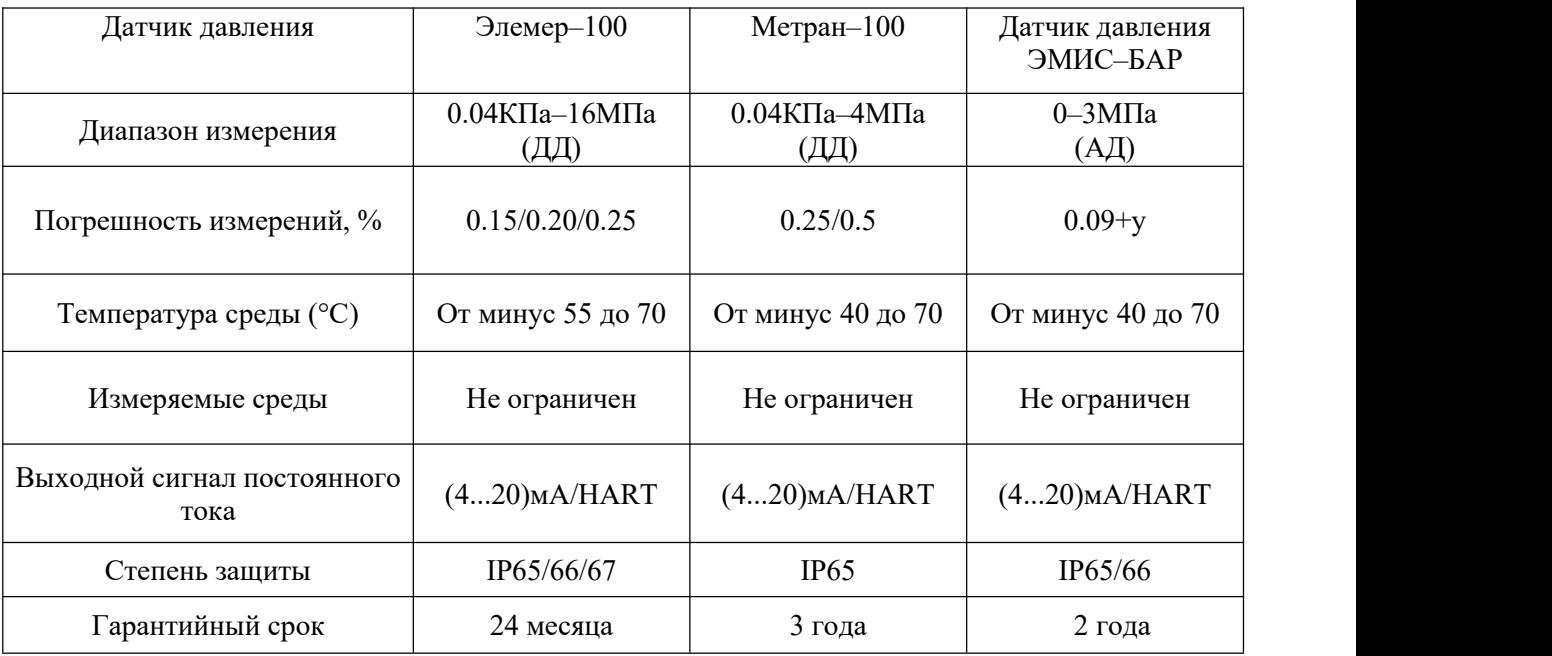

## **3.2.1 Описание Метран–100**

Интеллектуальные датчики давления Метран–100Д, фирмы Метран, Россия.

Интеллектуальные датчики давления серии Метран/100 (рисунок 13) предназначены для измерения и непрерывного преобразования в унифицированный аналоговый токовый сигнал и/или цифровой сигнал в стандарте протокола HART [6].

Принцип работы: Чувствительный элемент деформируется под воздействием перепада давлений, что изменяет сопротивление мостовой цепи на поверхности чувствительного элемента. Следовательно, электронное устройство датчика преобразует электрический сигнал от тензодатчика в желаемый сигнал.

Основные характеристики датчика :

- класс точности 0,5; 0,15; 0,25;

·

- предельное напряжение питания от 12 до 42 В;
- наличие взрывозащищенного исполнения.

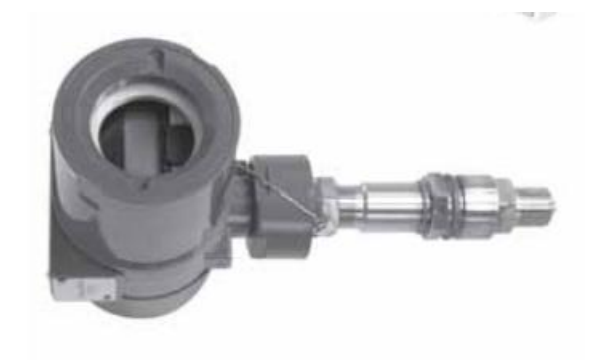

Рисунок 13 – Внешний вид датчика Метран–100–ДД Схема подключения приведена на рисунке 14.

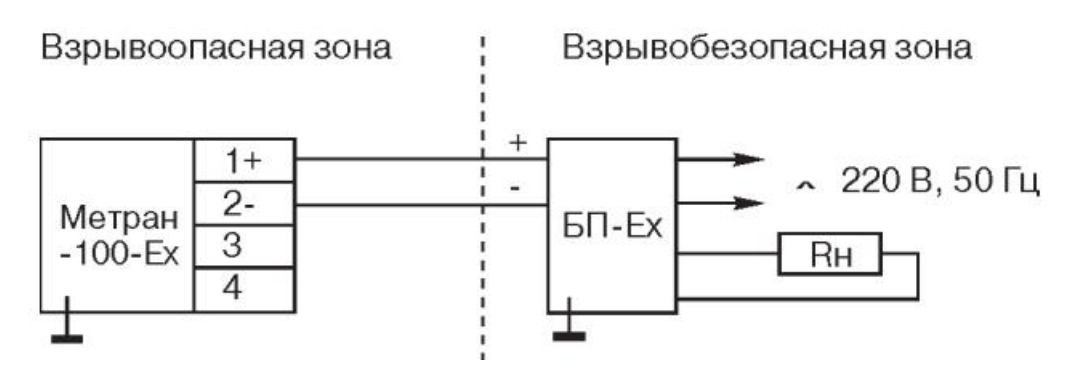

Рис.14 Схема подключения

#### 3.3 Датчики расходомеры

#### 3.3.1 Общие описание датчиков расходмеров

Расходомер — прибор для измерения расхода — объёма или массы среды, протекающее через прибор в единицу времени. То есть количество вещества (объём, масса), проходящее через данное сечение потока. Иногда прибор оснащает интегрирующее устройство (счётчик) для суммирования измеряемых масс или объёма. По принципу измерения рсходомеры подразделяются на следующие типы:

- электромагнитные расходомеры - одни из самых точных расходомеров. Работы данных расходомера основан на законе Фарадея. Так же являются самыми надёжными, т.к. в конструкции отсутствуют подвижные части.

- ультразвуковые расходомеры (УЗР) – такой расходомер работает на принципе, что при движении жидкости скорость прохождения сигнала от передатчика до приемника будет меняться. То есть если скорость измеряемой жидкости меняется, разность времени ультразвуковые сигналы (УЗС) от передатчика до приемника тоже меняется. По разности времени прохождения сигнала можно рассчитать объемный расход жидкости. Достоинства: невысокая стоимость и надежность.

- тахометрические расходомеры - в таком расходомере основным измерительным элементом является крыльчатка или турбина. Этот расходомер измеряет скорость вращения, количество оборотов крыльчатки или турбины в измеряемой жидкости (или газ). Преимущества такого расходомер: низкая стоимость и может работать без питания.

- кориолисовы расходомеры  $\equiv$ действия ЭТИХ расходомеров оснавывается на эффекте Кориолиса. Изменение фаз механических колебаний U-образных трубок, по которым движется жидкость или пара. Величина сдвига фаз зависит от массового расхода жидкости или пара.

Преимущества такого расходомер: точность. Недостатки: высокая стоимость.

·

И также по специфике применения расходомер поделится на следующие типы:

˗ расходомеры жидкости являются наиболее распространенным типом и применяются практически во всех отраслях. Некоторые из них универсальны и могут использоваться для измерения газа или пара. Существует широкий спектр моделей и задач, которые они могут решать, и лучший вариант выбирается с учетом конкретных условий;

˗ расходомеры газа применяются в основном для коммерческого учета газа, а также для измерения технических газов и других подобных веществ. Они широко используются в промышленности, энергетике, нефтегазовой отрасли и других сферах, где необходимо точно измерять расход газа. Расходомеры газа могут быть как интегральными, так и объемными, и выбор конкретной модели зависит от требований и условий эксплуатации;

˗ расходомеры воздуха – это датчики, которые измеряют объемный расход газа или пара, проходящего через поперечное сечение потока (трубопровода) за определенный период времени. Расходомеры воздуха могут быть как механическими, так и электронными, и выбор конкретной модели зависит от требований и условий эксплуатации. Они также могут быть использованы для измерения других параметров потока, таких как температура, давление и плотность;

- расходомеры сыпучих широко используются на производстве с твердым продуктом. Они являются многофункциональными и могут выполнять такие задачи, как взвешивание продукта, регулирование технологических процессов дозирования, смешения и т.д. Расходомеры сыпучих материалов могут быть использованы в различных отраслях,<br>включая пищевую, химическую, фармацевтическую и другие. Выбор

конкретной модели зависит от требований и условий эксплуатации, таких как тип продукта, объем производства и т.д.

·

˗ ротаметры – это приборы для непрерывного контроля расхода жидкостей и газов, которые работают на простом принципе и, следовательно, являются экономичными. Они широко используются в различных отраслях, включая химическую, нефтегазовую, пищевую и другие. Ротаметры основаны на принципе изменения поперечного сечения потока жидкости или газа, который проходит через трубу. Они могут быть как механическими, так и электронными, и выбор конкретной модели зависит от требований и условий эксплуатации. Ротаметры также могут быть использованы для измерения других параметров потока, таких как температура, давление и плотность.

В наше случае измеряемыми средами являются пар Р.ДЭГа и раствор Н.ДЭГа. Выбор не ограничивается опреленным типом датчика при сочетании с точностью, себестоимостью и надежностью. Выбор соответствующего датчика происходил из следующих расходмера: РЭМ–ППД, Метран–350, Метран–370 и ЭМИС–МАГ 270. Сравнительный анализ исследованных датчиков приведен в таблице 8.

| Датчик<br>темперптура                      | РЭМ-ППД<br>(ЭЛЕМЕР)            | Метран-350<br>(METPAH) | Метран-370<br>(METPAH)                                                  | ЭМИС-МАГ 270                   |
|--------------------------------------------|--------------------------------|------------------------|-------------------------------------------------------------------------|--------------------------------|
| измеряемы<br>е среды                       | электропроводящ<br>ие жидкости |                        | жидкости с<br>жидкость/газ/пар электропроводностью<br>не менее 5мкСм/см | электропроводя<br>щие жидкости |
| Диапазон<br>измерения, м<br>$3/\mathrm{q}$ | (1.4, 284)                     | (0.1, 490)             | (8.33, 270)                                                             | (2.8, 283)                     |
| Погрешност<br>Ь<br>измерений %             | $\pm 0.2/\pm 0.5/\pm 1/\pm 2$  | $\pm 0.8$              | $\pm 0.5$                                                               | $\pm 0.1$                      |
| Температура<br>окружающей<br>среды (°C)    | От минус 40 до<br>150          | От минус 40 до<br>70   | От минус 30 до 180                                                      | От 0 до 70                     |

Таблица 8 – Технические характеристики датчиков расхода

Продолжение таблицы 8

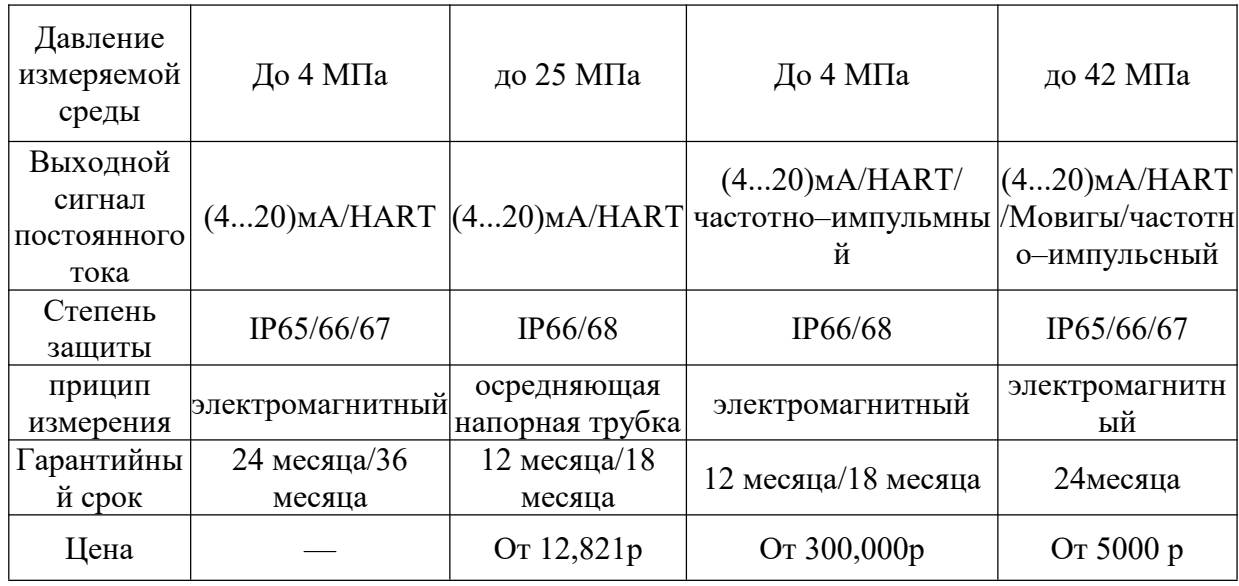

Самым привлекательным в плане характеристик расходомера оказался Метран-350 (рисунок 15). Расходомер соответствует требованиям к метрологическому обеспечению.

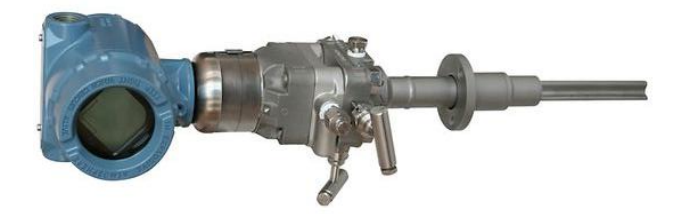

Рисунок  $15 - \text{Merpan} - 350$ 

# 3.3.2 Описание Метран-350

Расходомер Метран-350 предназначен для измерения расхода жидкости, газа, пара в АСУ ТП в различных областях промышленности.

Принцип действия расходомеров основан на измерении расхода среды (жидкости, газа, пара) методом переменного перепада давления с использованием осредняющей напорной трубки (далее - ОНТ). Разность лавлений  $P1$  $\overline{M}$  $P<sub>2</sub>$ является перепадом  $\Delta P = P1 - P2$ давления пропорциональным расходу (рисунок 16) [6].

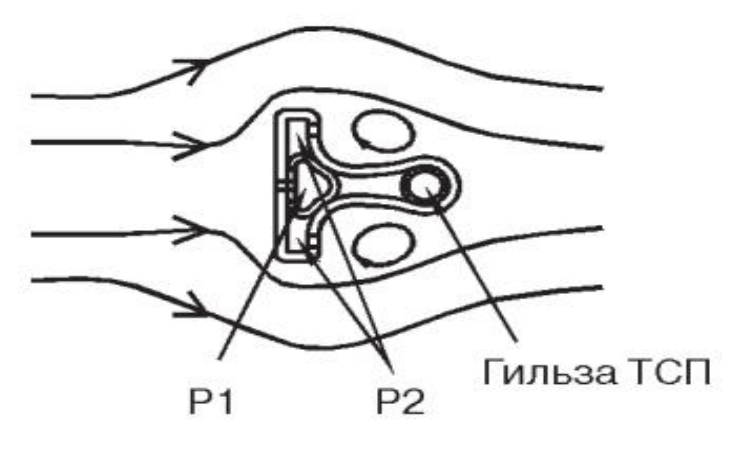

Рисунок 16 - ОНТ Annubar 485

Схема подключения приведена на рисунке 17.

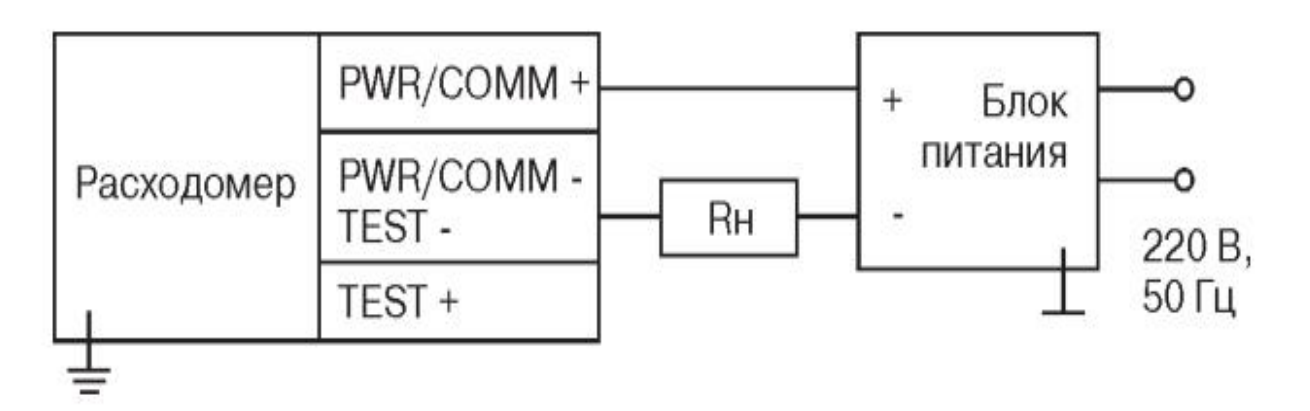

Рис.17 Схема подключения Метран-350

# 3.4 Выбор источника питания

Источник питания необходим для питания контроллера и датчика давления. Для этих целей можно использовать двухканальный источник питания БП-96.

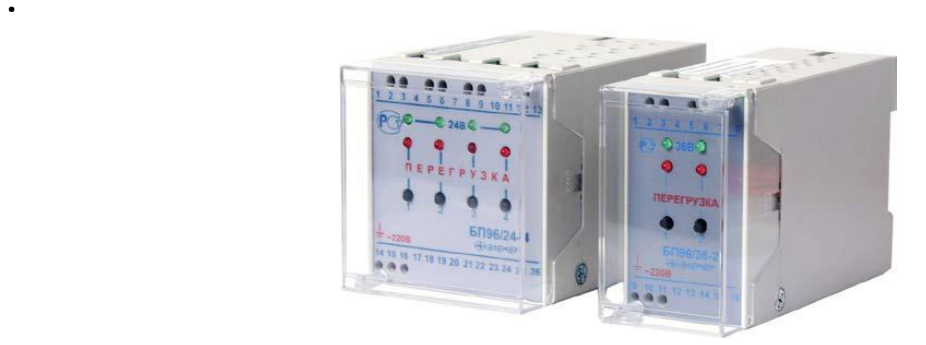

Рисунок 18 – Источник питания

Блоки питания БП 96, ЭЛЕМЕР, России предназначены для преобразования переменного напряжения сетевой частоты (~220 В) в стабилизированное напряжение равное 24 В или равное 36 В. Они используются для подключения преобразователей (датчиков) с унифицированным выходным сигналом и другой аппаратуры с соответствующими требованиями к питающему напряжению. БП 96 широко применяются в различных областях промышленности [10].

Основные характеристики датчика:

- 1, 2 или 4 гальванически развязанных канала;
- схема электронной защиты от перегрузок и короткого замыкания;
- ток нагрузки до 120 мА;
- ˗ монтаж в щит или на DIN–рейку;
- ˗ общепромышленное исполнение;
- масса от 0,5 кг до 1,0 кг;
- гарантийный срок эксплуатации 2 года.

Схема подключения блока питания представлена на рисунке 19.

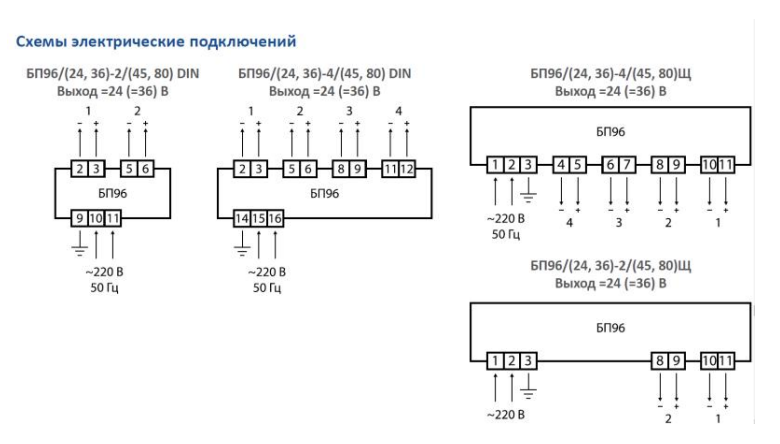

Рисунок 19 – Схема подключения БП 96

#### **3.5 Выбор исполнительных устройств**

·

В связи с тем, что согласно заданию в системе используется электрический исполнительный механизм необходимо произвести выбор регулирующего клапана с электрическим исполнительным устройством. Согласно заданию регулирующий клапан должен быть установлен на трубопроводе, условное давление среды (Ру) равно 0,3 МПа.Заданные требования обеспечиваются регулирующим клапаном (рисунок 20).

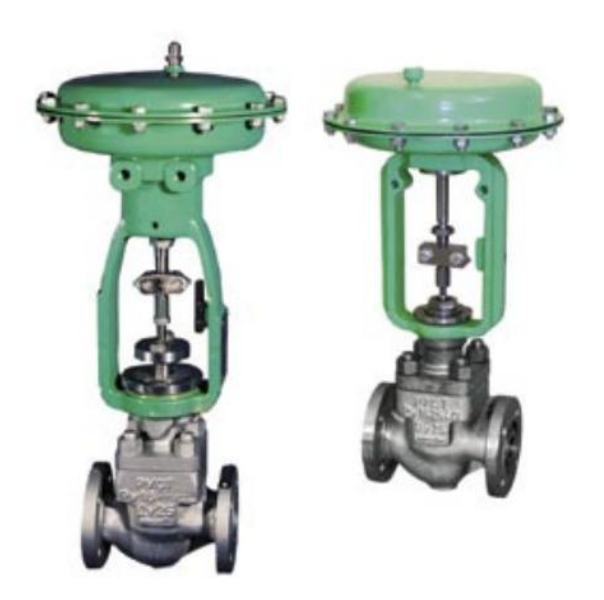

Рисунок 20 –Структура условного обозначения клапанов РУСТ

При комплектации клапана прямоходным исполнительным механизмом типа МЭПК для управления используется бесконтакный пускатель ПБР 3А. Пускатели ПБР 3А используются для бесконтактного управления электрическими исполнительными механизмами, в приводе которых используются трехфазные электродвигатели мощностью до 2 кВт, в системах управления технологическими процессами.

Пускатель ПБР–ЗА обеспечивает пуск и реверс, защиту трехфазного асинхронного электродвигателя с короткозамкнутым ротором от перегрузки.

Пускатели ПБР–3А, поставляемые на АЭС, имеют обозначение ПБР–3АА с питанием – трехфазная сеть 220/380 В 50 Гц.

Схема подключения пускателя к электродвигательному исполнительному устройству и управляющему устройству представлена на рисунке 21.

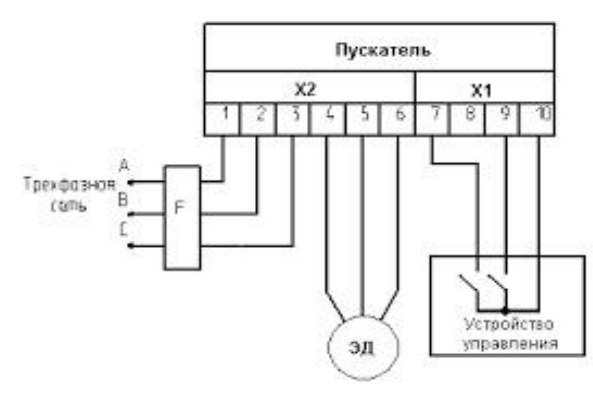

Рисунок 21 – Схема подключения пускателя ПБР 3А

## **3.6 Безбумажный регистратор**

·

В качестве безбумажного регистратора выбран регистратор РМТ 59М. Внешний вид регистратора представлен на рисунке 22. РМТ предназначен для измерения, записи и регулирования температуры и других неэлектрических сигналов (частоты, давления, расхода, уровня жидкости и других), преобразуемых в электрические сигналы, постоянное напряжение и активное постоянное сопротивление. Эти сигналы хранятся во внутренней памяти и передаются на ПК через USB–флеш–карту или интерфейсы RS–232, RS–485 (Modbus RTU) и Ethernet (Modbus TCP). Измеренные значения отображаются на цветном экране диагональю 10 или 15 дюймов в виде графиков, гистограмм, таблиц, комбинированных вариантов или "мнемосхем". Схема подключения датчиков к РМТ 59М приведена на рисунке 22.

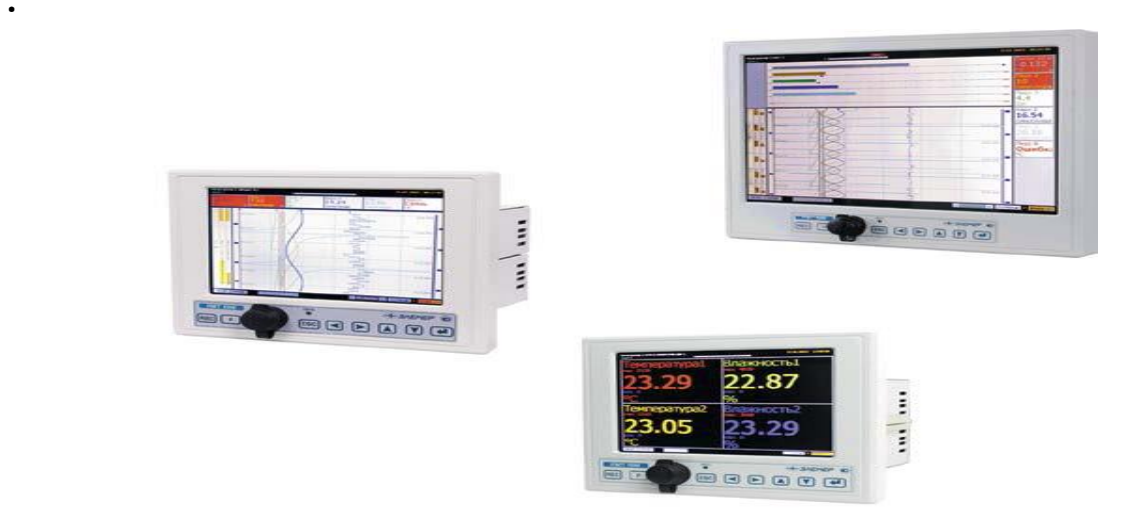

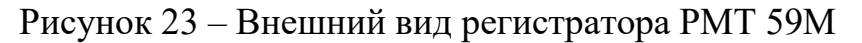

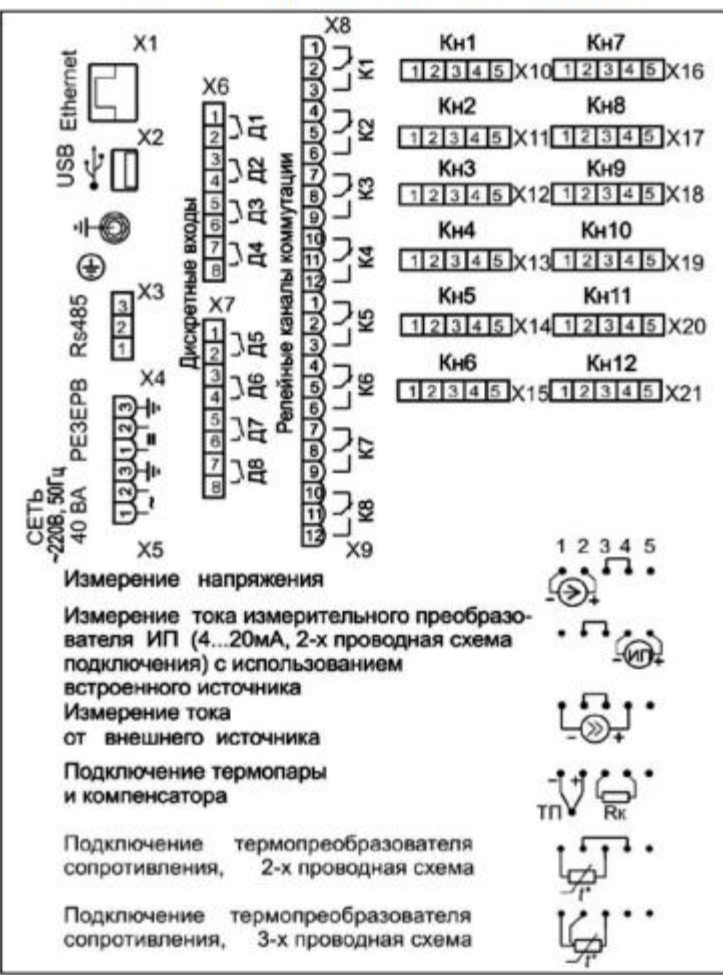

8 реле + 8 дискретных входов, 12 аналоговых входных каналов + встроенные источники 24 В

Рисунок 24 – Схема подключения датчиков к РМТ 59М

## **3.7 Выбор промышленного контроллера**

Промышленный контроллер (далее – ПЛК) широко используется в сфере промышленной автоматизации разнообразных технологических процессов на больших и малых предприятиях. Их применение значительно упрощает создание и эксплуатацию как сложных автоматизированных систем, так и отдельных устройств. ПЛК позволяет автоматизировать производственные процессы, улучшить качество продукции, сократить затраты на производство и повысить безопасность труда.

·

По конструктивному исполнению ПЛК делят на моноблочные и модульные. Моноблочный контроллер используется как дешевые варианты контроллеров и применяются в местах с ограниченным пространством.

Модульные контроллеры являются самыми мощными с точки зрения скорости и количества поддерживаемых каналов. Особенностью этого типа контроллера является то, что в зависимости от задачи могут быть установлены различные компоненты и количество модулей.

Моноблочный контроллер – это микропроцессорное устройство, в единой структуре которого расположены: блок питания, центральный процессор, оперативная память, программная память, переменная память, как правило, энергонезависимые, встроенные порты для выхода к сети с фиксированным количеством аналоговых или дискретных каналов ввода–вывода, встроенный ПИД–регулятор, слот–расширения для дополнительных модулей, ЖК дисплей, индикаторы состояния контроллера [11]. Все это выполнено в одном корпусе. Контроллеры устанавливаются на DIN рейку. Помимо общих характеристик контроллеры различаются набором встроенных функций числом булевых команд и способом программирования.

Модульные контроллеры состоят из функциональных модулей, устанавливаемых в каркасе или монтируемых на DIN рейку. К этим модулям относятся: микропроцессорный модуль, модуль питания,

коммуникационный модуль, модули ввода-вывода, а также специальные модули [11].

Для достижения баланса между экономичностью и надежностью системы при рассмотрении ПЛК необходимо учитывать следующие параметры: функциональные возможности, технические характеристики и стоимость системы.

Выбор происходил из следующих контроллер: SIMATIC S7-300 [12], ПЛК-100 [13] и КРОСС-500 [14]. С учетом экономического эффективноста и технических характеристик, наиболее привлекательным контроллером оказался КРОСС-500.

#### 3.7.1 Описание S7 - 300

Модульный программируемый контроллер SIMATIC S7-300 (рисунок 25) для решения задач автоматизации различного уровня сложности. S7–300 применяет модульную конструкцию, работает с естественным охлаждением, поддерживает структуры локального и распределенного ввода-вывода, обладает широкими коммуникационными возможностями и множеством функций, поддерживаемых на уровне операционной системы. Удобство эксплуатации и обслуживания делает S7-300 рентабельным решением для создания систем автоматического управления в различных областях промышленного производства [12].

S7-300 применяет модульную конструкцию и могут включать в свой состав: модуль центрального процессора (CPU); модули входа-выхода, которых может быть до 8 входных/выходных модулей.

Модули блоков питания (PS) обеспечивают возможность питания контроллера от сети переменного тока напряжением 120/230В или от источника постоянного тока напряжением 24/48/60/110В.

Сигнальные модули (SM) предназначены для ввода–вывода дискретных и аналоговых сигналов с различными электрическими и временными параметрами

Коммуникационные процессоры (CP) для подключения к сетям PROFIBUS, Industrial Ethernet, AS–Interface или организации связи через P2P (point to point) интерфейс [12].

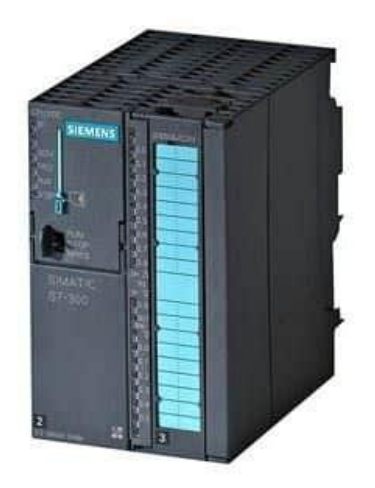

Рисунок 25 – Внешний вид контроллера

## **3.7.2 Описание ПЛК–100**

·

Программируемый логический контроллер ПЛК–100 (рисунок 26) предназначен для создания АСУ ТП различного уровня сложности в различных отраслях промышленности.

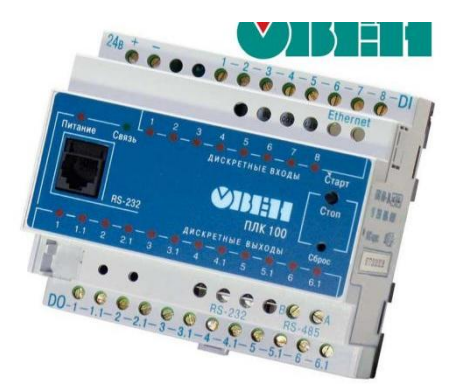

Рисунок 26 – Внешний вид ПЛК–100

OBEN ПЛК 100 имеет компактную конструкцию, количество входных и выходных каналов может быть расширено с помощью внешнего модуля ввода-вывода. Контроллер оснащен высокопроизводительным 32-х разрядный RISC-процессор 200 МГц на базе ядра ARM9, объем оперативной памяти до 8МБ, объем постоянной памяти до 4МБ, диапазон работы: от минус 20 до 70 °С.

Встроенный аккумулятор позволяет сохранять данные в случае случайного отключения питания, отсутствие ОС повышает надежность работы контроллеров

**OBEN** ПЛК 100 Создание осушествляется программ ЛЛЯ профессианальной системой программирования CoDeSys [13].

#### 3.7.3 Kpocc-500

Основные области применения контроллера КРОСС-500 (рисунок 27) - это системы автоматизации технологических объектов широкого класса сложных. медленных и быстрых, сосредоточенных (простых  $\overline{M}$  $\mathbf{M}$ распределенных в пространстве) в различных отраслях с непрерывными и дискретными технологическими процессами (энергетические, химические, нефте- и газодобывающие, машиностроительные, сельскохозяйственные, пишевые производства, производство стройматериалов, предприятия коммунального хозяйства т.п.).

Конструктивно контроллер в общем случае состоит из центрального блока ЦБ1, блока питания LOK 4601-2R/ P-ONE/ и модулей питания, модулей УСО, соединителей SPI, соединителей гибких и терминальных блоков. Контроллер имеет проектно-компонуемый состав и состоит из устройств, количество и типы которых можно определяются.  $\Pi$ <sub>0</sub> масштабируемости количество модулей УСО может достигать до 8 [14].

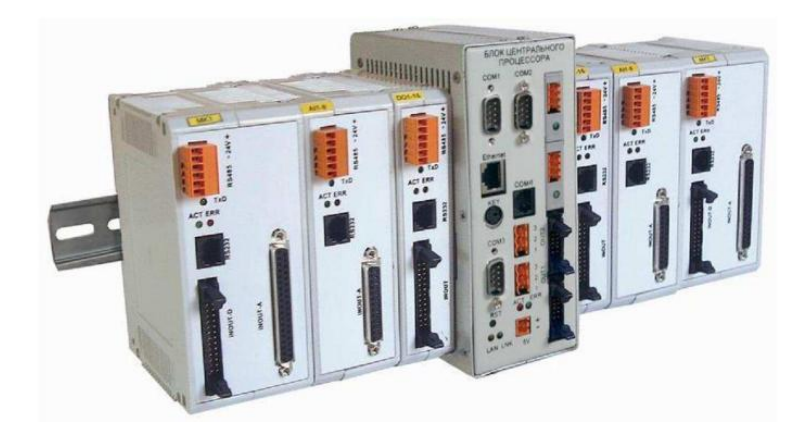

Рисунок 27 – Контроллер КРОСС 500

**KPOCC** 500 используется решения следующих ДЛЯ задач автоматизании:

1) сбор информации с датчиков различных типов и ее первичная обработка (фильтрация сигналов, линеаризация характеристик датчиков и  $T.\Pi.$ );

2) выдача управляющих воздействий на исполнительные органы различных типов;

3) регулирование прямых и косвенных параметров по различным законам;

4) логическое, программно-логическое управление технологическими агрегатами, автоматический пуск и останов технологического оборудования;

5) математическая обработка информации по различным алгоритмам;

6) регистрация и архивация технологических параметров;

7) обмен данными с другими контроллерами в рамках контроллерной управляющей сети реального времени;

8) аварийная, предупредительная и рабочая сигнализация, индикация значений прямых и косвенных параметров;

9) обслуживание устройств верхнего уровня, прием и исполнение их команд; выдача значений параметров и различных сообщений на панель оператора;

10) обслуживание технического персонала при наладке, программировании, ремонте, проверке технического состояния контроллера;

11) самоконтроль и диагностика всех устройств контроллера в непрерывном и периодическом режимах, вывод информации о техническом состоянии контроллера обслуживающему персоналу.

Контроллер КРОСС-500 является проектно-компонуемым изделием, состав определяется пользователем в зависимости от решаемой задачи. Компоновка осуществляется блоками, модулями. Составные устройства контроллера перечислены в приложении А.

Контроллер является проектно-компонуемым устройством, поэтому базового состава. Может функционировать в рамках  $\overline{\mathbf{V}}$ него нет процессорных и микроконтроллерных структур.

В типовом случае контроллер имеет процессорную структуру, т.е. в качестве блока, исполняющего основной алгоритм и управляющего всеми остальными компонентами системы, используются блоки БЦП (блок центрального процессора) или БЦП2 (рисунок 28). Различие между БЦП и БЦП2 заключается в количестве каналов имеющихся интерфейсах.

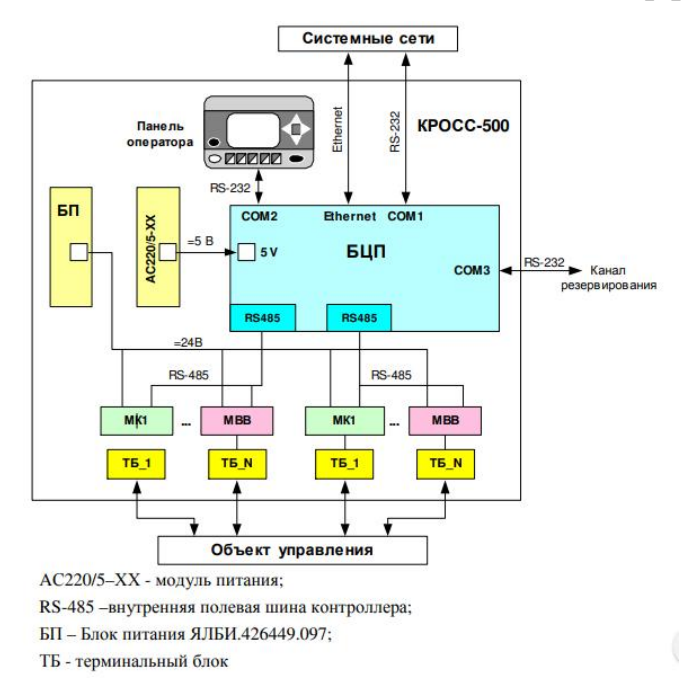

Рисунок 28 — Процессорная структура контроллера с блоком БЦП

Затем нам нужно соединить выбранные устройства и нарисовать структурную схему.

#### **3.8 Структурная и функциональная схемы**

·

Структурная схема локальной системы представлена на рисунке 29. Схема подключения датчика температуры Метран–286 к промышленному контроллеру КРОСС–500 представлена на рисунке 30. Для работы датчика давления требуется источник питания. В качестве источника питания используется двухканальный блок питания БП 96. Первый канал данного источника используется для питания модуля аналогового входа КРОСС–500. Второй канал используется в электрической цепи датчика температуры. Сигнал, формируемый датчиком температуры, поступает на первый аналоговый вход контроллера.

Схема подключения бесконтактного пускателя ПБР 3А к электродвигателю исполнительного механизма и контроллеру выполнена по варианту с использованием встроенного в пускатель источника питания напряжением 24 В. Для управления пускателем необходимо, чтобы минус источника питания, выведенный на контакт 10, был подан на контакт 7 (сигнал меньше), или на контакт 9 (сигнал больше).

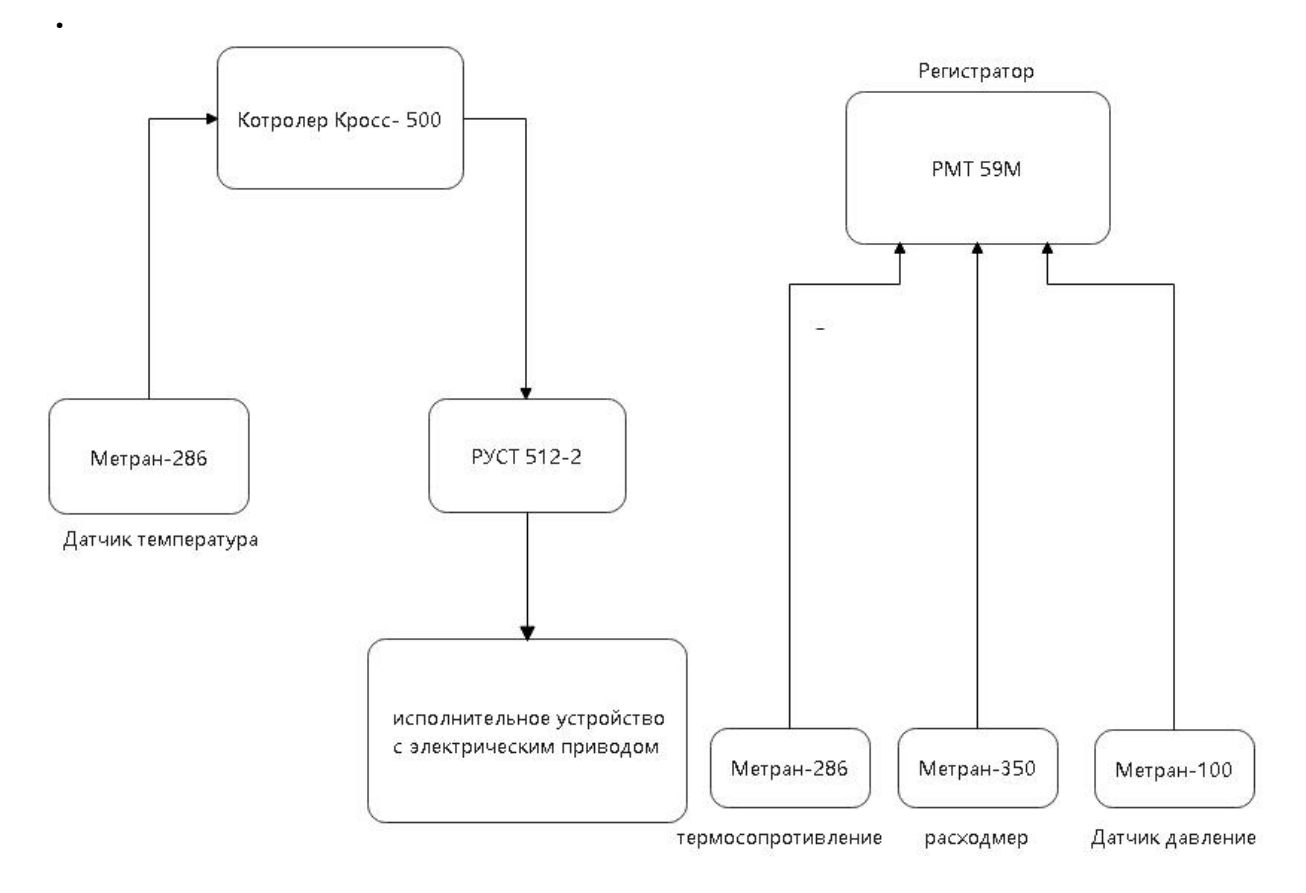

Рисунок 29 – Структурная схема локальной системы с импульсным регулятором

Термосопротивление Метран–286, расходмер Метран–350, датчик давления Метран–100 соответственно подключены к регистратору по двухпроводной схеме (рисунки 30, 31).

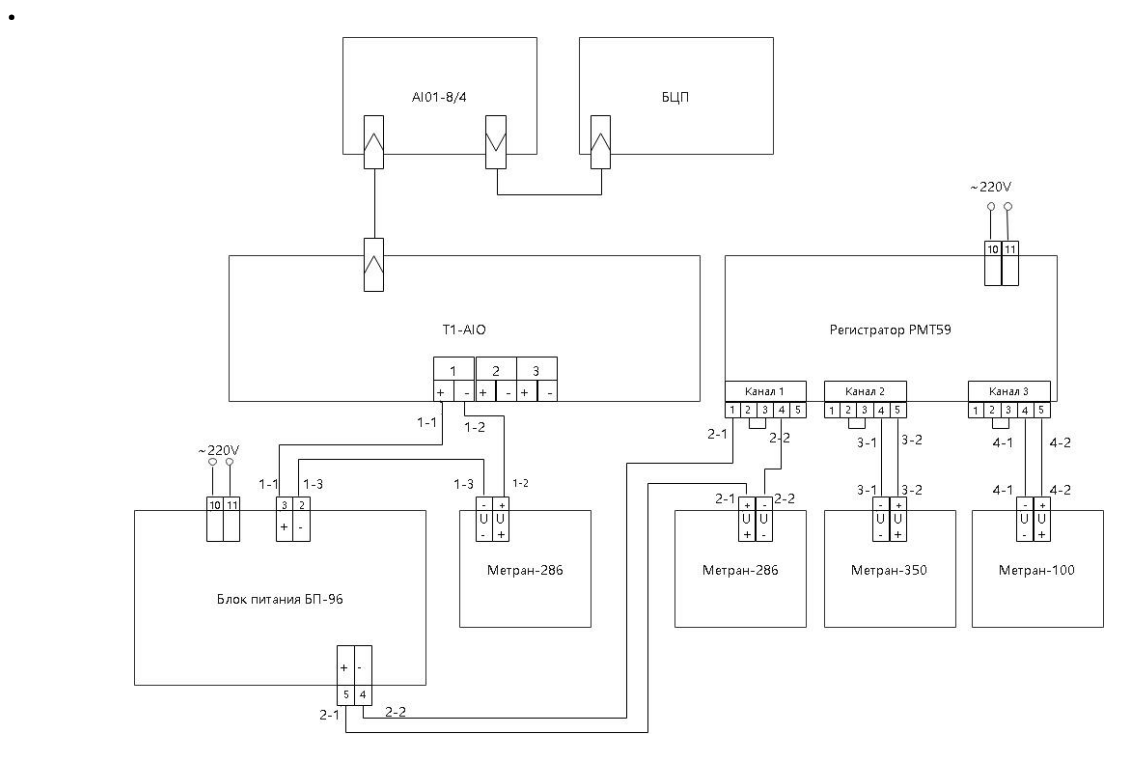

Рисунок 42 – Схема подключения модуля аналогого входа

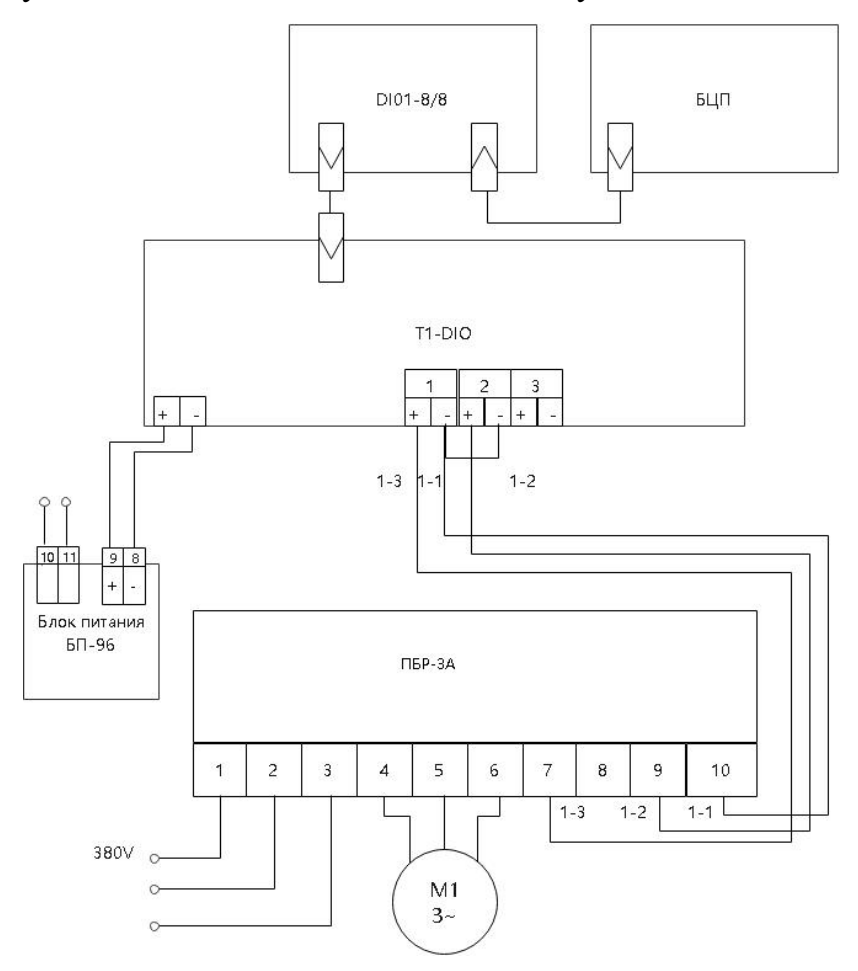

Рисунок 31 – Схема подключения модуля дискретного выхода

## 4 Эмуляц ия в среда Trace mode 6

Современные АСУТП - это сложные распределенные системы, которые должны обеспечивать гарантированное качество регулирования и бессбойную работу. Для этого при их проектировании широко используются САПР, которые позволяют автоматизировать процесс программирования алгоритмов сбора, предварительной и постобработки данных, а также алгоритмов управления и регулирования с использованием классических законов регулирования. САПР становятся универсальными средствами разработки программного обеспечения в области АСУТП и позволяют использовать широкий спектр механизмов управления данными [15].

В данной дипломной работе использовался программный пакет TRACE MODE6 (далее - TM6). Основные понятия должны быть представлены в самой начале. ТМ  $6$  - современный программный пакет, который позволяет разрабатывать программное обеспечение для сложных распределённых в пространстве или для малых локальных АСУ.

## 4.1 Описание программного пакета TRACE MODE6

Програмный пакет ТМ6 можно разделить на 3 части:

- интегрированная среда разработки проекта (ИС) – это единая программная оболочка, которая содержит все необходимые средства для разработки проекта;

- исполнительные модули (мониторы, MPB) - это программные модули различного назначения, которые управляются с помощью контроллеров и выполняют составные части проекта в режиме TRACE МОДЕ. Составная часть проекта, которая размещается на отдельном компьютере или в контроллере и выполняется под управлением одного или нескольких исполнительных модулей TRACE MODE, называется узлом проекта;

˗ драйверы обмена – это программные модули, которые используются мониторами TM для взаимодействия с устройствами, которые не поддерживают определенный протокол обмена, встроенный в мониторы  $[15]$ .

·

На рисунке 32 приведена структурная схема программного обеспечения узла АСУ. На рисунке 33 приведена структура и состав элементов проекта.

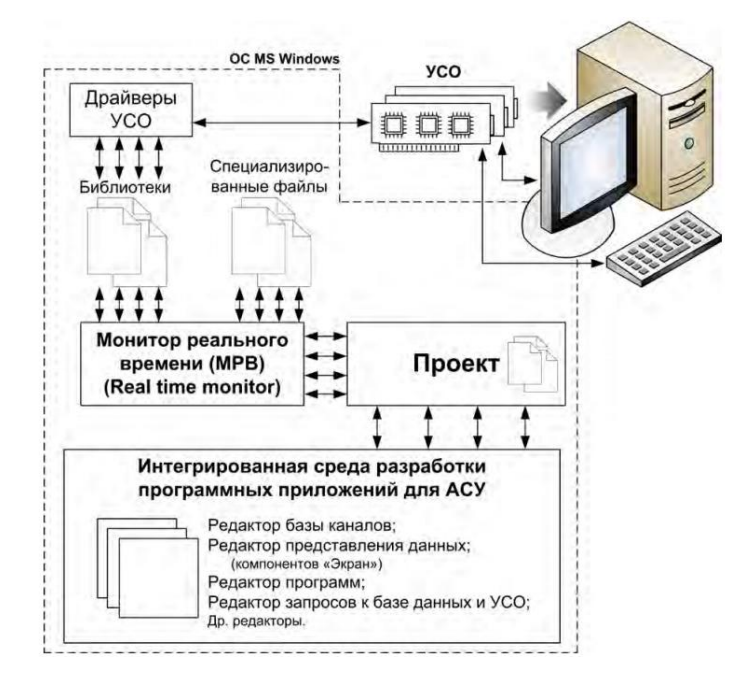

Рисунок 32 – Структурная схема программного обеспечения узла АСУ

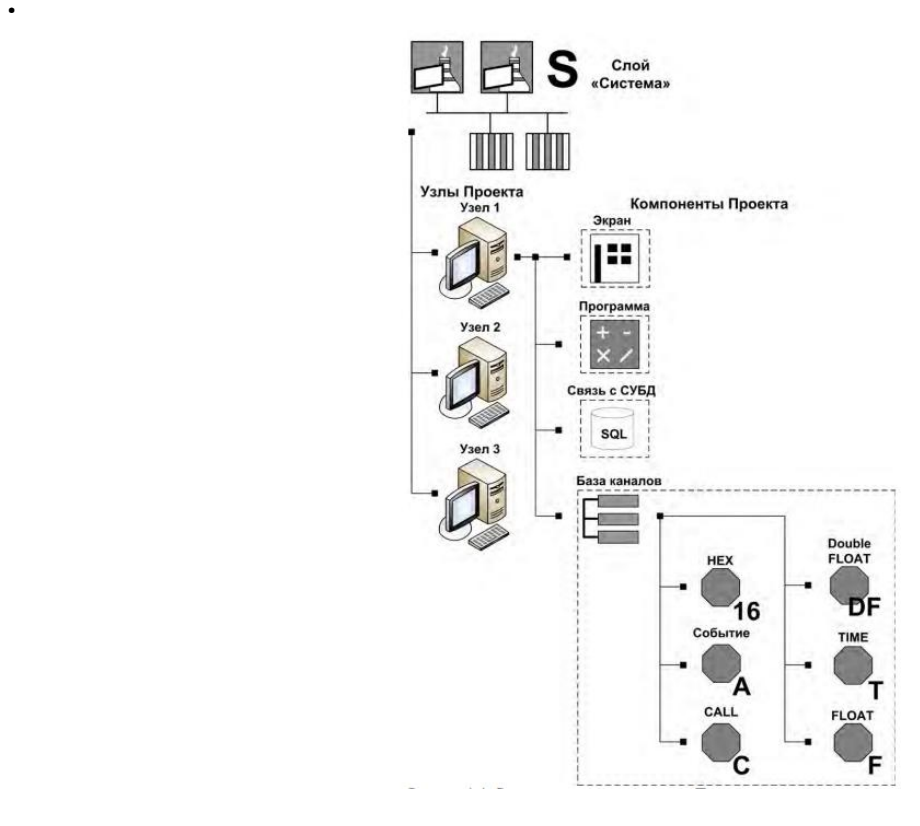

Рисунок 33 – Структура и состав элементов проекта

Канал в рамках ТМ – это базовое понятие ТМ, которое включает в свой состав совокупность математических алгоритмов, функций и переменных, необходимых для передачи и предварительной обработки технологических данных. Канал позволяет взаимодействовать различным элементам Проекта, например, компоненту «Программа» и «Экран». Канал можно подделится на разные типы по некоторым признакам : По направлению движения информации в канале :INPUT, OUTPUT. По типу передаваемой информации: HEX16, HEX32, FLOAT, DOUBLE FLOAT, TIME, Событие, Пользователь, Единица оборудования, Персонал, M–ресурс, D–ресурс, CA. Самые используемые тип канала:

FLOAT – для работы с 4–байтовыми вещественными числами (существуют две разновидности канала этого класса – с обработкой и без обработки в канале) [15];

INPUT: Входное значение из источника данных через блок масштабирование превратиться на аппаратное значение, и потому проходит блок трансляция, фильтрация, экспонненциальное сглаживание в порядке и наконец получим реальное значение;

OUTPUT: входное значение (IN) проходит блок экспонненциальное сглаживание, линейное сглаживание, клипирование и получим реальное значение (R). Далее реальное значение проходит блок трасляции и масштабирования, как обратного типа INPUT, наконец получим выходное значение (Q).

Монитор реального времени (MPB) - MPB для чтения сценариев и алгоритмов управления данными в АСУТП из проектов и исполнения команд в рамках OC MS Windows. MPB содержит инструменты взаимодействия с УСО и, следовательно, с технологическим оборудованием. Посредством этих инструментов МРВ выполняет технологические операции, запрограммированные в проект [15].

Графический интерфейс пользователя IDE (рисунок 34) включается частей: навигатор проекта, основное несколько меню программы, пиктограммы окна программы, меню канала, и редактор свойств элементов проекта

Навигатор проекта, позволяющий перемещаться по его структуре, изменять состав и структуру узлов проекта, создавать компоненты проекта. Также он предназначен для запуска редактора свойств каждого компонента, а затем настройки взаимодействия с драйверами, сетевого взаимодействия между узлами и т.д.

Заголовке окна программы: указать путь к текушему объекту, свойства которого редактируются

В правой части окна программы открываются свойства выделенного компонента, можно быть каналы, программа, экран и т.д.

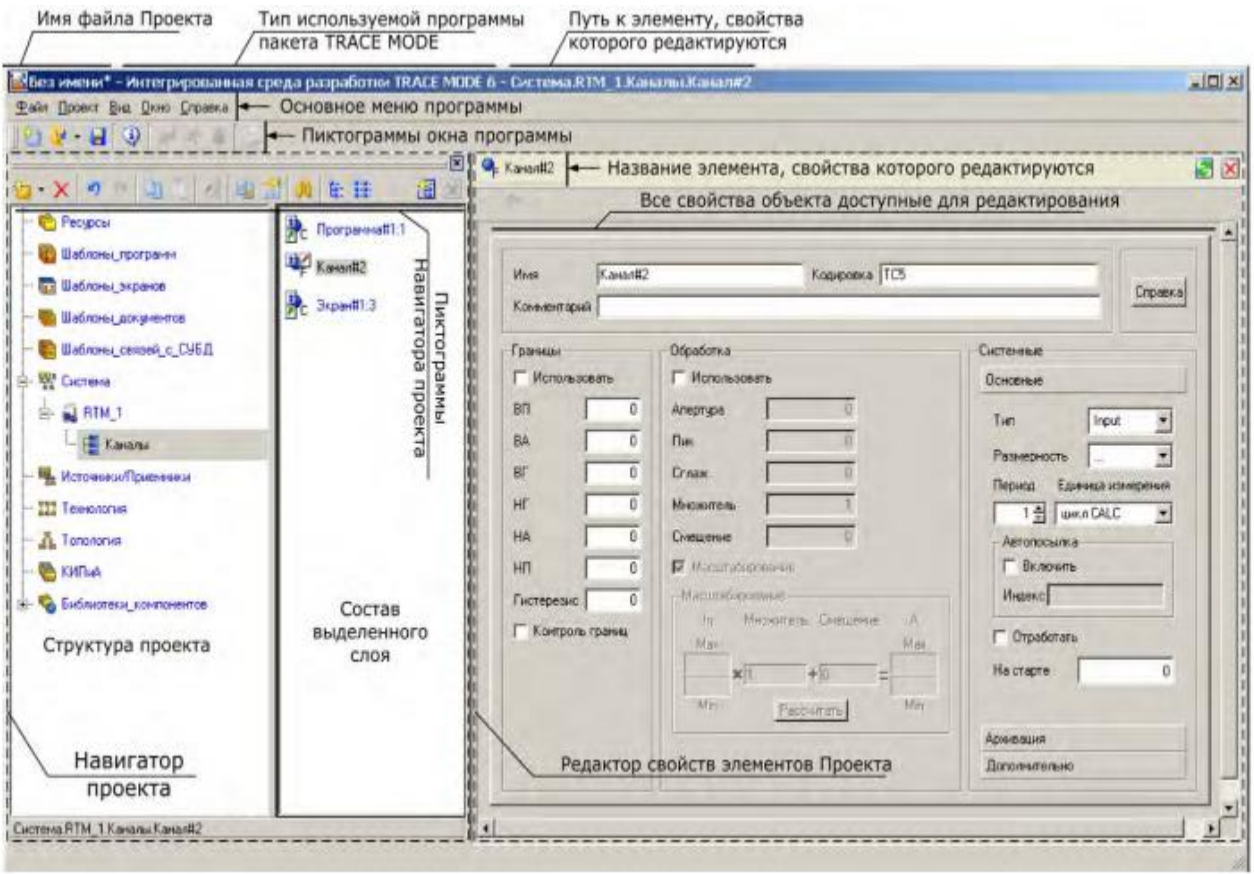

Рисунок 34 – Вид окна программы ИС ТМ

# **4.2 Программное обеспечение**

·

В слое ресурса можно вызывать внешние изображения или видео ресурсы, а также создавать "компоненты" путем комбинирования ресурсов для последующего использования в проекте.

В слое Шаблоны\_экранов можно создать 4 контролирующих экранов.

**Участок термообработки**. В этом экране (рисунок 35), показан теплообменник, в котором теплоноситель (протекающий через красную трубу) нагревать сырье (протекающий через сырую трубу) до заданной температуры. Целевую температуру можно установить с помощью панели в правом нижнем углу. В левом верхнем углу экрана отображается название экрана и текущее время. В правом верхнем углу экрана отображается расход теплоносителя и рабочая температура внутри теплообменника в виде стрелочного прибор. В левом нижнем углу экрана есть кнопки, которые позволяют переключаться на другие экраны. На теплообменнике есть мнемосхема, которая отображает тенденцию изменения значений рабочей температуры, заданной температуры и расхода теплоносителя во времени.

·

В этой части разница между заданной температурой и рабочей температурой в теплообменнике регулирует расход теплоносителя по регулированием угла открытия клапана. Конкретный метод реализации описан в программе《Авто.управ.расход.теплоносителя.

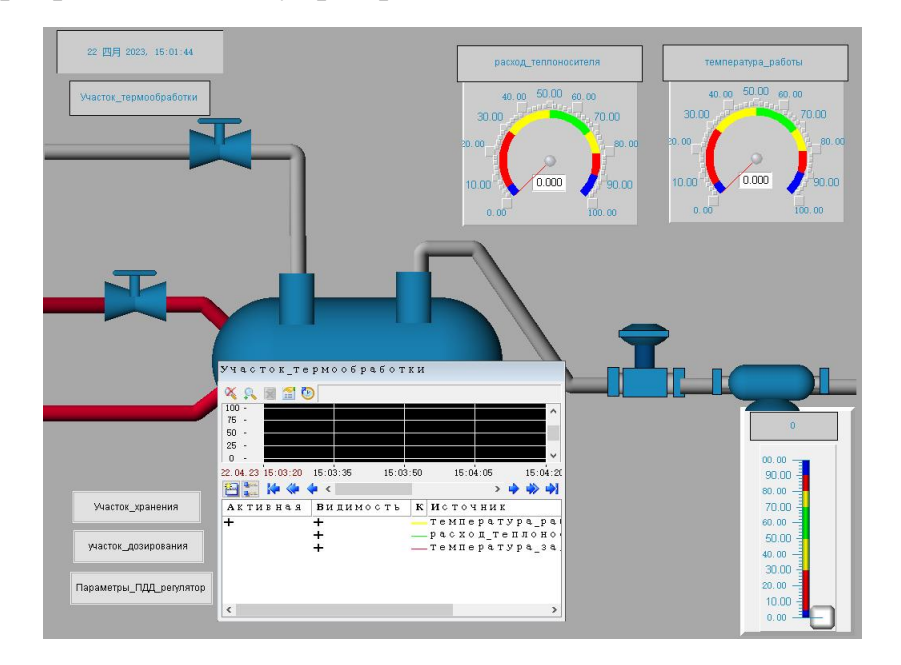

Рисунок 35 – Схема экрана Участок термообработки

**Параметры ПДД регулятора** (рисунок 36). На этом экране отображается панель настройки параметров контроллера ПДД. Для регулятора PDD необходимо настроить следующие параметры: коэффициент пропорциональности (*Kp*), коэффициент дифференцирования (*Kd*), коэффициент двойного дифференцирования (*Kdd*) и зона нечувствительности (Dead Zone). На правой стороне экрана есть кнопки, которые позволяют переключаться на другие экраны.

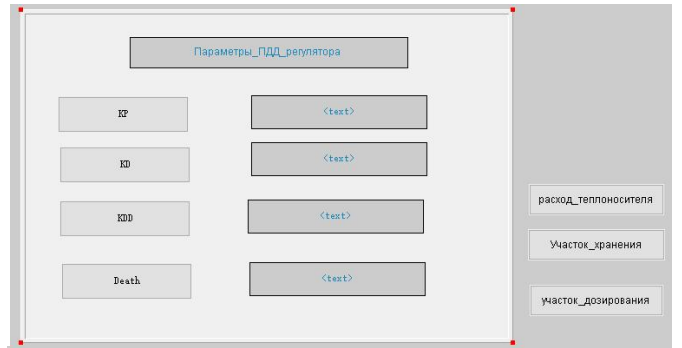

Рисунок 36 – Схема экрана Параметры ПДД регулятора

ПДД–регулятор (пропорционально дифференциально дважды дифференцирующий регулятор), его формула записывается как:

$$
u(t) = K \cdot T_{d2} \cdot \frac{d\left[e(t) + \frac{1}{T_i} \int_0^t e(t)dt + T_{d1} \frac{de(t)}{dt}\right]}{dt}
$$

где К – пропорциональный коэффициент;

·

- $T_i$  коэффецент интегрирования;
- $T_{d1}$  коэффецент первой дифференцирования;
- $T_{d2}$  коэффецент второй дифференцирования.

**Участок хранения.** На этом экране показана емкость для хранения произведенного продукта. В левом верхнем углу экрана отображается название экрана и текущее время. В левом нижнем углу экрана есть кнопки, которые позволяют переключаться на другие экраны и экран тренда долгого времена. Уровень продукта в емкости отображаться с помощью гистограммы произвольной формы, которая располжена в правой части емкости. На правой стороне экрана есть таблица события, в которой отображаны предупреждения, различные сигналы и события.

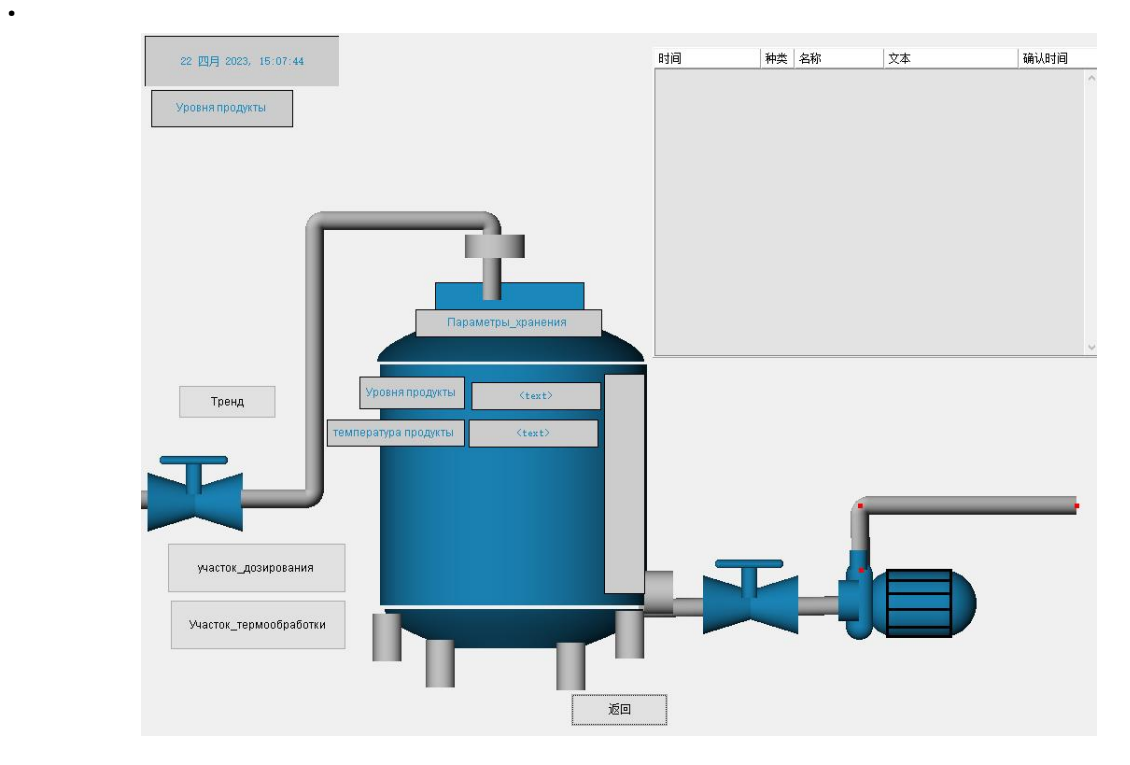

Рисунок 37 – Схема экрана Участок хранения

**Участок позирования** (рисунок 37). На этом экране показана система подачи сырья. В центре экрана находится панель настройки параметров. Можно вручную установить расход сырья и целевой объем сырья. А параметры расход сырья текущий и накопленное потребление сырья косвенно вычисляются программой《Моделирование потредления сырья》. Кроме того, можно вручную изменять открытие клапана подачи сырья с помощью кнопок "старт" и "остановить". В левом нижнем углу экрана есть кнопка, которая позволяет переключаться на другие экраны.

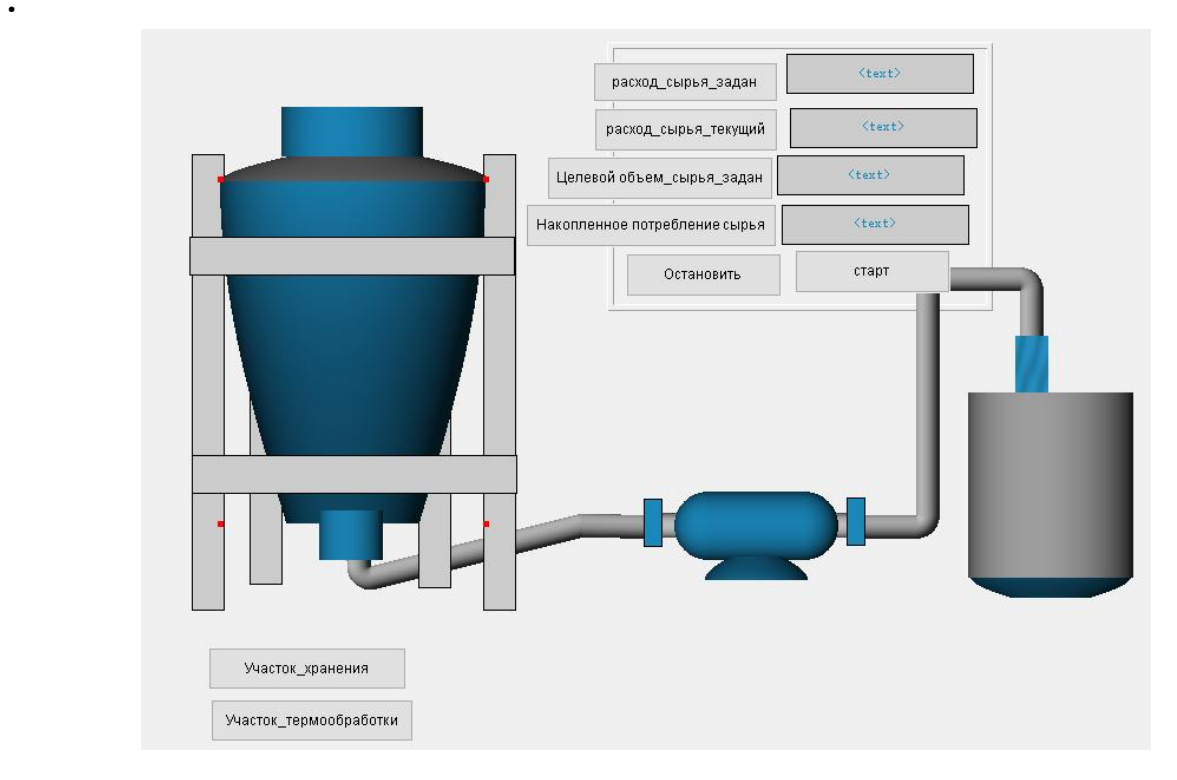

Рисунок 37 – Схема экрана Участок позирования

В слоя Шаблоны программ были созданы 3 управляющих программы:

**Авто.управ.расход.теплоносителя** (рисунок 38). Эта программа предназначена для автоматического управления расхода теплоносителя. Разница между температурой заданного и температурой работы через блок DZONE (Зона нечувствительности) составляет входным сигналом для ПДД регулятора. Поэтому выходный сигнал ПДД регулятора через блок PWM (Широтно–импульсная модуляция) составляет дискретные сигналы Угол клапана + или угол клапана. Затем эти два сигнала косвенно управляют расходом теплоносителя через регулирование угла открытия клапана.

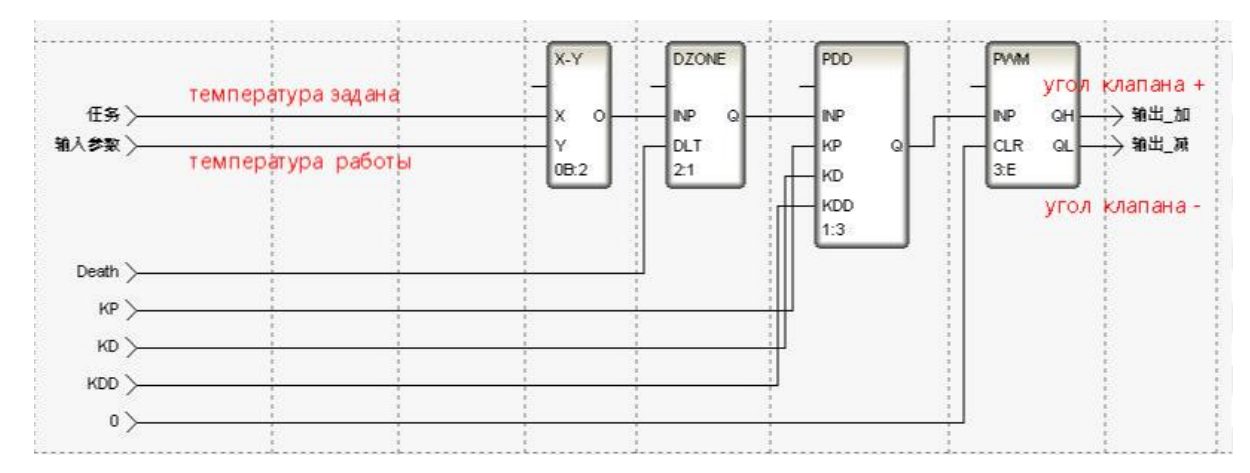

Рисунок 38 – Cхема Авто.управ.расход.теплоносителя.

**Моделирование термообработки** (рисунок 39). Эта программа разработана для косвенного вычисления значения расхода теплоносителя и температуры работы. Сначала два сигнала интегрируются по времени с помощью модуля INTG, а затем вычисляется их разность и умножается на коэффециент площади сечения трубы. В блок TRACT (обработка сигнала) применяются следующие методы обработки сигнала: зона нечувствительности, экспоненциальное сглаживание и ограничение значения. Затем, выходной сигнал TRACT умножается на постоянную чтобы получить значение расхода теплоносителя. Поскольку расход теплоносителя напрямую влияет на рабочую температуру в теплообменнике, рассматриваем процесс теплообмена как систему состоящую из комбинации апериодического (инерционного) звена первого порядка и звена запаздывания. Передаточная функция блока OBJ (Модель

 $\Phi_a(s) = \frac{k}{\eta * s + 1} e^{-1s}$ 

·

объекта) : . Затем обрабатываем сигнал , чтобы получить моделированное значение температура работы.

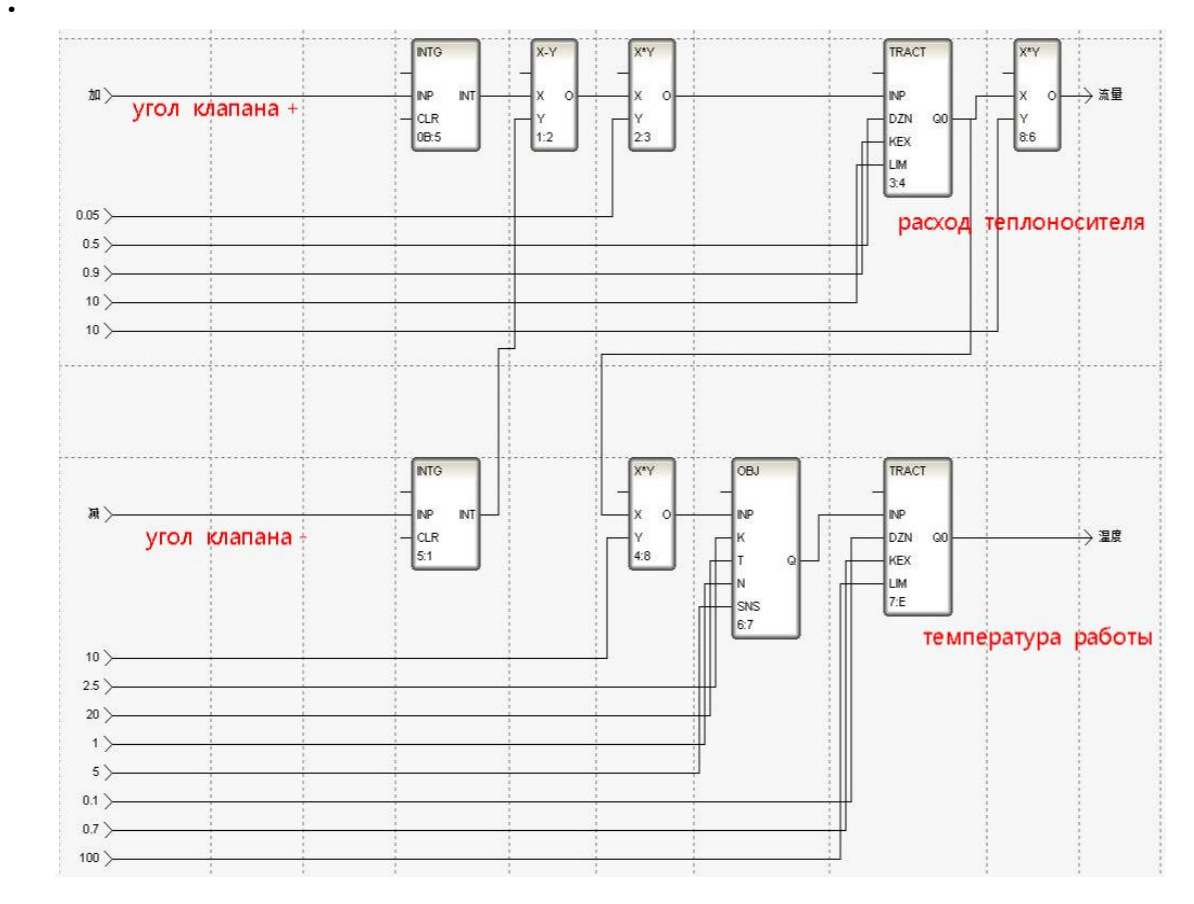

Рисунок 39 – Cхема Моделирование термообработки

**Моделирование потребления сырья** (рисунок 40). Эта программа разработана для автоматической подачи сырья. Сначала на панели настройки в экране Участок позирования установить расход сырья и целевой объем сырья. Когда накопленный объем потребленного сырья достигает установленного значения, насос автоматически останавливает подачу сырья. Фактический расход сырья определяется как сумма случайного значения и установленному значению расхода сырья. Случайную составляющую расхода формируется, используя центральную предельную теорему, из комбинации четырех генераторов случайных чисел в диапазоне (0,1) с равномерным распределением. Для плавного изменения в моменты включения/выключения дозирующего насоса применим функциональный блок переключения с динамической балансировкой – SSWT. Кроме того, состояние насоса также может быть установлено вручную на панели настроек на экране Участок\_позирования.
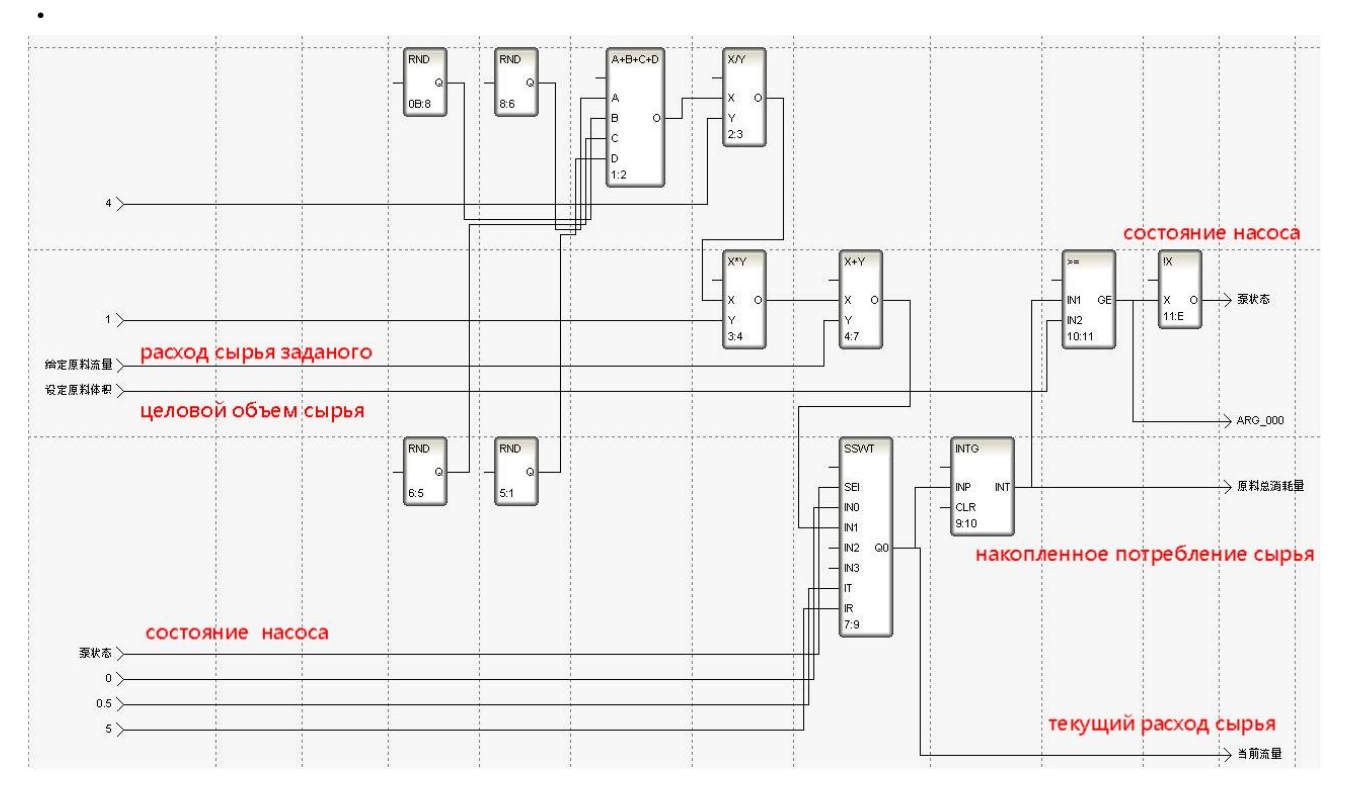

Рисунок 40 - Схема Моделирование потребления сырья

Затем, в соответствии со структурной схемой происходит настройка программы, экранов и параметров (рисунок 41).

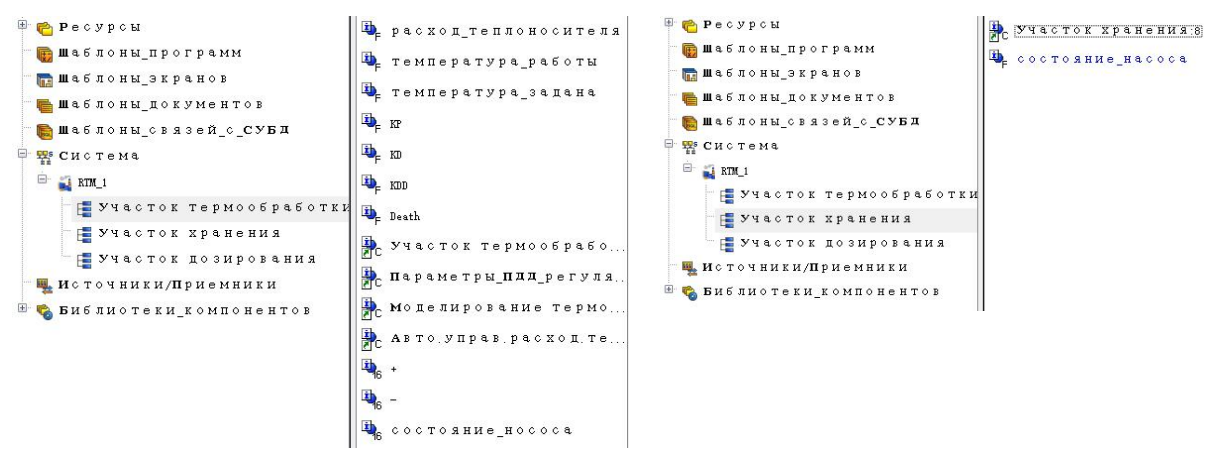

Рисунок 41 – Структура файла продукта

Схемы результатов эмуляции представлены в приложение Б.

## ЗАДАНИЕ ДЛЯ РАЗДЕЛА «ФИНАНСОВЫЙ МЕНЕДЖМЕНТ, РЕСУРСОЭФФЕКТИВНОСТЬ И **PECYPCOCEEPEЖEHUE»**

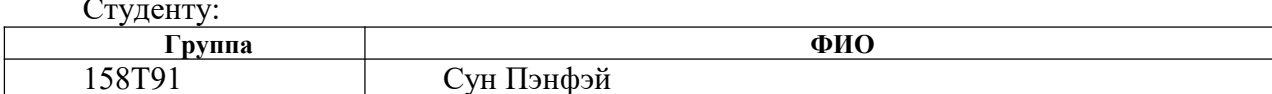

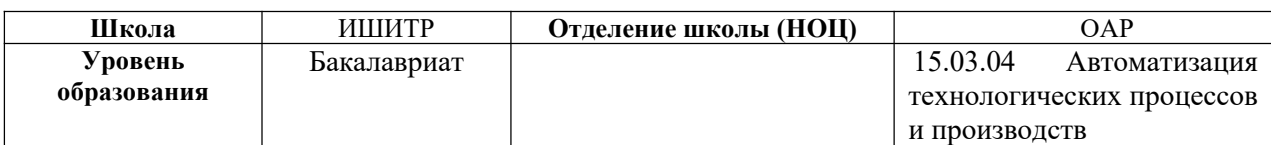

#### Исходные данные к разделу «Финансовый менеджмент, ресурсоэффективность и ресурсосбережение»: ресурсов Стоимость научного Стоимость материальных ресурсов  $\mathcal{I}$ . рыночной исследования  $(HI\!I)$ : материально-технических, определялась  $\Pi$ O средней энергетических, финансовых, информационных и стоимости. Оклады в соответствии с окладами сотрудников организации. человеческих 30 % районный коэффициент Нормы нормативы расходования  $\mathfrak{D}$  $\overline{u}$ ресурсов  $3<sub>1</sub>$ Используемая система налогообложения, Отчисления в социальные внебюджетные фонды 30% ставки налогов. отчислений, дисконтирования и кредитования Перечень вопросов, подлежащих исследованию, проектированию и разработке:  $\overline{I}$ Оиенка коммерческого потенииала, Опенка **ВОЗМОЖНЫХ** альтернатив перспективности и альтернатив проведения НИ с HИ позинии провеления  $\mathbf{c}$ ресурсоэффективности позиши ресурсоэффективности  $\overline{u}$  $\overline{M}$ ресурсосбережения. ресурсосбережения Планирование и формирование бюджета Разработка  $\mathfrak{D}$ ппана научных исследований научно-исслеловательских работ  $\overline{M}$ определение затрат Определение ресурсной Определение сравнительной  $3<sub>1</sub>$ (ресурсосберегающей), финансовой, бюджетной, эффективности научного исследования соинальной  $\mathfrak{u}$ экономической эффективности исследования Перечень графического материала (с точным указанием обязательных чертежей): 1. Альтернативы проведения НИ 2. График проведения и бюджет НИ

3. Оценка ресурсной, финансовой и экономической эффективности НИ

#### Дата выдачи задания для раздела по линейному графику

#### Задание выдал консультант:

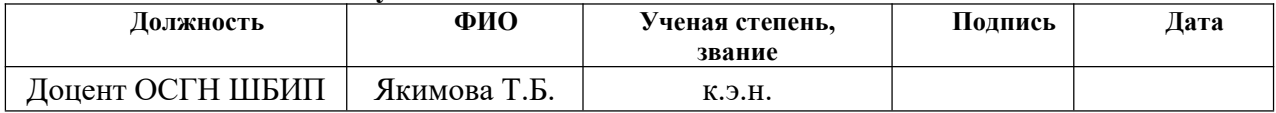

#### Задание принял к исполнению студент:

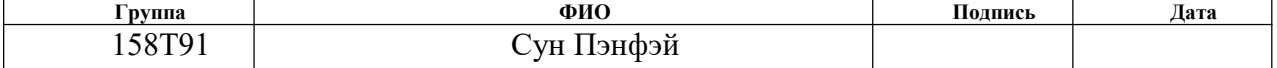

#### $\overline{5}$ Финансовый менеджмент, ресурсоэффективность  $\mathbf{M}$ ресурсосбережение

Данный раздел направлен на проектирование  $\mathbf{M}$ создание инновационных разработок и технологий, соответствующих требованиям в области ресурсоэффективности и ресурсосбережения.

# 5.1 Организация и планирование работ

При реализации проекта необходимо составить перечень этапов и работ в рамках проведения научного исследования.

Так как исполнителей два человека, а именно научный руководитель проекта (HP) и инженер (И), предпочтительным является линейный график. Для его построения хронологически упорядоченные основные этапы работ сведены в таблицу 9.

| Основные этапы     | $N_2$          | Содержание работ                                                                                                    | Должность   | Загрузка    |
|--------------------|----------------|----------------------------------------------------------------------------------------------------|-------------|-------------|
|                    | раб.           |                                                                                                    | исполнителя |             |
| Выбор направления  | 1              | Составление<br>утверждение<br>и                                                                                                | P           | $P-100%$    |
| исследования       |                | технического задания                                                                                                    |             |             |
|                    | $\mathfrak{D}$ | Поиск и изучение литературы по<br>выбранной теме                                                                               | И           | $M - 100\%$ |
|                    | $\overline{3}$ | Календарное планирование работ                                                                                                 | P.H         | $P-100%$    |
|                    |                |                                                                                                    |             | $M - 50%$   |
| Теоретические<br>И | 4              | Разработка теоретического части                                                                                                | И           | $M-100%$    |
| экспериментальные  | 5              | Разработка системы автоматизации                                                                                               | И           | $M-100\%$   |
| исследования       | 6              | Выбор<br>средств<br>технических                                                                                                | P, M        | $M-100%$    |
|                    |                | автоматизации                                                                                                    |             | $P - 50%$   |
|                    | 7              | Разработка экранной формы                                                                                                    | И           | $M - 100\%$ |
|                    | 8              | Моделирование<br>технического<br>процесса                                                                                      | И           | $M-100%$    |
| Оформление отчета  | 9              | Оформление разделов «Социальная<br>ответственность» и «Финансовый<br>менеджмент, ресурсоэффективность<br>и ресурсосбережение». | И           | $M - 100\%$ |
|                    | 10             | Составление пояснительной записки                                                                                              | И           | $M-100\%$   |

Таблица 9 – Перечень этапов, работ и распределение исполнителей

#### 5.1.1 Продолжительность этапов работ

Ожидаемое (среднее) значение трудоемкости:

$$
t_{\text{ox}i} = \frac{3 \cdot t_{\min i} + 2 \cdot t_{\max i}}{5},
$$

 $t_{\text{out}}$ – ожидаемая трудоемкость выполнения i–ой работы чел.-дн.; где

 $t_{\min i}$  - минимально возможная трудоемкость выполнения заданной і-ой работы (оптимистическая оценка: в предположении наиболее благоприятного стечения обстоятельств), чел.-дн.;

 $t_{\text{max }i}$  – минимально возможная трудоемкость выполнения заданной і-ой работы (пессимистическая оценка: в предположении наиболее неблагоприятного стечения обстоятельств), чел.-дн.

Продолжительность каждой работы, учитывающую параллельность выполнения работ несколькими исполнителями:

$$
T_{p_i}=\frac{t_{o\!\times\! i}}{q_i},
$$

 $T_{pi}$ - продолжительность одной работы, раб. дн.; где

 $V_i$ — численность исполнителей, выполняющих одновременно одну и ту же работу на данном этапе, чел.

Длительность каждого из этапов работ из рабочих дней переведем в календарные дни:

$$
T_{ki} = T_{pi} \cdot k_{\text{Kall}}
$$

 $T_{ki}$  – продолжительность выполнения i-ой работы в календарных где днях;

 $k_{\kappa a\pi}$  коэффициент календарности.

Коэффициент календарности:

$$
k_{\rm KaJ} = \frac{T_{\rm KaJ}}{T_{\rm KaJ} - T_{\rm BbIX} - T_{\rm np}},
$$

 $T_{\kappa a\pi}$ - количество календарных дней в году; где

 $T_{\text{max}}$  количество выходных дней в году;

·

 $T_{np}$ – количество праздничных дней в году;

В таблице 10 указан перечень работ, исполнители и временные показатели выполнения проекта.

$$
k_{_{K2J}} = \frac{T_{_{K2J}}}{T_{_{K2J}} - T_{_{BLX}} - T_{_{ID}}} = \frac{365}{365 - 118} = 1.48
$$

В таблице 10 приведены расчеты длительности отдельных видов работ.

Таблица 10 – Временные показатели проведения работ

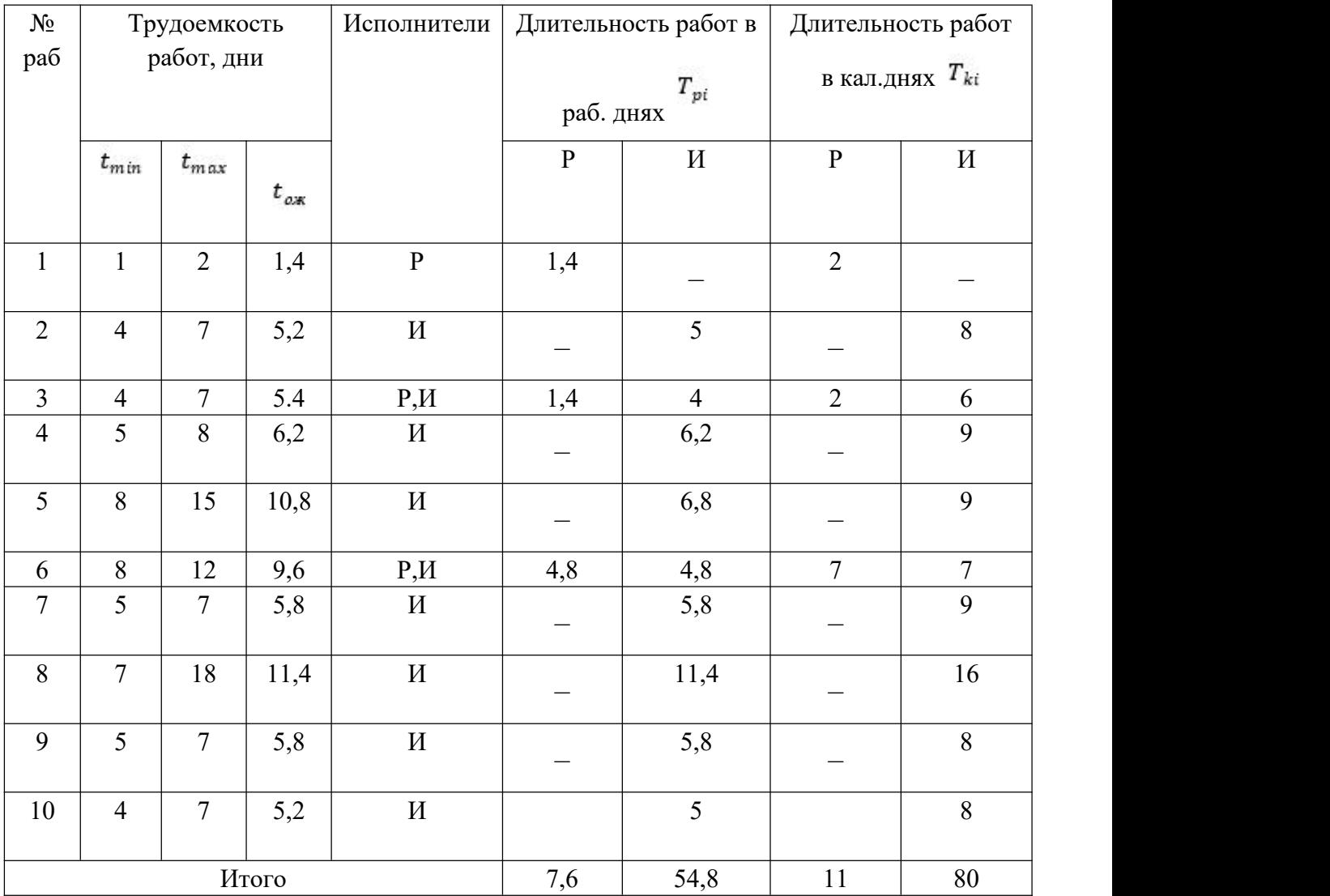

На основе таблицы 11 построим календарный план–график. График строится для максимального по длительности исполнения работ в рамках научно–исследовательского проекта

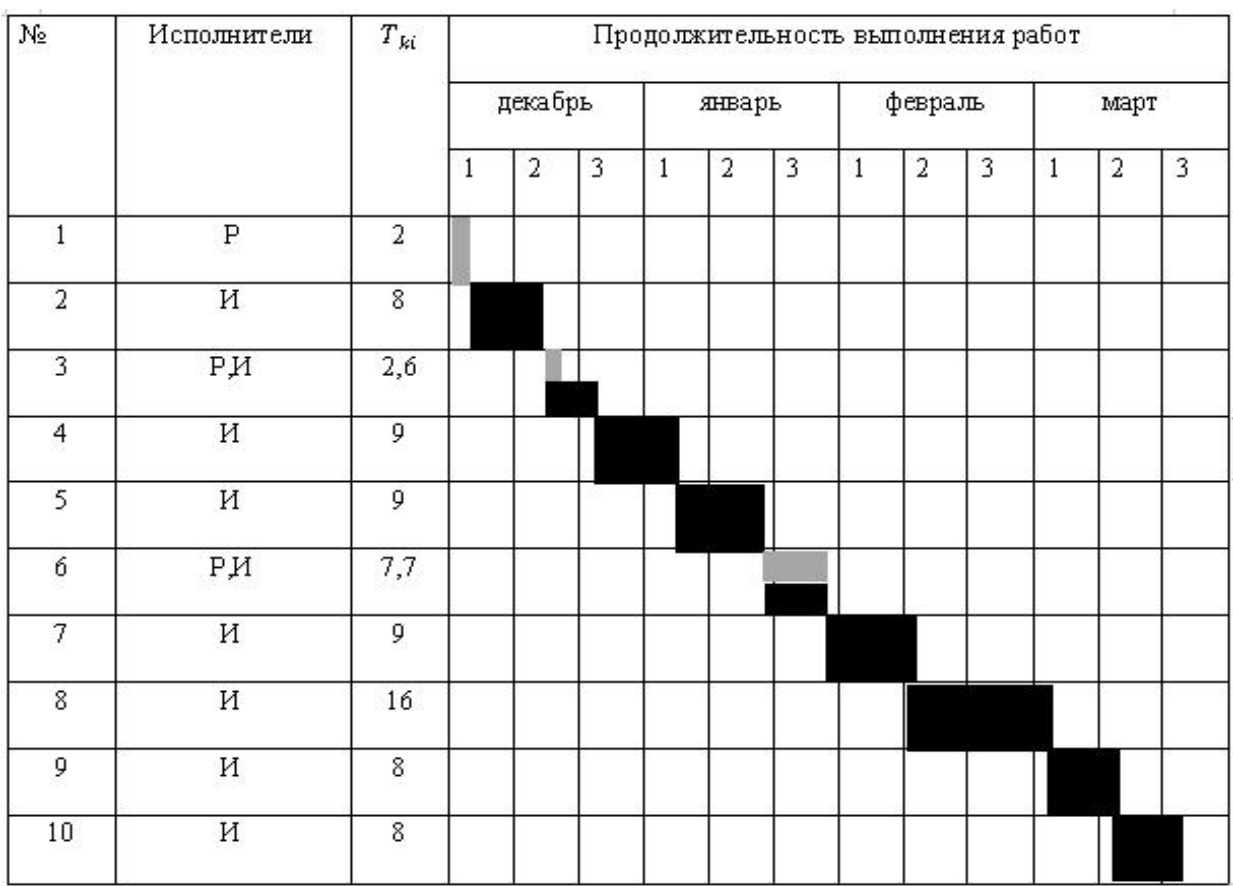

### · Таблица 11 – График Ганта

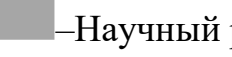

–Научный руководитель;

–Инженер ;

# **5.2 Расчет затрат на выполнение проекта**

При планировании бюджета исследования необходимо учитывать все расходы, связанные с его выполнением. Для этого используется группировка затрат по следующим статьям: материальные затраты, затраты на специальное оборудование для научных работ, основная и дополнительная заработная плата исполнителей темы, отчисления во внебюджетные фонды и накладные расходы.

# **5.2.1 Расчёт затрат на материалы**

Расчет затрата материалов рассчитывается по следующей формуле:

$$
C_{\text{m}a_{\text{T}}} = (1 + K_{\text{T}}) \sum_{i=1}^{j} L_i \cdot N_i,
$$

где К, – Дополнительный коэффициент, учитывающая транспортно–заготовительные расходы, обычно принимаются 10 % от стоимости материалов; Ц<sup>i</sup> – Цена за единицу количества определенного материала.

В таблице 12 приведены расчеты затрат на материалы.

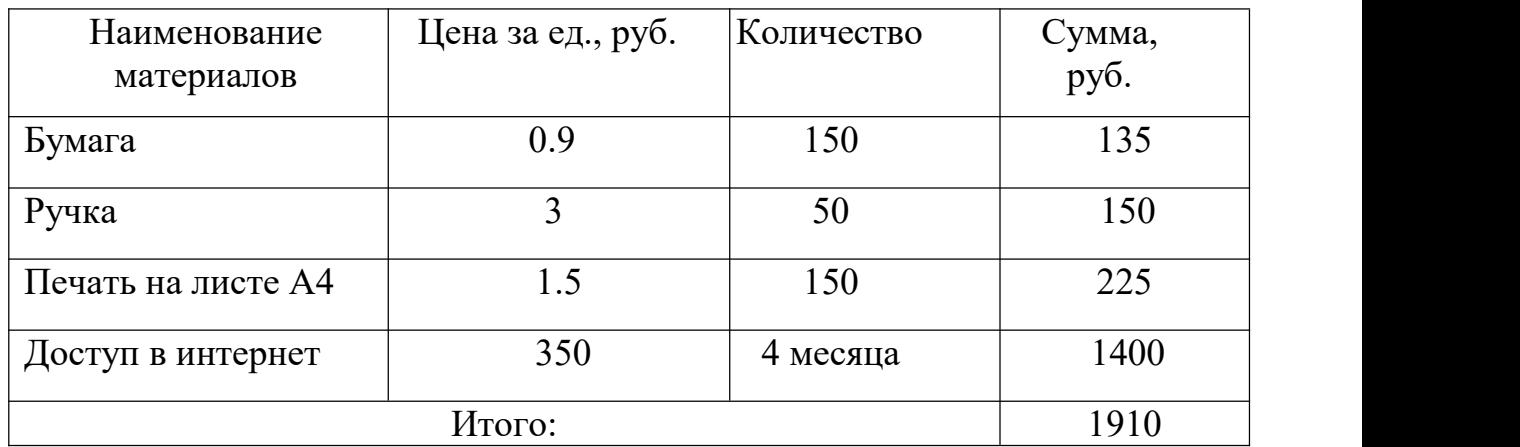

Таблица 12 – Расчет затрат на материалы

·

#### **5.2.2 Расчет затрат на электроэнергию**

Этот тип расходов включает в себя затраты на электроэнергию, которая была использована в процессе выполнения проекта для работы используемого оборудования. Расчет этих затрат производится по формуле:

$$
C_{3,1.06} = P_{0,6} \cdot t_{0,6} \cdot H_{3},
$$

где Р<sub>об.</sub>– Электрическая мощность, потребляемая устройством, кВт;

Цэ– Электрическая платана за 1 кВт∙/час;

t<sub>06.</sub>-время работы оборудования

В Томской область Ц<sub>э</sub>=4,39 руб./квт∙час (с НДС).

Время работы оборудования вычисляется на основе итоговых данных таблицы 3 для инженера из расчета, что продолжительность рабочего дня равна 8 часов. В таблице 13 приведены расчеты затрат на электроэнергию.

| Наименование<br>оборудования | Время работы<br>оборудования $\text{to}_{5}$<br>час | Потребляемая<br>мощность Роб,<br>$\kappa B$ T | Затраты<br>Эоб, руб. |
|------------------------------|-----------------------------------------------------|-----------------------------------------------|----------------------|
| Персональный                 | 440                                                 | 0,3                                           | 579.5                |
| компьютер                    |                                                     |                                               |                      |
| Второй экран                 | 440                                                 | 0,2                                           | 386.3                |
| Принтер                      | 30                                                  | 0,1                                           | 13.2                 |
|                              | Итого:                                              |                                               | 979                  |

Таблица 13 - Затраты на электроэнергию технологическую

#### 5.2.3 Расчёт заработой платы

Основная заработная плата включает в себя заработную плату научного руководителя и инженера, а также премии, входящие в фонд заработной платы. Расчет основной заработной платы осуществляется на основе трудоемкости выполнения каждого этапа и величины месячного оклада исполнителя. Среднедневная тарифная заработная плата (ЗП<sub>пи-т</sub>) рассчитывается по формуле:

$$
3\Pi_{\text{dH}-\text{T}} = \text{MO}/21
$$

учитывающей, что в году 247 рабочий день и, следовательно, в месяце в среднем 20,58 рабочих дня (при пятидневной рабочей неделе).

Затраты времени по каждому исполнителю в рабочих днях взяты из таблицы 14. Для учета премий и дополнительные платы используется следующие коэффициенты:  $K_{\text{TP}} = 1.1$ ;  $K_{\text{non-3T}} = 1,188$ ;  $K_p = 1,3$ .

Таким образом, для перехода от тарифной (базовой) суммы заработка исполнителя, связанной с участием в проекте, к соответствующему полному заработку (зарплатной части сметы) необходимо первую умножить на интегральный коэффициент  $Ku = 1,1 \cdot 1,188 \cdot 1,3 = 1,699$ .

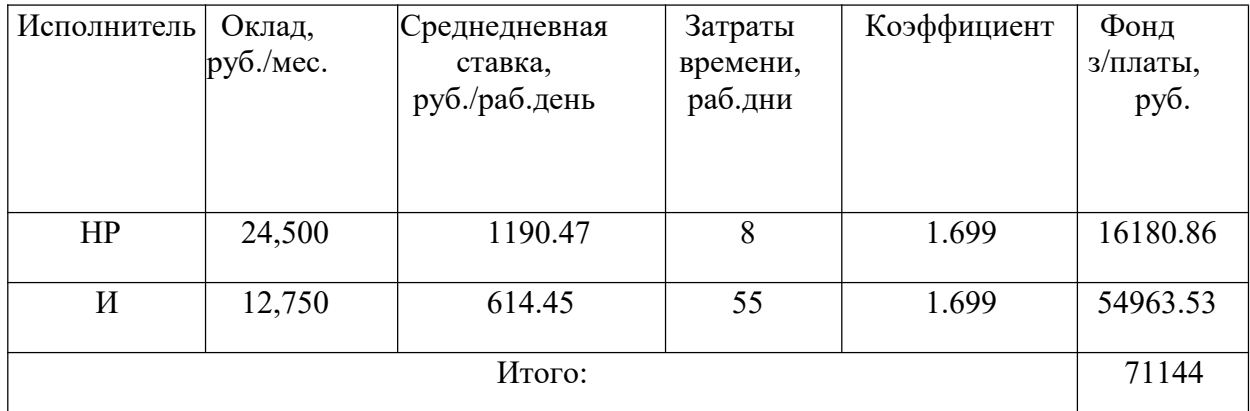

Таблица 14 – Основная заработная плата

# 5.2.4 Расчет затрат на социальные отчисления во внебюджетные фонды

30 % от общей суммы затрат на оплату труда сотрудников, которые непосредственно заняты выполнением исследовательской работы, направляются во внебюджетные фонды в качестве отчислений.

Величина отчислений во внебюджетные фонды определяется по следующей формулы:

$$
C_{\text{cou.}} = C_{\text{3n.}} = 71114 \cdot 0,3 = 21334.2 \text{ py6}
$$

## 5.2.5 Расчет амортизационных расходов

В статье «Амортизационные отчисления» рассчитывается амортизация используемого оборудования за время выполнения проекта. Используется формула:

$$
C_{AM.}=\frac{H_A \cdot H_{OB} \cdot t_{p\varphi} \cdot n}{F_{\underline{\mathcal{A}}}}
$$

Н<sub>а</sub>-годовая норма амортизации единицы оборудования; где

Ц<sub>об</sub>-балансовая стоимость единицы оборудования с учетом ТЗР.

 $F_{\pi}$ -действительный годовой фонд времени работы соответствующего оборудования.

Стоимость ПК 65000 руб. Время использования 440 часов, тогда для него:

$$
C_{AM}
$$
 (TK) =  $(0.4 \cdot 65000 \cdot 440 \cdot 1)/10000 = 1144$  py6.

Стоимость второго экрана 32000 руб. Время использования 440 часов, тогда для него:

 $C_{AM}$  (экран) = (0.4 · 32000 · 440 · 1)/15000 = 376 руб.

Итого начислено амортизации:

$$
C_{AM}
$$
 (Итого) =  $C_{AM}$  (ПК)+ $C_{AM}$  (экран)=1520 pyб.

# 5.2.6 Расчет прочих расходов

В статье «Прочие расходы» отражены расходы на выполнение проекта, которые не учтены в предыдущих статьях, их следует принять равными  $10\%$ от суммы всех предыдущих расходов.

$$
C_{\text{npoy.}} = (C_{\text{3n.}} + C_{\text{Mar.}} + C_{\text{coy.}} + C_{\text{3ne.}} + C_{\text{AM.}} + C_{\text{up.}}) \cdot 0.1
$$
  
= (1,910 + 71,144 + 21,334 + 1,471 + 1,520 + 8,400) · 0.1 = 10,578 py6.  
B naune cnyuae,  $C_{\text{npoy.}} = 10,578 \text{ py6.}$ 

# 5.2.7 Расчет общей себестоимости

Рассчитав все статьи сметы затрат на разработку, можно определить общую себестоимость проекта. В таблице 15 приведено определение бюджета затрат на научно-исследовательский проект для каждого этапы исполнения.

Таблица 15 – Смета затрат

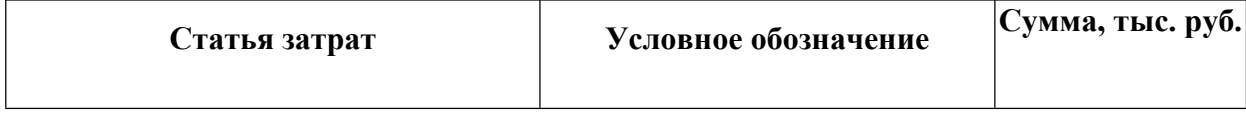

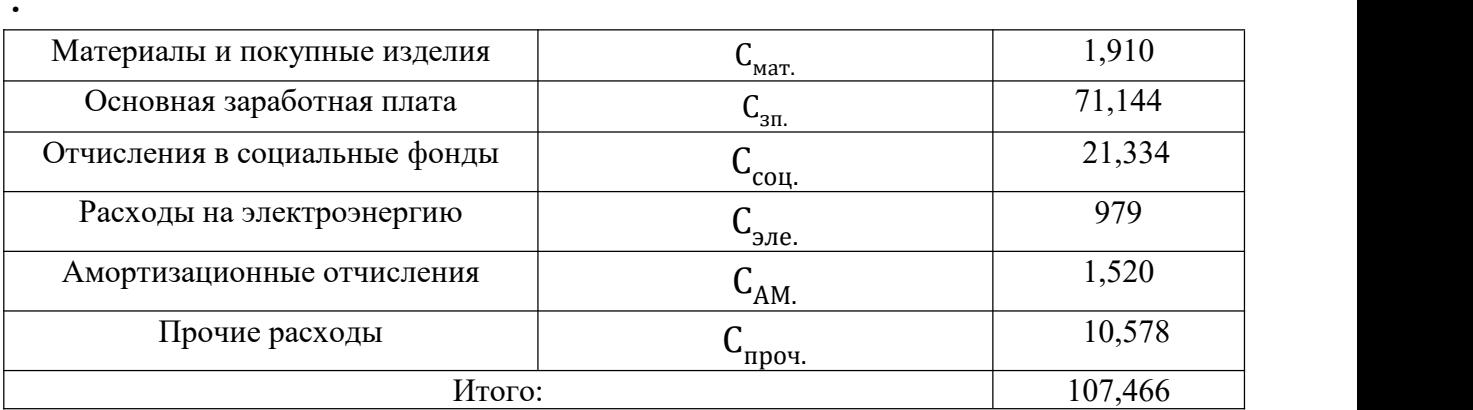

# **5.3 Оценка экономической эффективности проекта**

Эффективность данного проекта заключается в сокращении расходов заказчика на покупку импортного оборудования и замене его отечественными аналогами, что может привести к экономии до 30%. Кроме того, проект может снизить затраты на эксплуатацию оборудования. Однако, точная количественная оценка экономического эффекта невозможна из–за отсутствия точных данных об объекте управления и условий его эксплуатации.

# **ЗАДАНИЕ ДЛЯ РАЗДЕЛА «СОЦИАЛЬНАЯ ОТВЕТСТВЕННОСТЬ»**

Студенту:

·

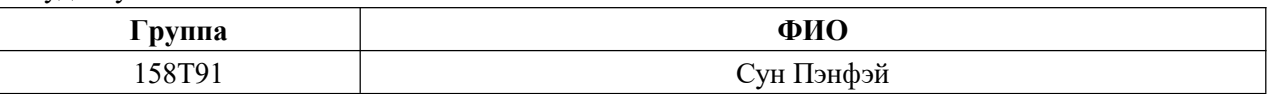

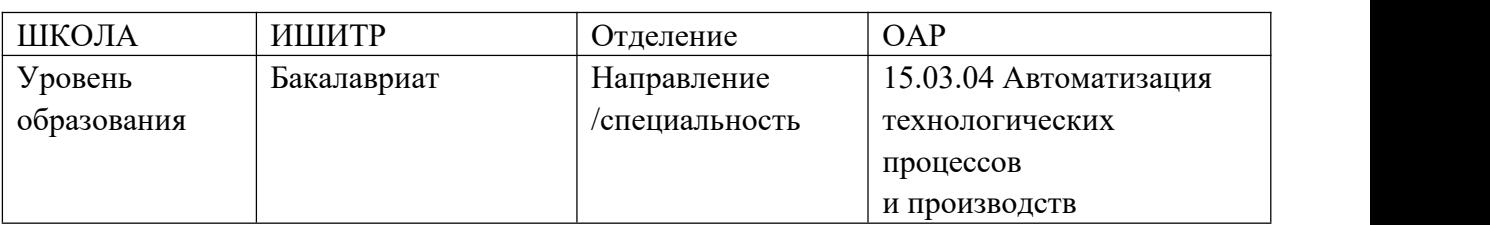

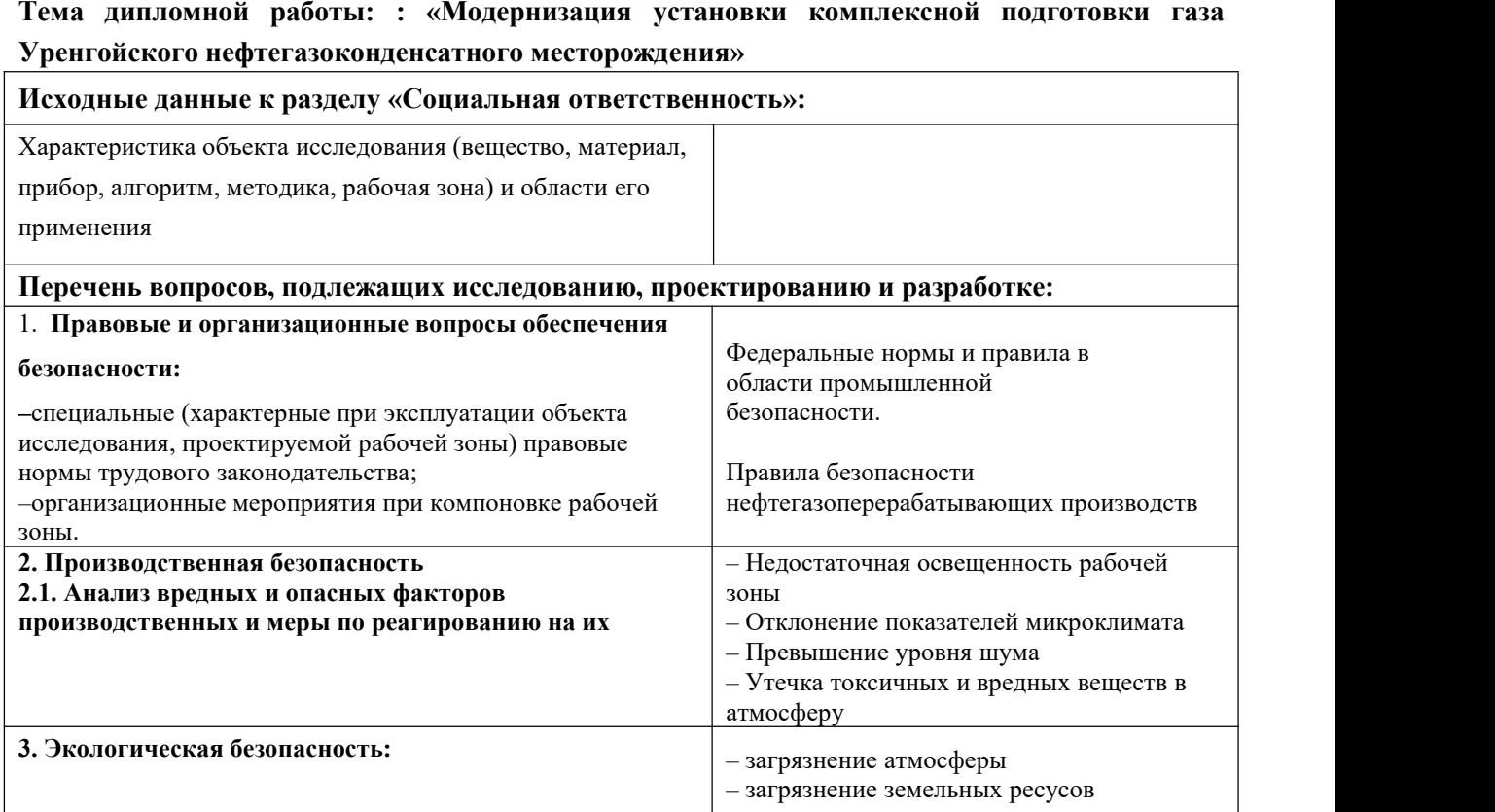

– загрязнение водных ресурсов **4. Безопасность <sup>в</sup> чрезвычайных ситуациях:** – природные причины – выброс токсичных газов из трупопровода – пожар на установке

**Дата выдачи задания для раздела по линейному графику** 01.05.2023 г.

### **Задание выдал консультант:**

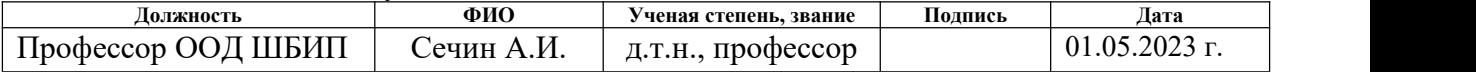

## **Задание принял к исполнению студент:**

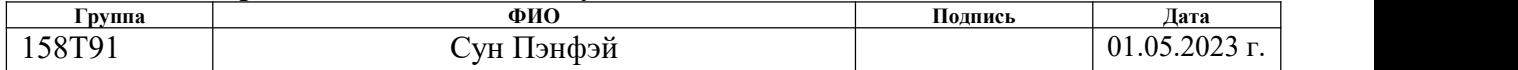

#### **6 Социальная ответственность**

·

В данном работе, объектом исследования является автоматизированная система блока теплообменников установки комплексной подготовки газа, действующая на Уренгойском нефтегазокоденсатном месторождении.

В данном разделе выпускной квалификационной работы представлены и рассмотрены основные факторы, оказывающие влияние на работников. также разработан комплекс мероприятий, снижающий негативное воздействие проектируемой деятельности на работников и окружающую среду. Учитывая рабочую обстановку объекта проектирования, здесь под работниками понимаются сотрудники, работающие в условиях опасности и/или вредности.)

Данный раздел состоит из следующих разделов :

–Производственная безопасность

–Экологическая безопасность

–Безопасность в чрезвычайных ситуация

–Правовые и организационные вопросы обеспечения

–Заключение по разделу

#### **6.1 Производственная безопасность**

В данном пункте анализируются вредные и опасные факторы, которые могут возникать в процесс эксплуатации УКПГ. Классификация опасных факторов осуществляется в соответствии с ГОСТ 12.0.003–2015[] "Система стандартов по безопасности труда. Опасные и вредные производственные факторы. Классификация".

Опасные и вредные факторы и соответствующие ГОСТ–норма в таблице 16 представлены.

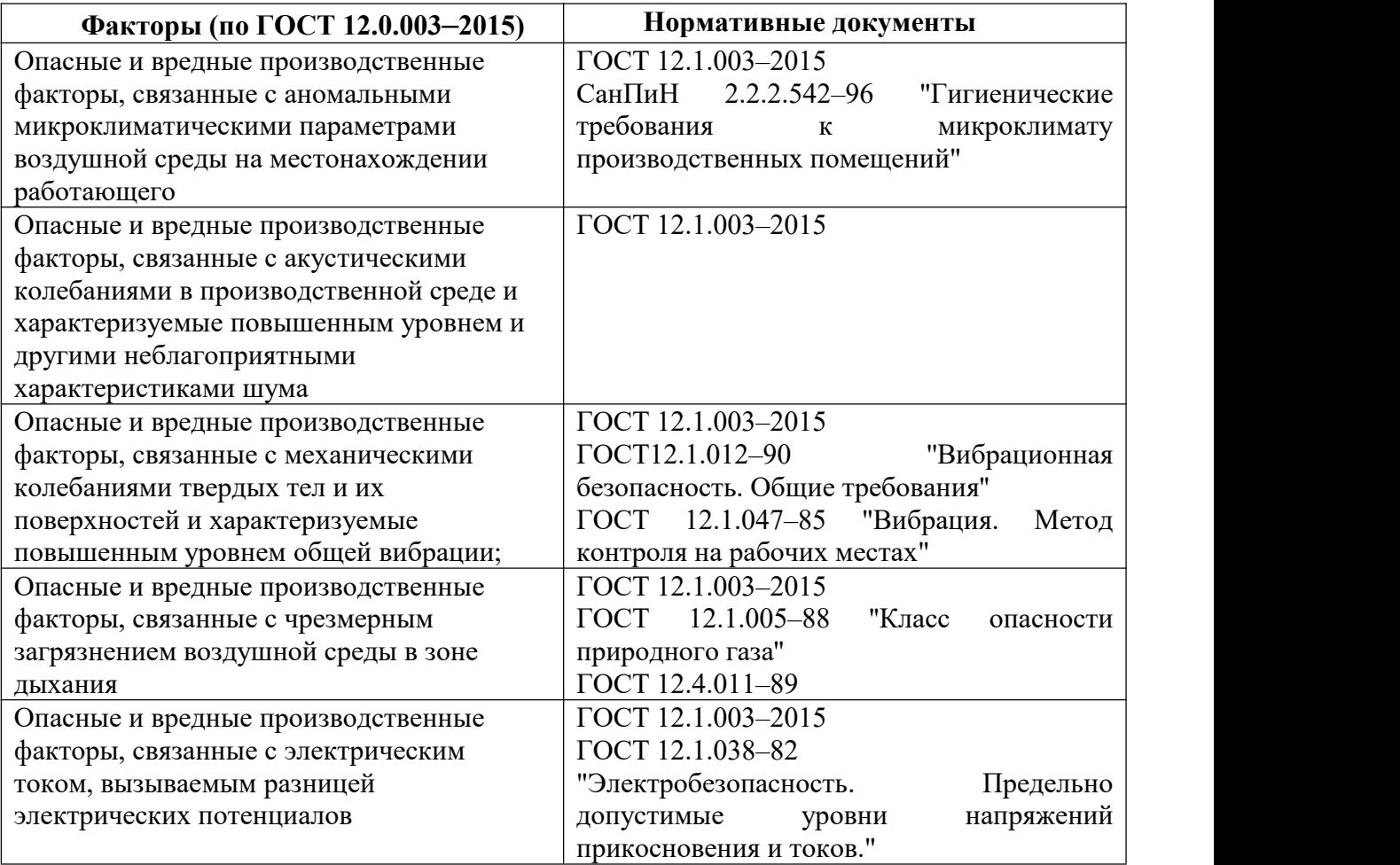

# Таблице16 – Вредные факторы и соответствующие ГОСТ–норма

·

# **6.1.1 Анализ условий труда на рабочем месте.**

Рабочие, ответственные за блок теплообменника, имеют официальное название оператора по сбору газа (Классификация по ЕТКС–выпуск 6–Добыча нефти и газа).

Обязанности работ:

Обслуживание газораспределительных устройств и других объектов газового хозяйства под руководством оператора по сбору газа более высокой квалификации; Обход объектов газового хозяйства и проверка их состояния, ликвидация неполадок в работе оборудования; И участие в текущем ремонте оборудования и аппаратуры;

И работа связана с наличием вредных факторов на рабочем месте, таких как:

·

Наличие оборудования с повышенной температурой поверхности; В процесс обслуживания и обхода блока теплообменника, рабочие может случайно актировать с поверхностью оборудования или выходящий газ с высокой температурой.

Присутствие механического оборудования; При ежедневном обслуживании оборудования и аппаратуры неизбежно используются механические оборудование, создающие шум и вибрации, которые могут привести к травмам рабочих.

Присутствие вредных веществ; Воздуха рабочей зоны может загрязняться вредными веществами, образующимися в техническом процессе. Они могут привести к ъроническому отравлению или профессиональным заболеваниям.

#### **6.1.2 Анализ показателей шума и вибрации**

В технологических процессах нефтегазовой промышленности может возникать производственный шум, который представляет собой комплекс звуков различной частоты и интенсивности.Длительная работа в шумной среде может быстро привести к потере внимания сотрудников и вызвать производственные несчастные случаи.

Cогласно СанПиН 2.2.2.3359 [21], максимальный уровень производственного шума на рабочией зоны не должен превышает 80 ДБ. Работы в условиях воздействия эквивалентного уровня шума выше 85 дБА не допускаются.

На рабочих местах уровнь шума от 80 до 85 дБА работодателю необходимо минимизировать возможные негативные последствия путем выполнения следующих мероприятий :

1) Подбор рабочего оборудования, обладающего меньшими шумовыми характеристиками и использование всех необходимых технических средств снизить уровнь шума и вибрации;

2) Необходимо ограничить время и интенсивность воздействия на приемлемый уровень риска; проводить промышленный контроль вибрационных и акустических факторов.

3) Обязательно предоставлять персональную защиту слуха для рабочих; проводить ежегодные медицинские осмотры для людей, подвергающихся воздействию шума на уровне 80 дБ и выше.

#### **6.1.3 Анализ показателей микроклимата**

·

Работа и обслуживание устройства теплообменика производятся на открытом воздухе. Климатические условия в этом регионе экстремальны: зимой температура может достигать –45 градусов Цельсия, а летом – 40 градусов Цельсия. Экстремальные погодные условия могут привести к обморожению или тепловому удару.

Cогласно СанПиН 2.2.4.3359, Оптимальные величины параметров микроклимата на рабочих местах в производственных помещений показаны в таблице 17.

Таблица 17 – Параметры микроклимата на рабочих местах в производственных помещений

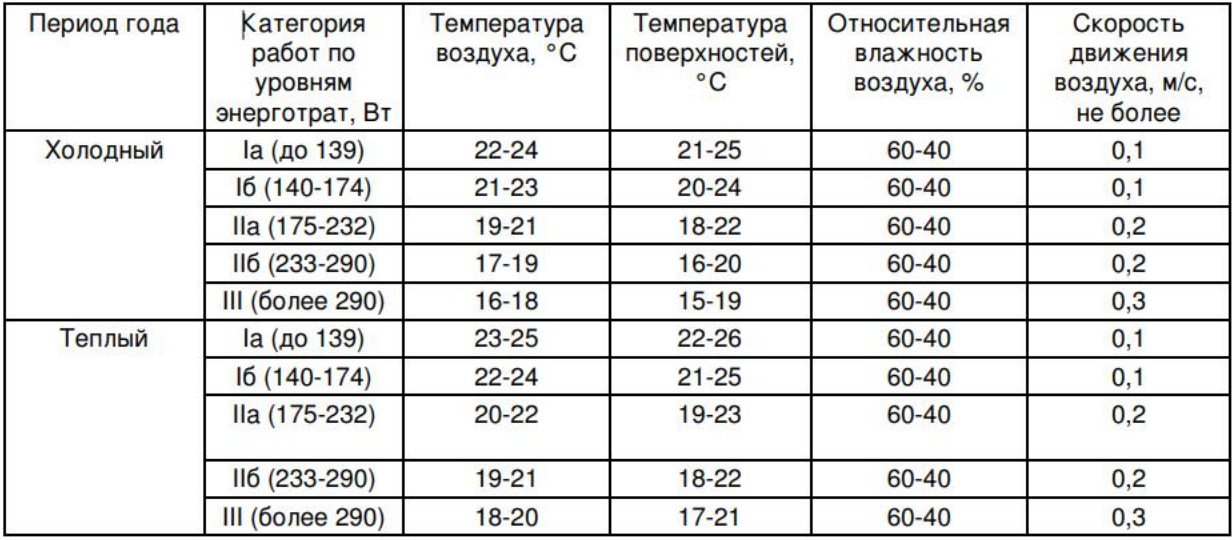

Для данной работы (категория работ IIа и IIб), перепад температуры воздуха по горизонтали, а также ее изменения в течение смены не должны превышать 5°C .

Если не выполняются установленные стандарты, условия микроклимата следует рассматривать как вредные и опасные.

В целях профилактики неблагоприятного воздействия микроклимата должны быть использованы защитные мероприятия, направленные на нормализацию теплового состояния организма работающего (спецодежда, средства индивидуальной защиты, помещения для отдыха с нормируемыми показателями микроклимата, регламентация времени непрерывного пребывания в неблагоприятном микроклимате).

#### **6.1.4 Анализ освещенности рабочей зоны**

·

При проверке устройств и оборудования внутри здания рабочие возможно работать в помещениях снедостаточным освещегнием. При недостаточном освещении человек работает менее продуктивно, быстро устает, растет вероятность ошибочных действий,что может привести к травматизму.

Cогласно СанПиН 2.2.4.3359, Если сотрудники работают более 50% рабочего времени или более 2 часов подряд, то на рабочем месте должно быть естественное освещение. Если необходимо соблюдать определенный технологический процесс, то можно создать помещение без естественного освещения.

Согласно SanPiN 2.2.4.3359, в помещениях без естественного освещения на рабочих местах должны использоваться общие и местные источники света с соответствующей цветовой температурой от 2400K до 6500K. менее 3300 цветность излучения теплая;от 3300 до 5300 – средняя; свыше 5300 – холодная;

При проверке устройств и оборудования внутри здания, оператор может потребоваться для проверки показаний приборов или состояния трубопроводов, что требует средней точности. Поэтому разряд зрительной работы оператора по сбору газа является IV.

Требования к естественному, искусственному и совмещенному освещению рабочих мест на промышленных предприятиях и в помещениях общественных зданий показана на таблице 18.

Таблина 18

·

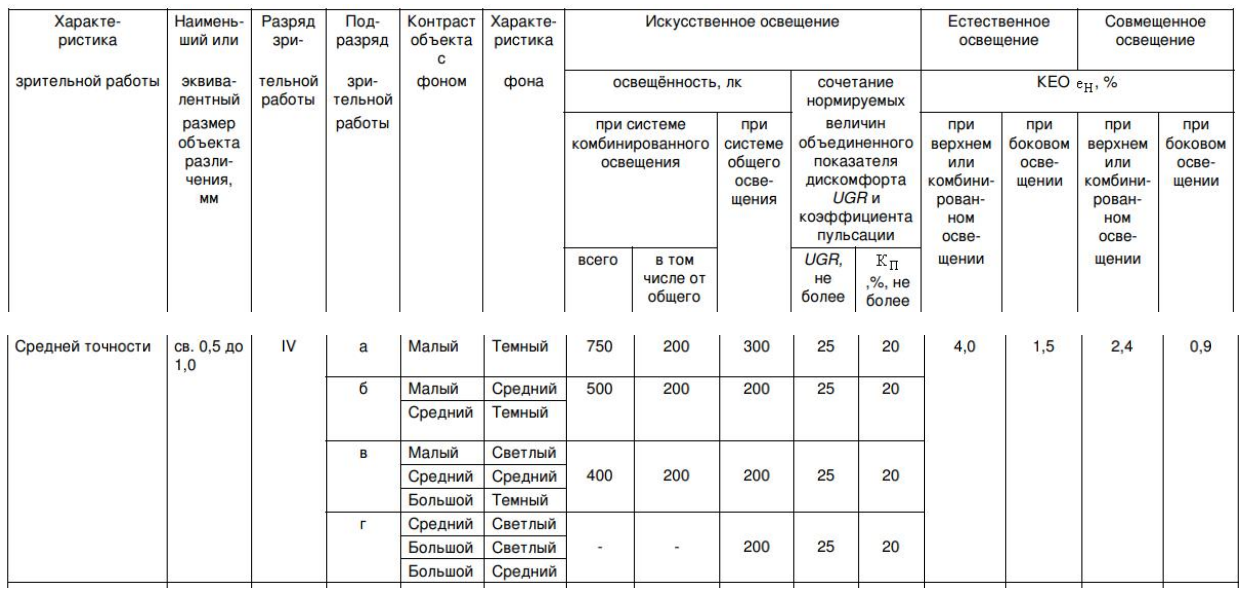

Если не выполняются установленные стандарты освещения, работодателю необходимо предоставлять персональный источник света для рабочих. Кроме того, работодатель несет ответственность за установку соответствующих осветительных приборов в соответствующих условиях.

#### **6.1.5 Анализ электробезопасности**

В рабочей месте оператора присутствуют устройства с высоким напряжением или линии передачи электроэнергии. Работа в такой среде требует принятия мер по защите от высокого напряжения.

Значения предельно допустимых уровней напряжения и токов устанавливаются ГОСТ 12.1.038–82 [22]. В нормальной эксплуатации

устройства, напряжение и ток, проходящие через тело человека при касании, не должны превышать значения, указанные в таблице 19.

| Род тока           | U, B     | I, MA |  |
|--------------------|----------|-------|--|
|                    | не более |       |  |
| Переменный, 50 Гц  | 2,0      | 0,3   |  |
| Переменный, 400 Гц | 3,0      | 0,4   |  |
| Постоянный         | 8,0      | 1,0   |  |

Таблица 19 – Параметры эксплуатации приборов

·

Помещения повышенной опасности включается следующие условий: скорость, когда относительная влажность воздуха длительно превышает 70 %; высокая температура, когда температура превышает 30 °С; помещения , где в воздухе присутствует проводящая пыль; токопроводящие полы; присутствует металлические корпусы электрооборудования.

Для предотвращения возможного ущерба от высокого напряжения, необходимо принимать следующие меры:

1) предоставлять персональную защиту электрооборудованиядля рабочих , такое как перчатки, боты, шлемы;

2) правильно заземлять электрические устройства и оборудование.

3) использовать только квалифицированных специалистов для установки, обслуживания и ремонта электрических устройств и оборудования.

### **6.2 Экологическая безопасность**

В процессе газодобывающего производства, все его объекты, применяемые материалы, оборудование, техника являются источниками повышенной опасности. Опасны трубопроводы с жидкостями и газами под высоким давлением, все электролинии, токсичны многие химреагенты и материалы. При этом должны быть определены:

·

˗ объем валовых выбросов в атмосферу, виды выбрасываемых в атмосферу загрязняющих веществ, их количество, источники и приземные концентрации загрязнения воздуха;

˗ количество сбрасываемых сточных вод, их состав и концентрация, степень очистки, условия сброса в водные объекты и параметры разбавления сточных вод;

- характер воздействия объекта на территорию (площадь отчуждения земель, параметры нарушения рельефа, почв, степень возможного загрязнения поверхности земель, воздействие на условия землепользования, сельское хозяйство и т.п.);

˗ уровень физических воздействий (шума, вибраций, электромагнитного и радиационного излучений);

- наименование и количество отходов проектируемого объекта, способы их удаления, складирования или утилизации.

Далее, для защиты окружающей среды при эксплуатации газовых месторождений, необходимо разработать технические решение для основных фактов загрязнения.

### **6.2.1 Анализ воздействия объекта на атмосферу**

Рассмотрим основные загрязняющие вещества в процессе добычи и переработки нефти и газа : Сероводород  $H_2S$ , сернистый ангидрит  $SO_2$ , диоксид азота  $NO_2$ , данные газы является наиболее опасным с точки зрения воздействия на живые организмы. Может поступать в атмосферу при разработке газовых и газоконденсатных месторождений, содержащих в своем составе. И синтезированные вторичные продукты горения выпадают

на поверхность земли в виде кислотных дождей и представляют реальную опасность для биосферы.

Выбросы загрязняющих веществ в атмосферу должны соответствовать стандартам, установленным в ГОСТ Р 58577–2019 [23].

Чтобы сокращение объемов и токсичности выбросов объекта и снижение приземных концентраций загрязняющих веществ, могут быть использованы следующие методы :

–сокращение неорганизованных выбросов;

·

–очистка и обезвреживание вредных веществ из отходящих газов;

–улучшение условий рассеивания выбросов.

–применение рециркуляции дымовых газов.

#### **6.2.2 Анализ воздействия объекта на литосферу**

В процессе нефтегазодобычи осуществляются широкомасштабные и весьма существенные воздействия на пласты. При снижении пластового давления происходит перераспределение нагрузки – повышаются напряжения в поровом скелете пласта.Эти процессы могут приводить к землетрясениям. Иными словами, нарушается равновесие литосферы, т.е. нарушается геологическая среда.

#### **6.2.3 Анализ воздействия объекта на гидросферу**

Природные воды являются одним из главных объектов загрязнения. При этом, происходит снижение качества вод в результате загрязнения нефтью, промысловыми стоками, химреагентами, буровыми растворами.

Существенное влияние на загрязнение поверхностных и подземных вод оказывают попутные воды, которые извлекаются из продуктивного пласта вместе с нефтью или газом. Наряду с высоким содержанием солей в этих водах присутствуют токсичные элементы и органические вещества.

Серьезную экологическую проблему составляет утилизация отработанных буровых растворов, объемы которых при проходке скважин могут достигать несколько тысяч кубических метров.

·

Наибольшую опасность для поверхностных и подземных вод представляют растворы, содержащие соединения хрома, нефть и нефтепродукты, электролиты.

Выбросы загрязняющих веществ на гидросферу должны соответствовать стандартам, установленным в ГОСТ Р 58573–2019 [24].

В настоящее время для нейтрализации воздействия сточных вод на окружающую среду применяется их естественное упаривание в прудах–испарителях и на полях фильтрации, закачка в глубокие поглощающие горизонты и заводнение продуктивных коллекторов.

# **6.3 Безопасность в чрезвычайных ситуация**

В процессе эксплуатации теплообменника могут возникнуть чрезвычайные ситуации. Для обеспечения безопасности сотрудников в рабочей зоне необходимо определить меры по противодействию чрезвычайным ситуациям. По причинам аварий можно выделить техногенные и природные причины. Рассмотрим следующие чрезвычайные ситуации в таблице 20.

Таблица 20

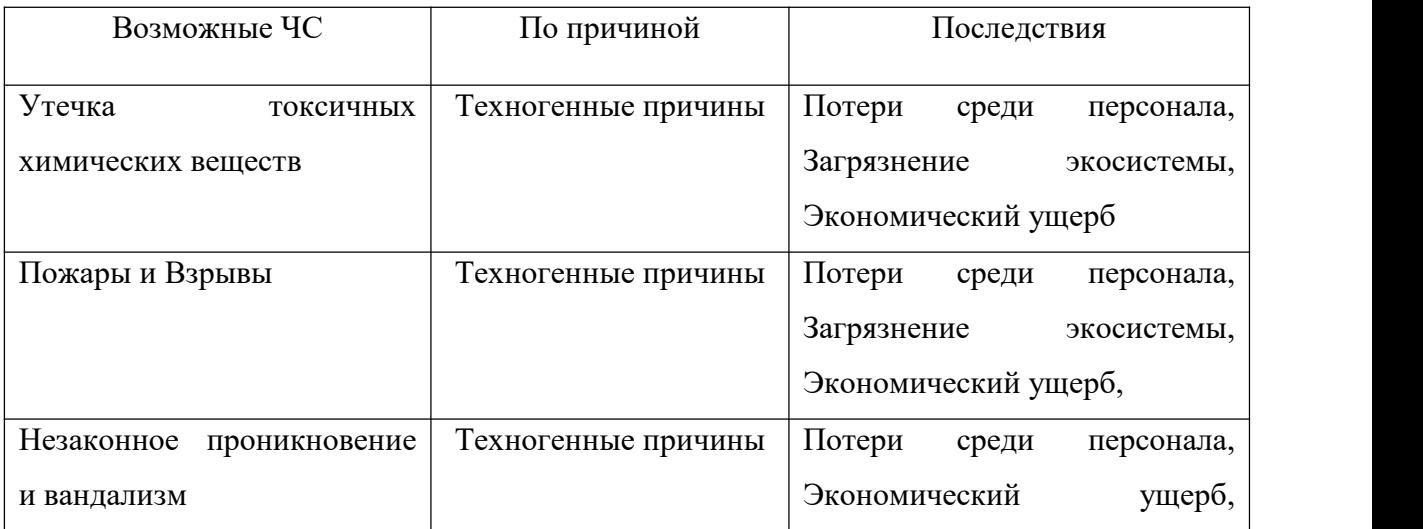

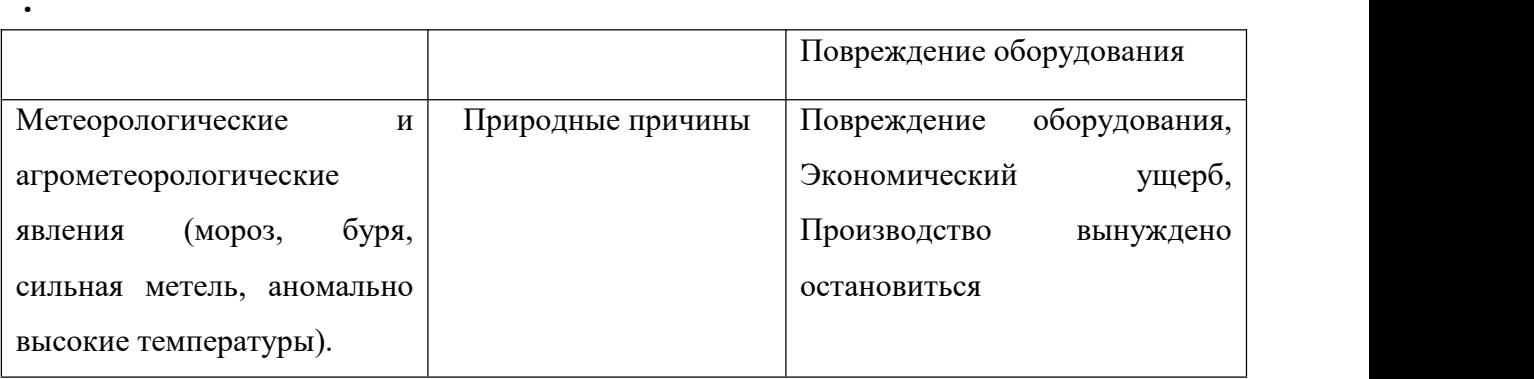

Наиболее классической техногенной катастрофой является пожар, наиболее природной техногенной катастрофой является сильные морозы зимой.<br>Учитывая эти два типа чрезвычайных ситуация, необходимо

разработать превентивных мер по предупреждению ЧС, разработать действий в результате возникшей ЧС и мер по ликвидации её последствий.

Большинство пожарных аварий происходят из–за несоблюдения норм и правил при выполнении операций, включая:

– неправильное использование открытого огня или электроприборов;

– курение;

– электрические сбои или старение проводки;

– неправильное хранение горючих материалов;

– недостаточные меры по предотвращению пожаров или их отсутствие;

– умышленный поджог или преступное поведение;

– неисправность системы пожарной сигнализации или ее недостаточная чувствительность.

Можно предотвратить это, приняв следующие меры:

– запретить использование открытого огня или электроприборов рядом с горючими материалами;

– запретить курение внутри и снаружи помещений;

– регулярно проверять электрическое оборудование и проводку, своевременно заменять стареющие провода;

– обеспечить безопасное хранение горючих материалов;

·

– регулярно проводить учения по пожарной безопасности.

Для предотвращения возникновения природных катастроф, таких как сильные морозы зимой, необходимо:

1) проводить регулярные мониторинги погодных условий и принимать меры по укреплению инфраструктуры и жилых зданий;

2) проводить обучение персонала правилам безопасности в экстремальных погодных условиях и разработать готовые планы эвакуации и оказания помощи пострадавшим.

#### **6.4 Правовые и организационные вопросы обеспечения**

В данном подразделе рассмотрим специальные правовые нормы трудового законодатель и сообщает конкретное содержание трудового законодательства. Для данного проекта необходимо учитывать следующие правовые нормы:

– ТК РФ, N 197–Ф3 Трудовой кодкс Российской Федерации [16];

– Приказ Ростехнадзора от 12.03.2013 N 101 Об утверждении Федеральных норм и правил в области промышленной безопасности Правила безопасности в нефтяной и газовой промышленности[17];

– Федерального закона от 21.07.1997 N 116–ФЗ "Опромышленной безопасности опасных производственных объектов"[18] ;

– Нормативы численности рабочих газодобывающих предприятий [19].

Учитывая рабочую обстановку объекта проектирования, здесь под работниками понимаются сотрудники, работающие в условиях опасности и/или вредности. Основное внимание уделяется следующим аспектам:

– режим рабочего времени

– защита персональных данных работника

– права работника в области охраны труда

# **6.4.1 Режим рабочего времени работников**

·

Согласно с правилом ТК РФ Статья 94 Продолжительность ежедневной работы, Для работников, занятых на работах с вредными и (или) опасными условиями труда, где установлена сокращенная продолжительность рабочего времени, максимально допустимая продолжительность ежедневной работы (смены) не может превышать:

- ˗ при 36–часовой рабочей неделе 8 часов;
- при 30–часовой рабочей неделе и менее 6 часов.

## **6.4.2 Защита персональных данных работника**

Согласно с правилом ТК РФ Статья 221. Обеспечение работников средствами индивидуальной защиты, Работодатель за счет своих средств обязан в соответствии с установленными нормами обеспечивать своевременную выдачу средств индивидуальной защиты, их хранение, а также стирку, химическую чистку, сушку, ремонт и замену средств индивидуальной защиты. Конкретные правила рассмотрите в Приказе Минтруда России от 29.10.2021 N 766н "Об утверждении Правил обеспечения работников средствами индивидуальной защиты и смывающими средствами" [25].

### **6.4.3 Права работника в области охраны труда**

Согласно с правилом ТК РФ Статья 216. Права работника в области охраны труда, работник имеет право на:

–рабочее место, соответствующее требованиям охраны труда;

–обязательное социальное страхование от несчастных случаев на производстве и профессиональных заболеваний в соответствии с федеральным законом;

–обеспечение средствами индивидуальной и коллективной защиты в соответствии с требованиями охраны труда за счет средств работодателя;

–обучение по охране труда за счет средств работодателя;

·

–гарантии и компенсации в связи с работой с вредными и (или) опасными условиями труда, включая медицинское обеспечение;

Кроме того, рабочее место работника должно соответствовать следующим критериям :

Для обслуживания сепараторов и емкостей необходимо оборудовать площадки и маршевые лестницы. Также необходимо установить переходы через трубопроводы и перила высотой не менее 1250 мм.

Рабочее место должно быть обеспечено необходимыми инструментами и расходными материалами для обслуживания сепаратора.

Рабочее место оператора в операторной должно быть изолировано от избытка тепла, пыли, влаги и вредных токсических газов. Для этого операторные располагаются на расстоянии от сепараторов, емкостей и трубопроводов. В летний период работы устанавливаются кондиционеры для уменьшения воздействия тепла.

Для обеспечения безопасности персонала необходимо организовать хорошее освещение, вентиляцию, шумоизоляцию и пожарную безопасность. В темное время суток устанавливается уличное освещение для обслуживания трубопроводов, запорной арматуры и сепараторов. Здание операторной оснащается вентиляцией, шумоизоляционными окнами, пожарным инвентарем и огнетушителями.

В этом разделе мы проанализировали вредные и опасные факторы в рабочих зоне рабочих при эксплуатации установка теплообменника. Мы ознакомились с мерами защиты, профессиональной безопасностью, промышленной и трудовой безопасностью, экологической безопасностью и

охраной окружающей среды. Для каждого фактора мы выбрали меры предотвращения.

·

#### **Заключение**

·

В ходе выполнения ВКР была изучена структура и технологические процессы УКПГ–13, действующий на Уренгойском газоконденсатном месторождении. Произведен анализ системы автоматизации УКПГ–13, и было выявлено, что датчики и ПЛК блока теплообменника морально устарели. Все это приводит к ухудшению качества продукта и повышаются шансы аварий и остановок установки.

Были разработаны структурная и функциональна схемы автоматизации блока теплообменника,

С целью более точного автоматического ргулирования ТП, были усовершенствованы технические средств нижнего уровня. Была произведена замена датчиков на нижнем уровне, выбраны из компании Метран с учетом стоимости, технологических характеристики, и адаптивности; Также были выбраны исполничельные устройств, блок питания, Регистратор и ПЛК.

Ещё разработана схема подключения, чтобы быстро найти неисправность и быстро решить её при возникновении системных проблем. Для управления блока теплообменника разработано программа моделирования её с помощью TraceMode6.

Кроме того, SCADA–пакет TraceMode6, который используется на всех уровнях автоматизации, позволяет сократить затраты на обучение персонала и эксплуатацию систем.

В разделе финансовый менеджмент, был построен план график работ для прокладки автоматизированной системы. Был рассчитан бюджет на данном дипломном проекте.

В разделе социальная ответственность были рассмотрены воздействия опасных и вредных факторов на рабочей зоне оператора по сбру газа. Рассмотрены нормирования показателей микроклимата, шума и ыибрации, освещенности. Была рассмотрена электробезопасность, и подробно рассмотрели ЧС –пожаробезопасность и природный катастроф.

#### **Список источников литературы**

·

1. Система сбора и подготовки газа на примере УКПГ–13 Уренгойского газоконденсатного месторождения; Кусов Г.В., Савенок О.В., Одунлами К.А.;

2. Технологический регламент установки УКПГ Уренгойской нефтегазоконденсатной залежи, 2017. – 278 с

3. ОСТ 51.40–93. Газы горючие природные, поставляемые и транспортируемые по магистральным газопроводам. Технические условия. –Введ. 1993–10–01. – М.: Изд–во стандартов, 1993. – 6 с.

4. Локальные системы автомаьтики и управления; И.И.Иванов, П.П.Петров, 2014. – 137 с.

5. ГОСТ 21.404–85 СПДС. Обозначения условные приборов и средств автоматизации в схемах. – Введ. 1986–01–01. – М.: Стандартинформ, 2007.  $-12$  c.

6. Каталог средств измерений–Метран 2022: сайт. – URL: [https://metra](https://metran.ru/upload/iblock/2d5/zrfsd3zy3czunips6rg7tav9uhjhl0cx.pdf?ysclid=li8i1f7lh806723577/) n.ru/upload/iblock/2d5/zrfsd3zy3czunips6rg7tav9uhjhl0cx.pdf?ysclid=li8i1f7lh80 6723577/ (дата обращения: 30.04.2023).

7. Каталог продукции–Элемер 2022: сайт. – URL: [https://elemer–perm.r](https://elemer-perm.ru/page13962156.html?ysclid=li8iijlccf65267655/) u/page13962156.html?ysclid=li8iijlccf65267655/ (дата обращения: 20.04.202

3).<br>8. Каталог датчики температуры–Метран: сайт. – URL: [https://at707.ru/](https://at707.ru/upload/catalogs/metran_catalogs/katalog-datchiki-temperatury-2022_compressed.pdf?ysclid=li8idxcxff234053123) upload/catalogs/metran\_catalogs/katalog–datchiki–temperatury–2022\_compressed. pdf?ysclid=li8idxcxff234053123/ (дата обращения: 21.04.2023).

9. ЭМИС каталог продукции: сайт. – URL: [https://emis–kip.kz/upload/ibl](https://emis-kip.kz/upload/iblock/dc1/9g55cdft1lk5bc1l11xcf6oyojfw44xa/EMIS_katalog.pdf/) ock/dc1/9g55cdft1lk5bc1l11xcf6oyojfw44xa/EMIS\_katalog.pdf/ (дата обращен ия: 22.04.2023).

10. Источник питания постоянного тока БП 96: сайт. – URL: [https://a](https://avrora-arm.ru/data/armatura01/pribor/bp96.pdf?ysclid=li8qb3wdgo569419009) vrora–arm.ru/data/armatura01/pribor/bp96.pdf?ysclid=li8qb3wdgo569419009/ (д ата обращения: 23.04.2023).

·

11. Шиянова, Наталья Ивановна диссертация ... кандидата технически х наук : 05.13.06 Москва 2006: сайт. – URL: [http://dlib.rsl.ru/rsl010020000](http://dlib.rsl.ru/rsl01002000000/rsl01002937000/rsl01002937677/rsl01002937677.pdf./) 00/rsl01002937000/rsl01002937677/rsl01002937677.pdf./ (дата обращения: 11. 03.2023).

12. SIMATIC S7–300: сайт. – URL: [https://www.siemens–ru.com/doc/S7–](https://www.siemens-ru.com/doc/S7-300.pdf?ysclid=li6zem1xdg605988361/) 300.pdf?ysclid=li6zem1xdg605988361/ (дата обращения: 16.03.2023).

13. Контроллер программируемый логический ПЛК 100: сайт. – URL: [https://owen–prom.ru/files/re\\_plk100\\_2759.pdf/](https://owen-prom.ru/files/re_plk100_2759.pdf/) (дата обращения: 19.03.202 3)

14. Контроллер КРОСС–500: сайт. – URL: [https://www.zeim.ru/productio](https://www.zeim.ru/production/docs/d/cross-500.pdf/) n/docs/d/cross–500.pdf/ (дата обращения: 21.03.2023).

15. Учебное пособие «САПР TRACE MODE» : сайт. – URL: [http://por](http://portal.tpu.ru:7777/SHARED/m/MEZENTSEV/UchRab/MCT/Mezentsev_Uch_pos_SKT_TRACE_MODE_6v3.pdf./) tal.tpu.ru:7777/SHARED/m/MEZENTSEV/UchRab/MCT/Mezentsev\_Uch\_pos\_S KT\_TRACE\_MODE\_6v3.pdf./ (дата обращения: 24.03.2023).

16. Трудовой кодекс Российской Федерации от 30.12.2001 №197 – ФЗ (ред. От 16.12.2019) – М.: Государственная дума РФ.

17. Приказ Ростехнадзора от 12.03.2013 N 101 Об утверждении Федеральных норм и правил в области промышленной безопасности Правила безопасности в нефтяной и газовой промышленности.

18. Федерального закона от 21.07.1997 N 116–ФЗ "Опромышленной безопасности опасных производственных объектов"

19. Типовые нормативы численности рабочих нефткгазодобывающих управлений нефтяной промышленности.

20. ГОСТ 12.0.003–2015 "Система стандартов безопасности труда Опасные и вредные производственные факторы класификация".

21. СанПиН 2.2.4.3359–16 "Санитарно–эпидемиологические требования к физическим факторам на рабочих местах".

·

22. ГОСТ 12.1.038–82 "Система стандартов безопасности труда. Электробезопасность".

23. ГОСТ Р 58577–2019 "Правила установления нормативов допустимых выбросов загрязняющих веществ проектируемыми и действующими хозяйствующими субъектами и методы определения этих нормативов".

24. ГОСТ Р 58573–2019 "Охрана природы. Гидросфера. Качество воды. Риск–ориентированный контроль".

25. Приказ Минтруда РФ от 29.10.2021 N 766Н "об утверждении правил обеспечения работников средствами индивидуальной защиты и смывающими средствами".

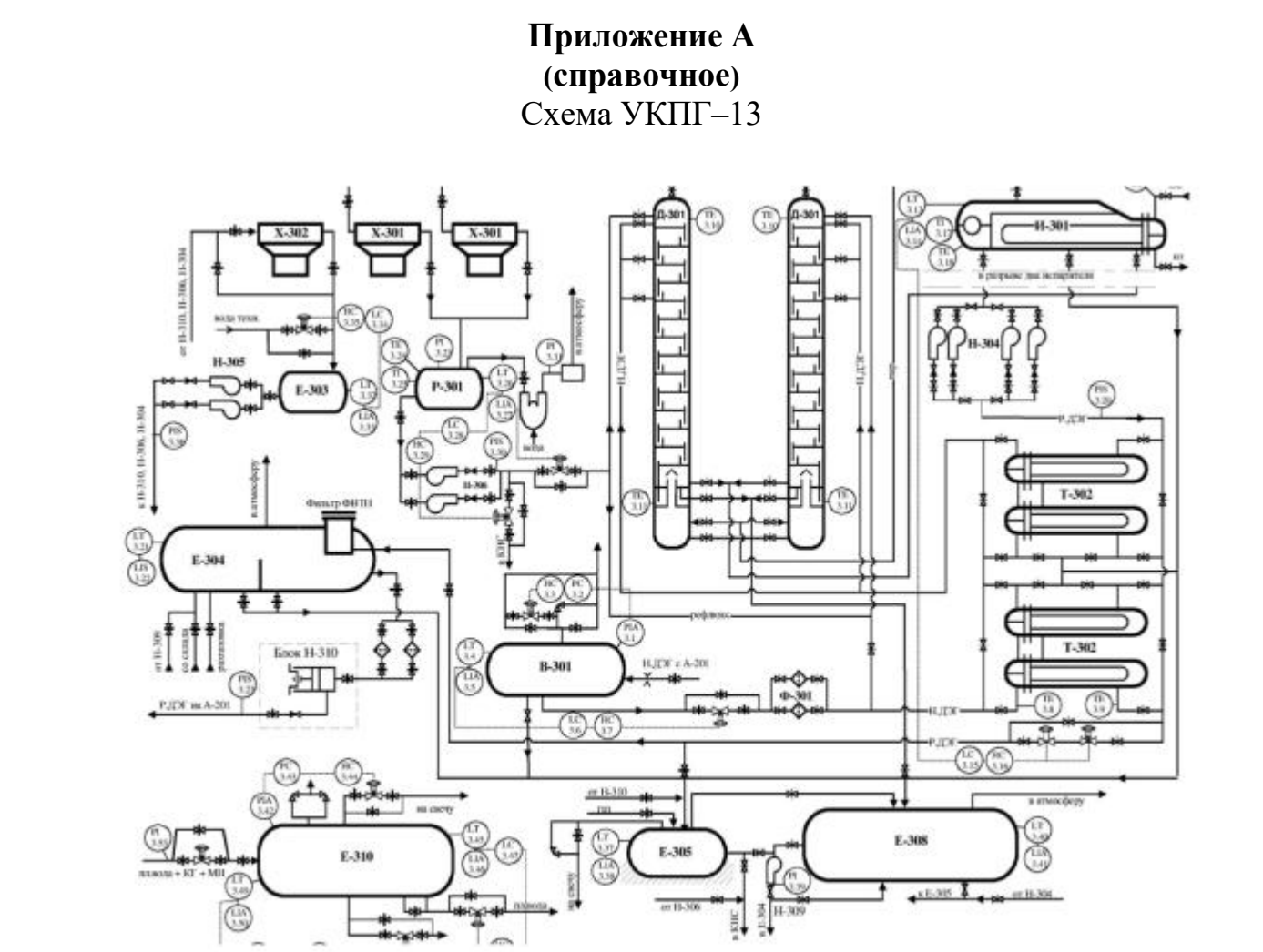

·

Рисунок А.1 – Схема УКПГ–13

# Приложение Б (обязательное) Схемы результатов Эмуляции

 $\ddot{\phantom{0}}$ 

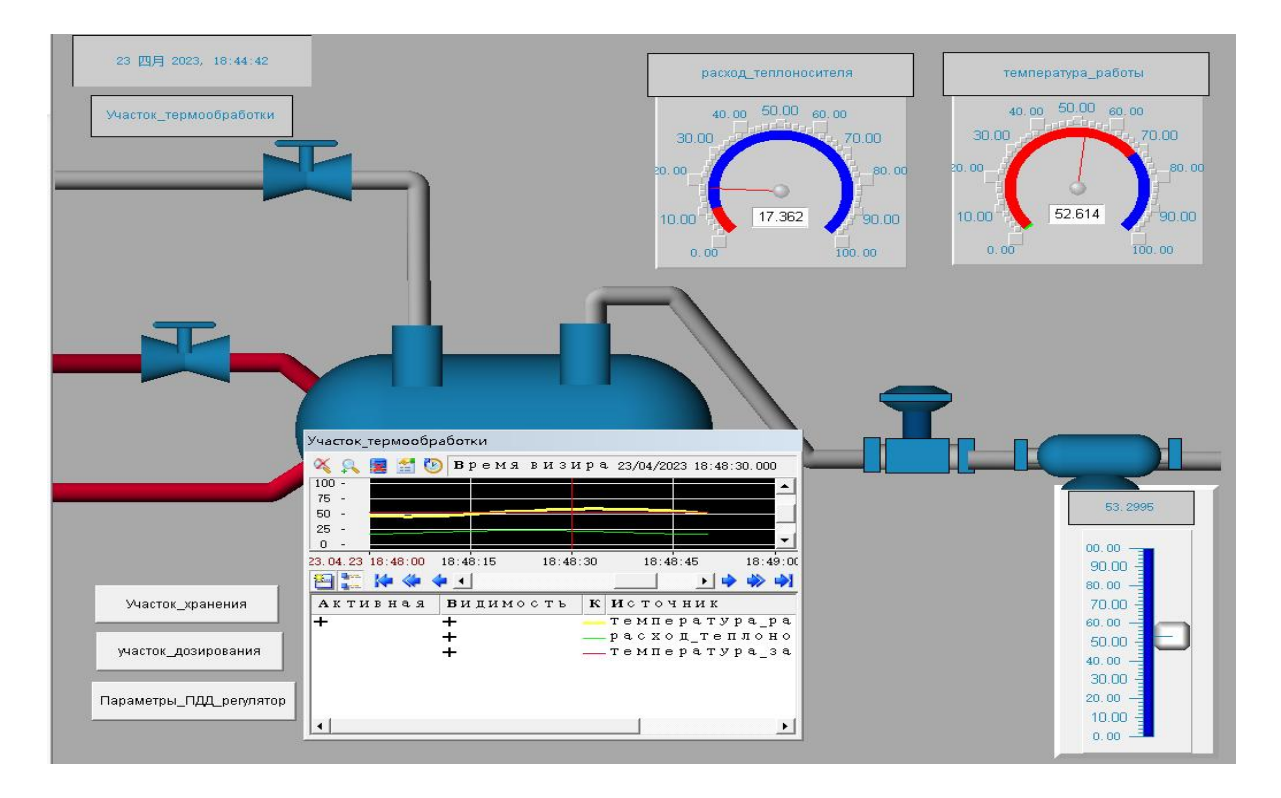

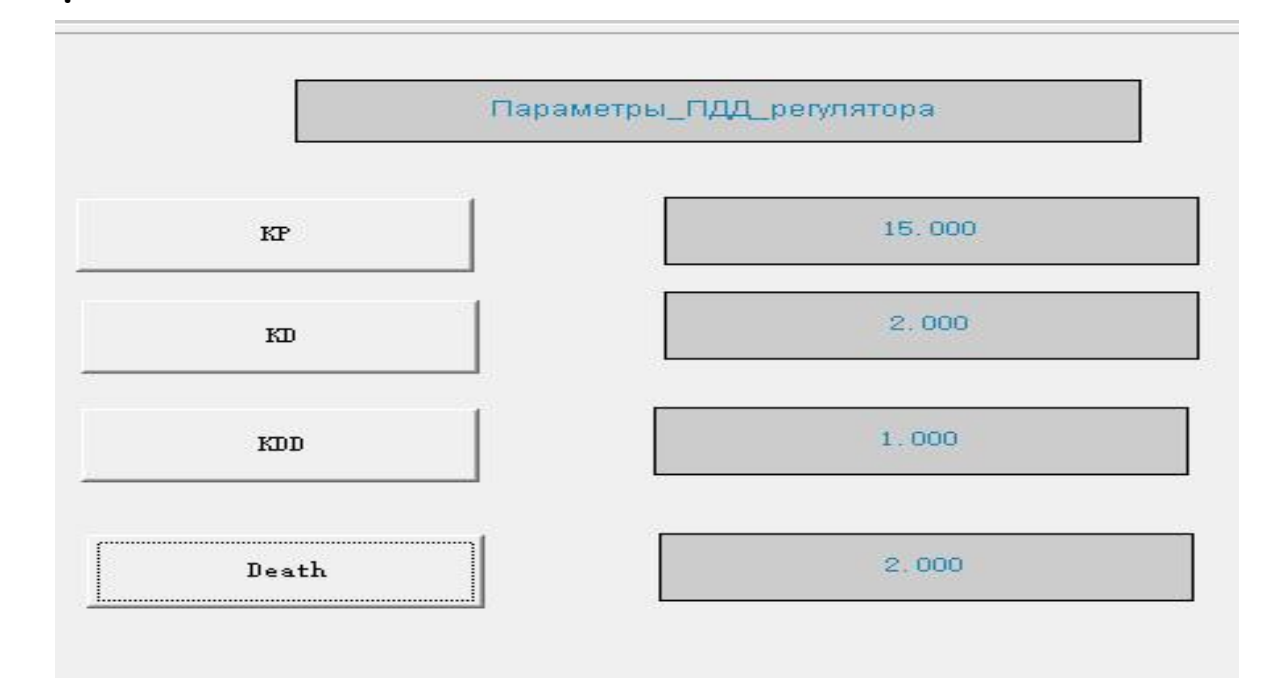

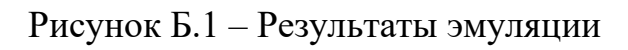

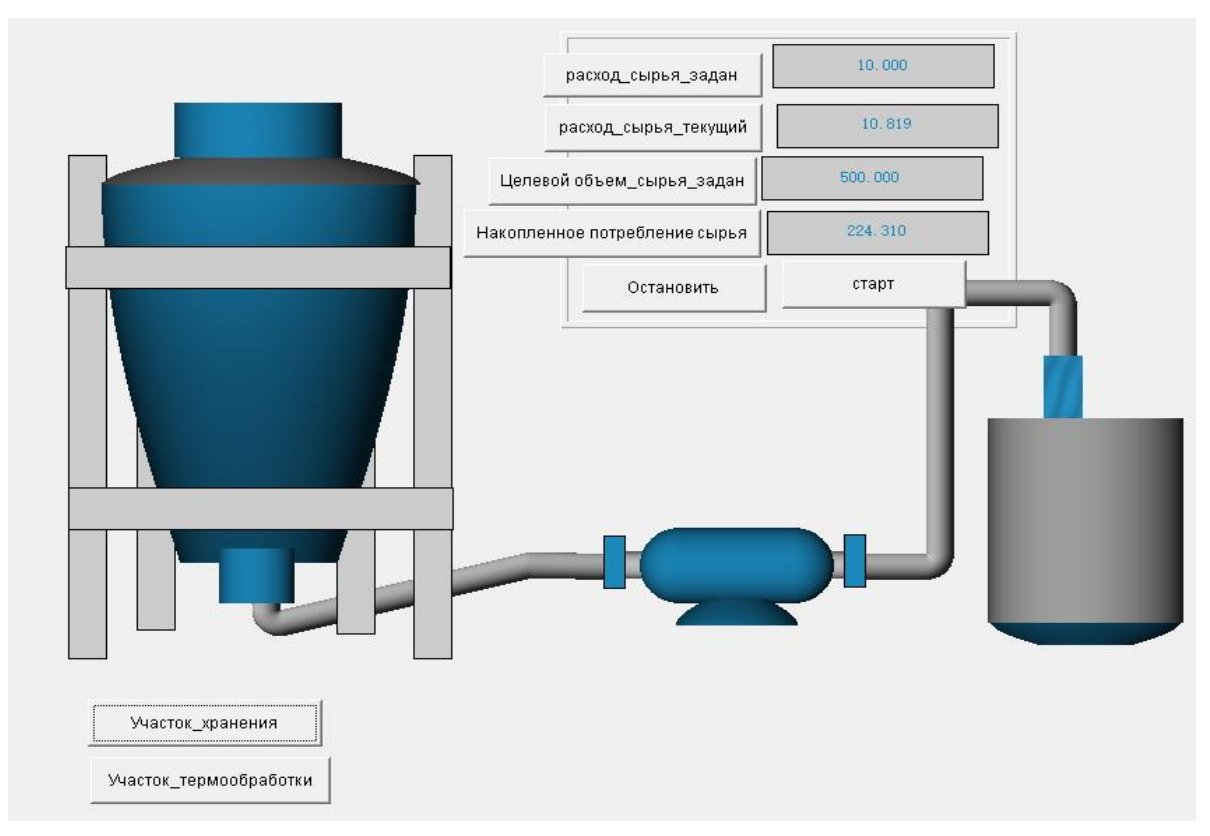

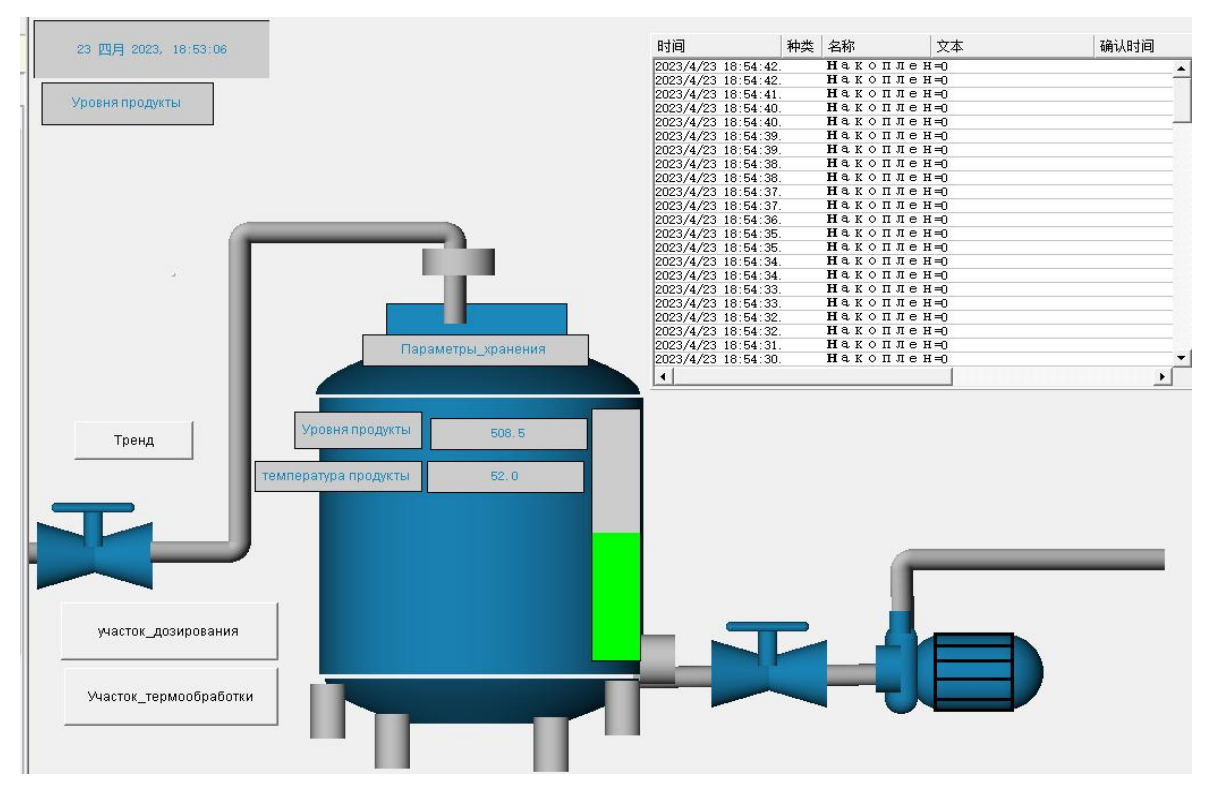

Рисунок Б.2 - Результаты эмуляции

Приложение В (справочное) Схема теплообменника

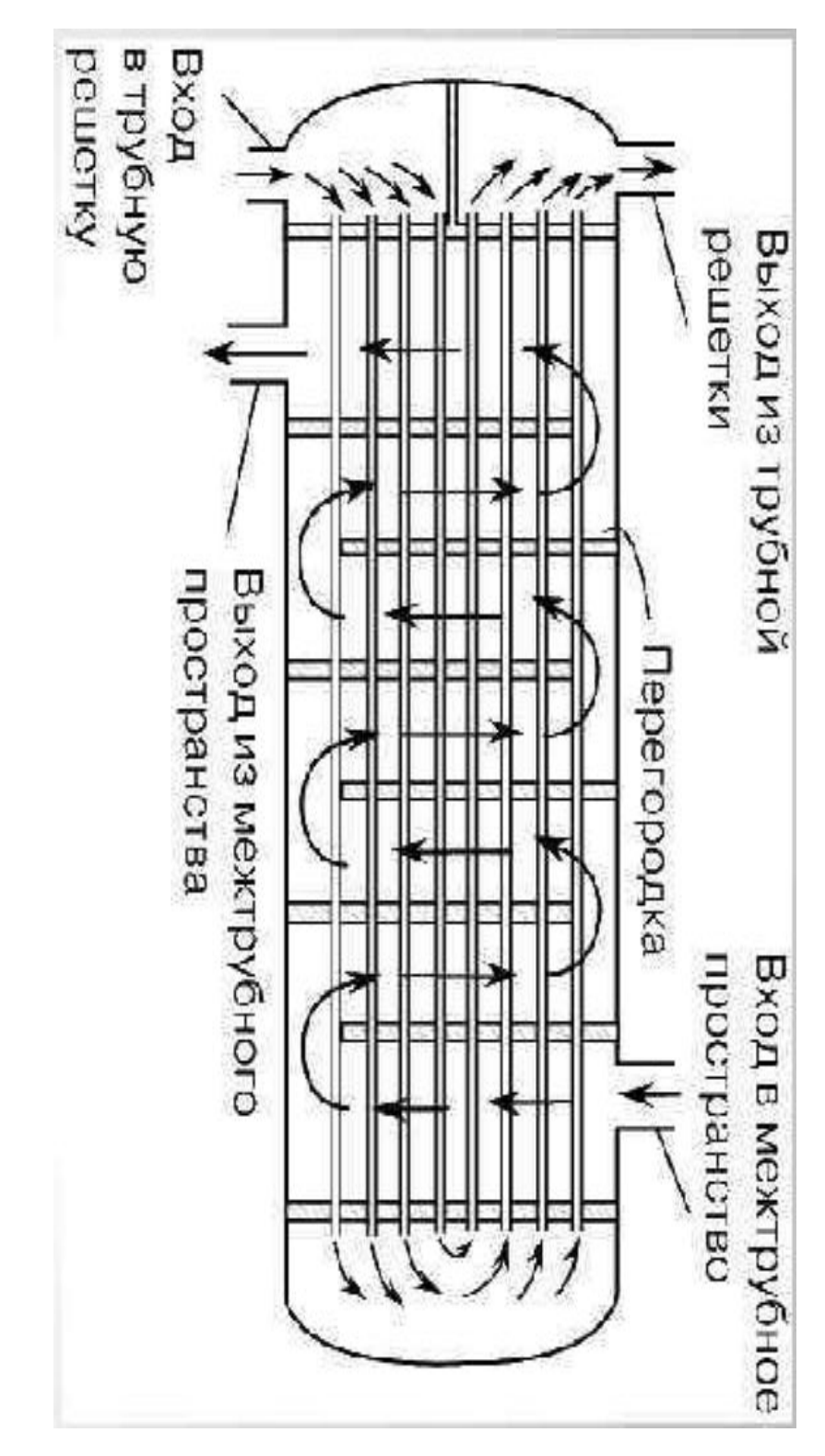

Рисунок В.1 - Схема теплообменника